# **Success Story of an NATIONAL ICT AWARDEE**

### **Awardee Name and Designation**

**M.Kohila B.T.Asst(History)** S.M.R.V.Hr.Sec.School, Vadasery, Nagercoil, Kanyakumari District, **Tamilnadu** 

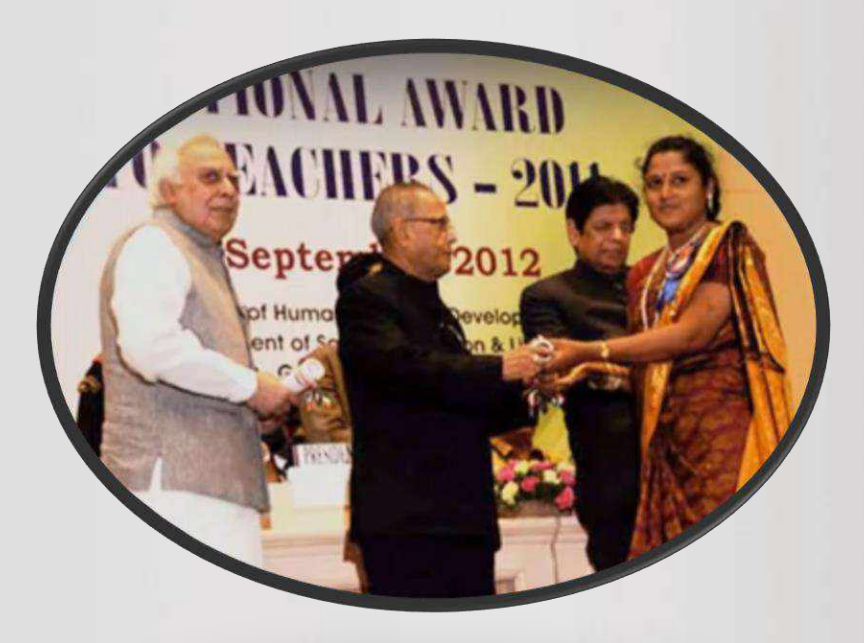

## Educational and Technical Qualifications.

- > D.T.E.(Diploma in Teacher Education)
- $\triangleright$  M.A.(Tamil)
- $\triangleright$  M.Phil.(Tamil)
- $\triangleright$  M.A.(English)
- $\triangleright$  M.A.(History)
- $\triangleright$  B.Ed.

## W 10b Tilles

## ▶ Secondary Grade Teacher (From 2000 to 2010) > B.T.Asst in History (From 2010 -till date)

### About My School

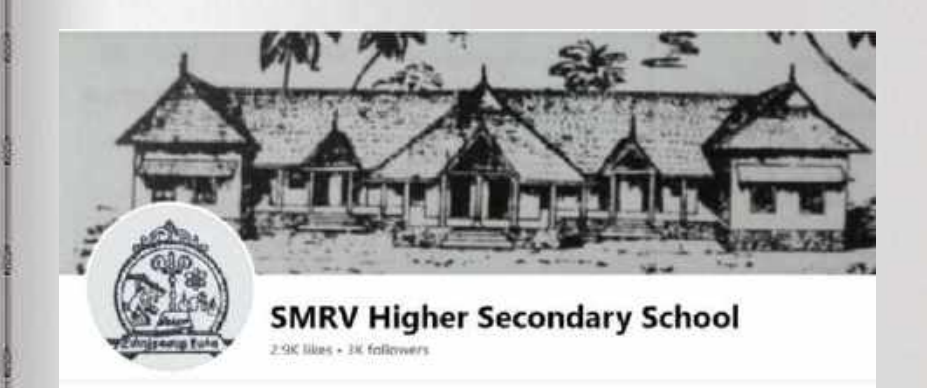

## Year of Establishment: 1919 **Co Education**

https://www.youtube.com/watch?v=SdTp91nqoog

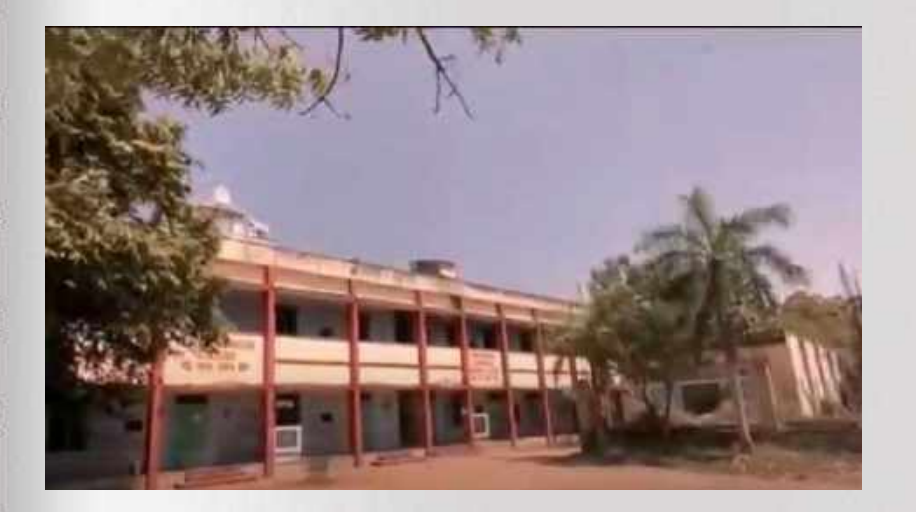

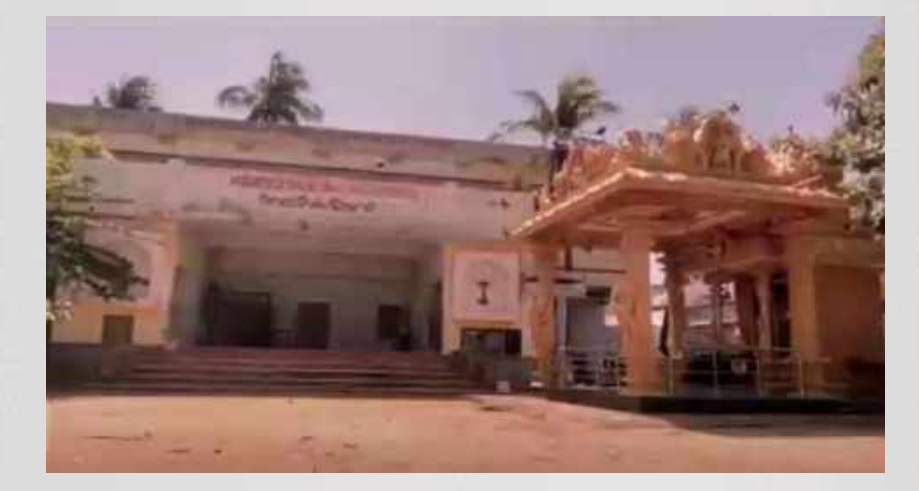

## About My Schools

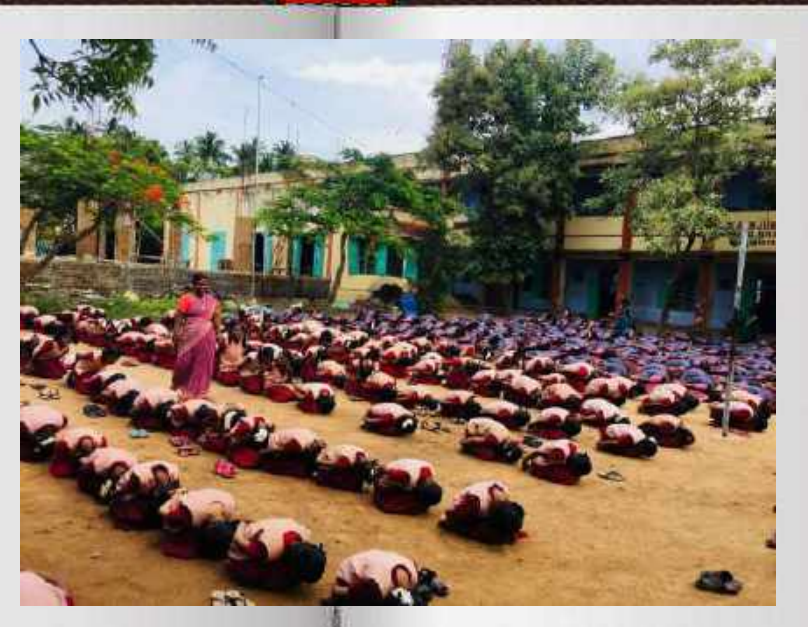

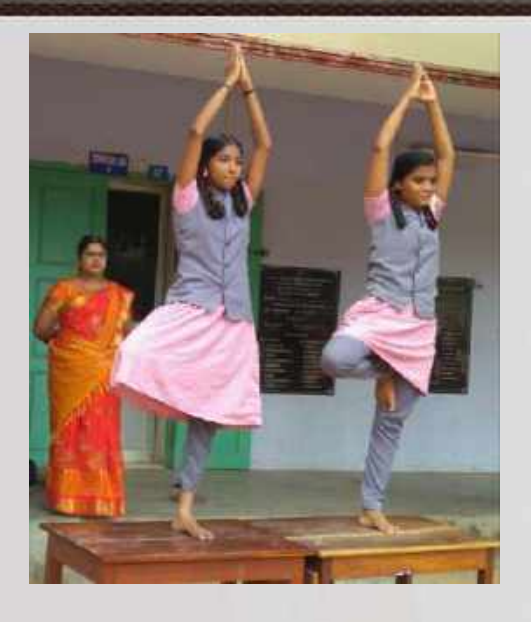

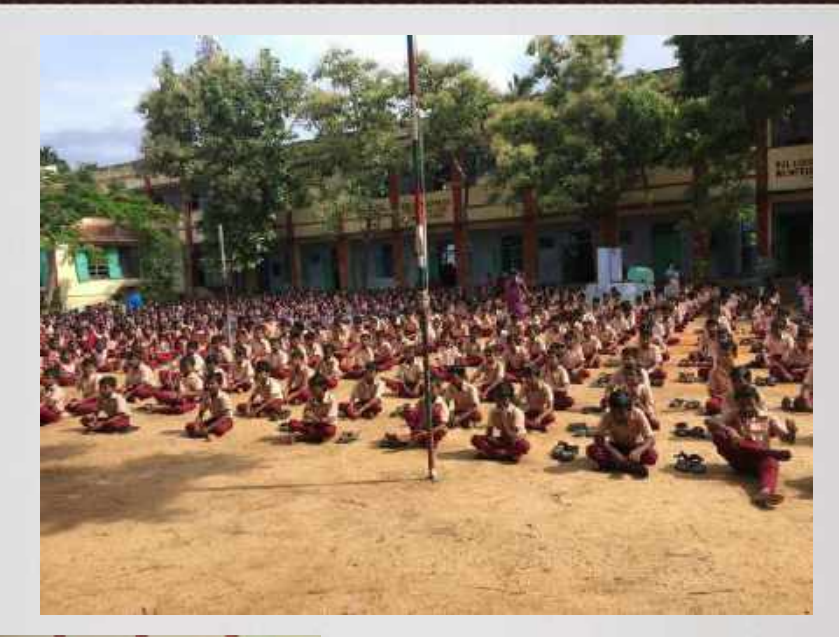

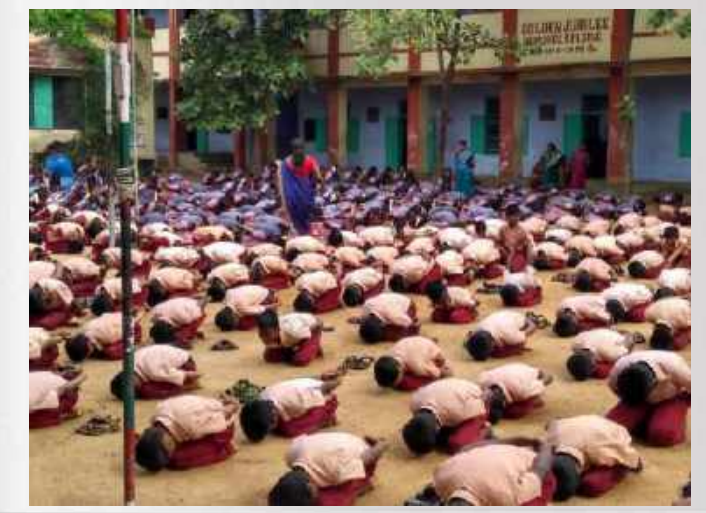

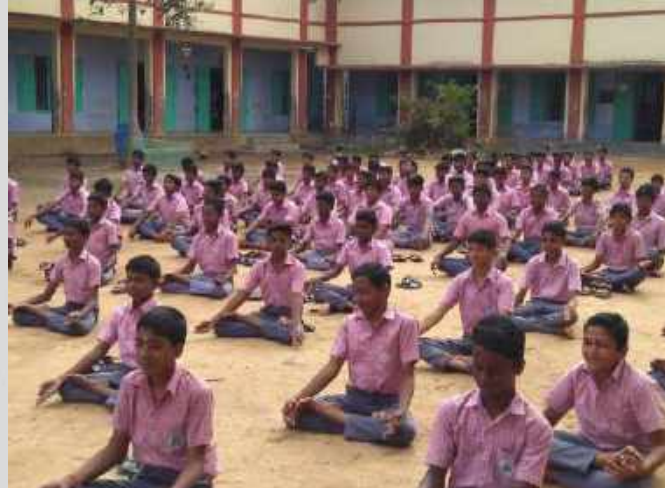

## **ICT Facility in my school- in 2000**

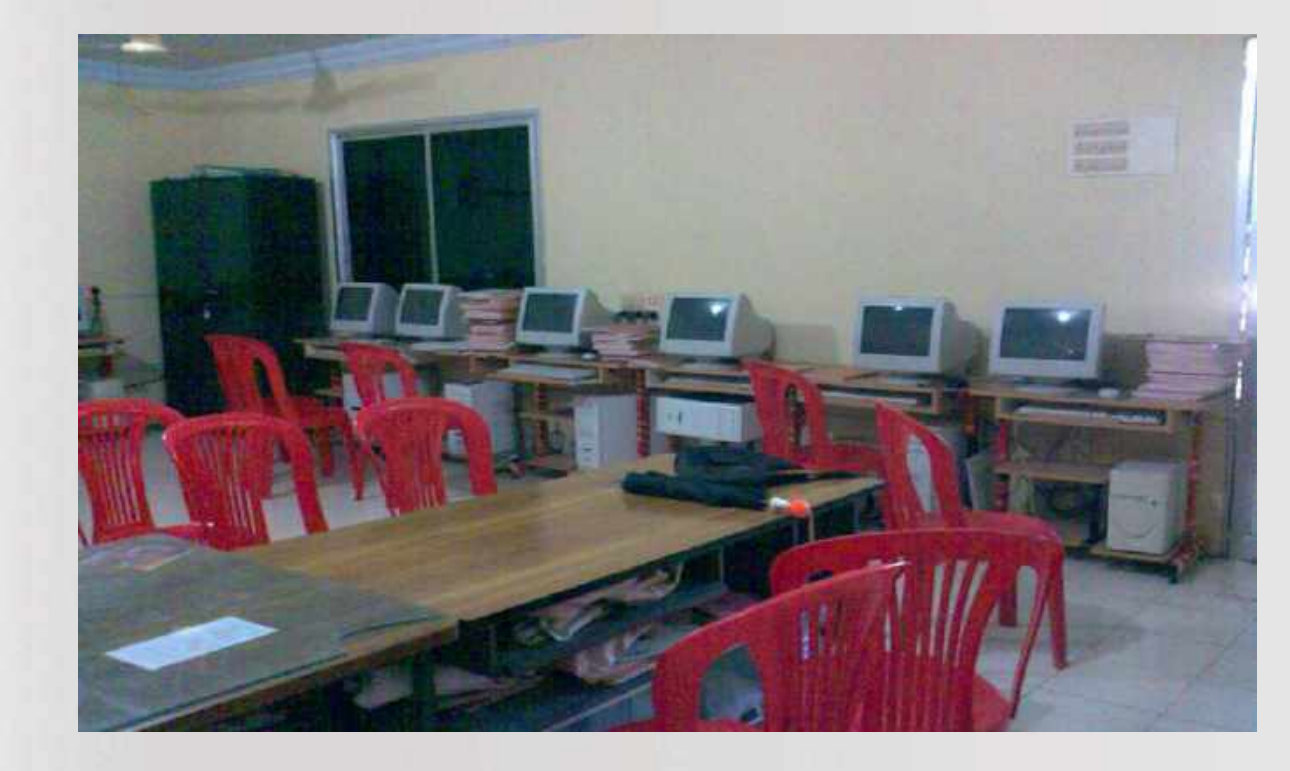

How did I achieve this... Lets see the story about an ordinary Secondary Grade Teacher who has no technical background, received National ICT award from the honourable President of India and many awards for Integrating technology in education..

**My success Story**

#### **My story Has 10 Chapters;**

- **1. My classroom activities Before and after Using ICT**
- **2. Turning Point in my career (SSA, PBL and ICT trainings)**
- **3. Integration of Technology in Project Based Learning and Awards**
- **4. My Digital contents and Awards**
- **5. Sharing my works and my student's works using Technology**
- **6. My ICT Workshops ( To Learn and Share)**
- **7. My ICT trainings and Service as a Resource Person( To Learn and Share)**
- **8. My awareness programs**
- **9. My services other than Teaching**
- **10. Acknowledgement**

## **1. My classroom activities Before Using ICT**

### **My teaching methods before using technology**

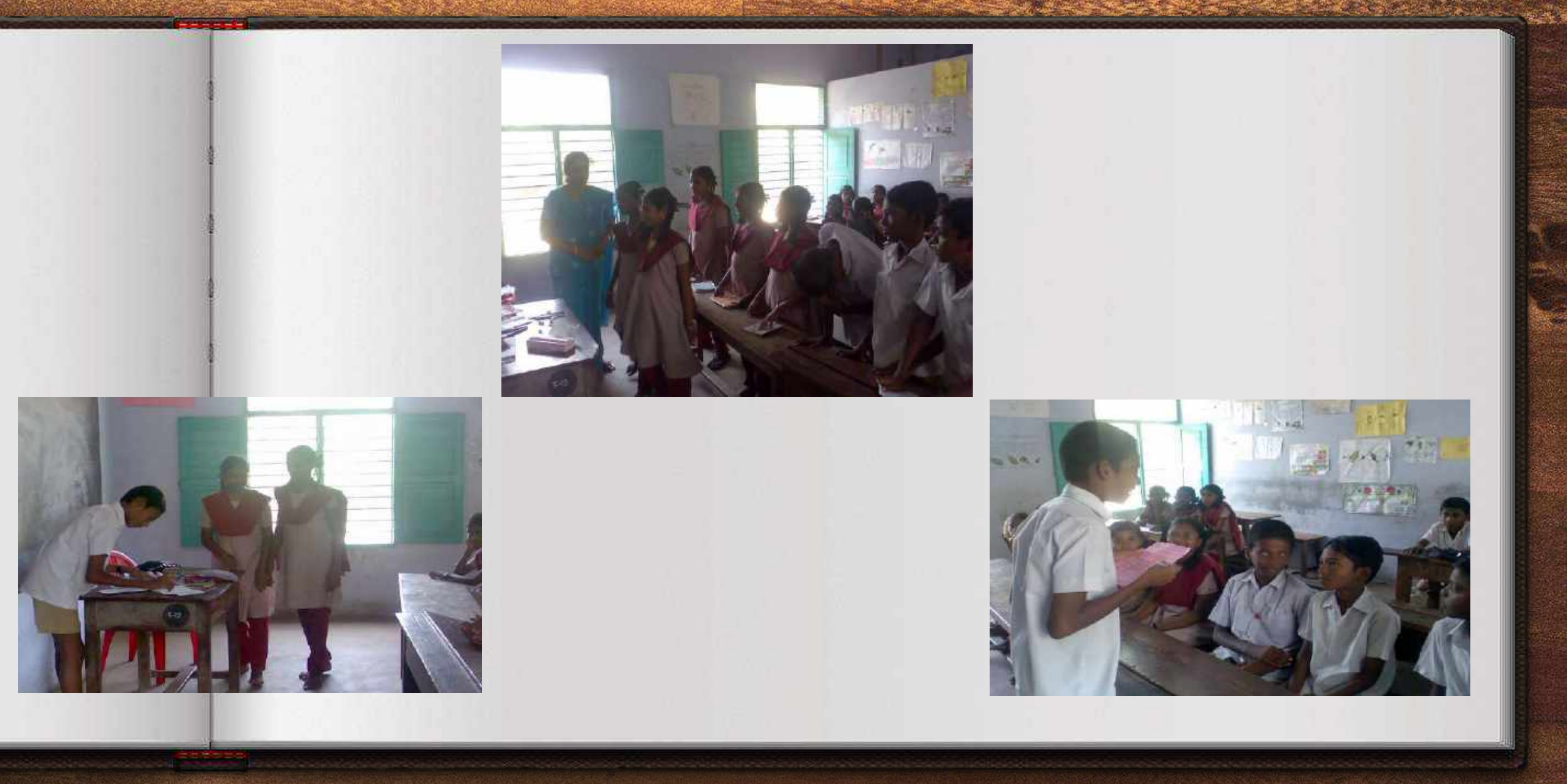

## Role play

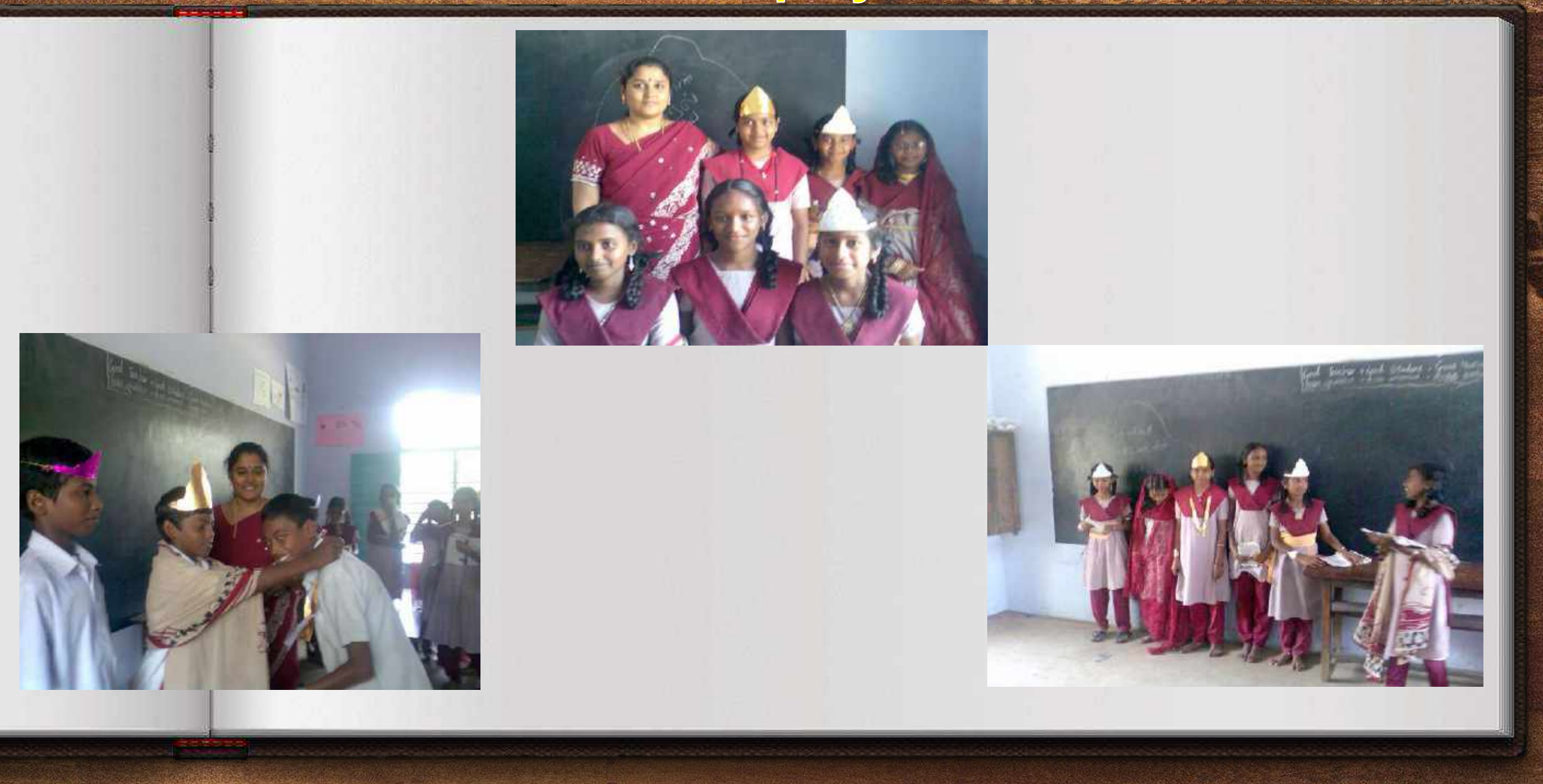

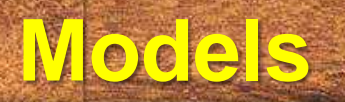

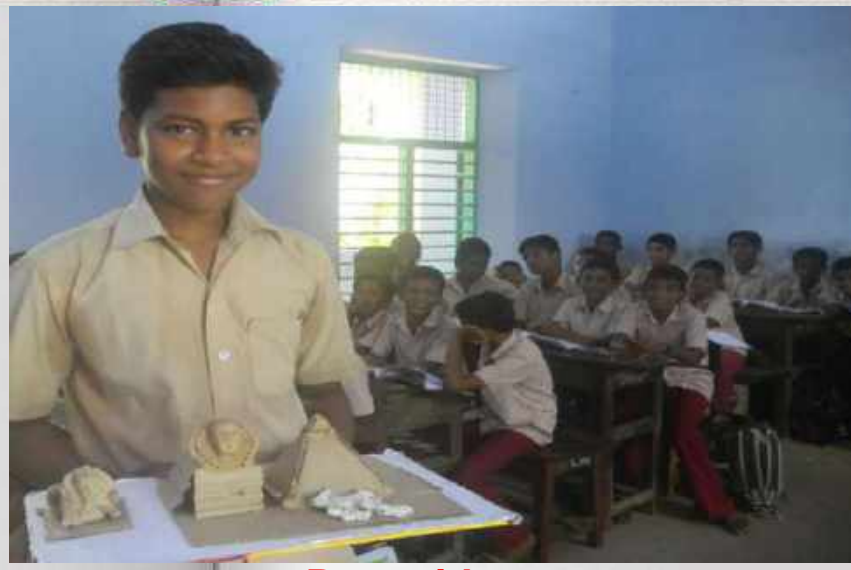

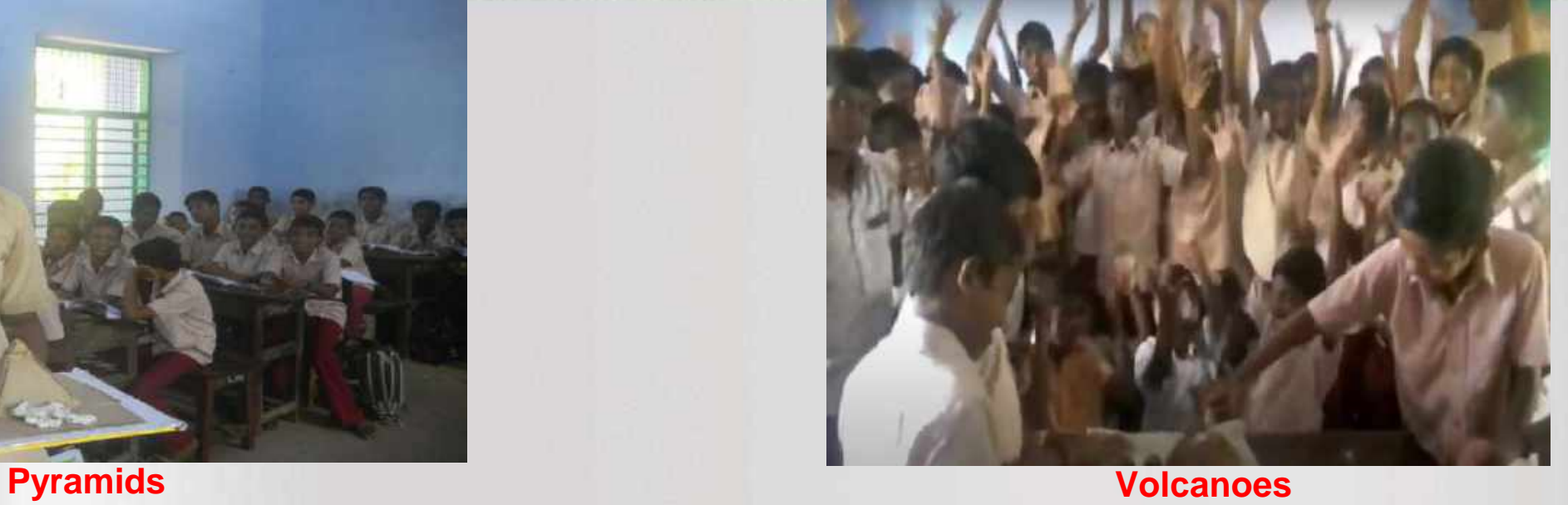

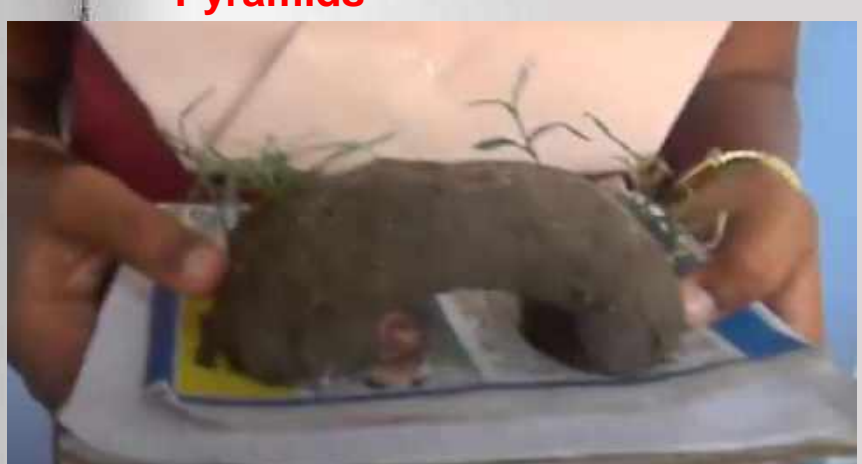

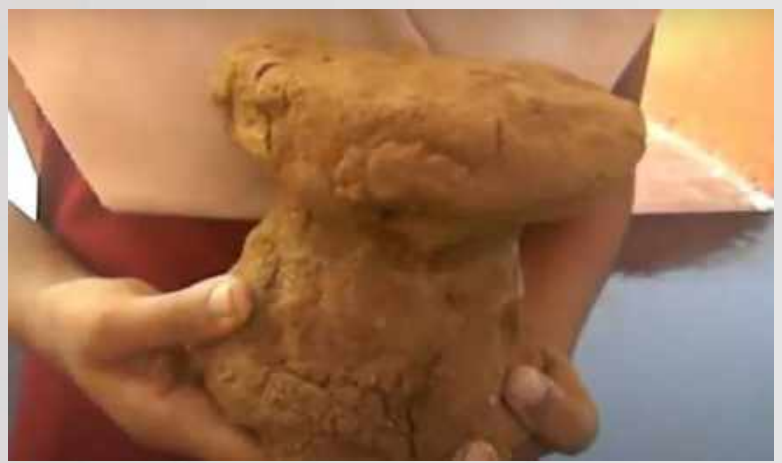

**Sea Arc Mushroom Rock**

### **Electronic Voting Machine - Working Model**

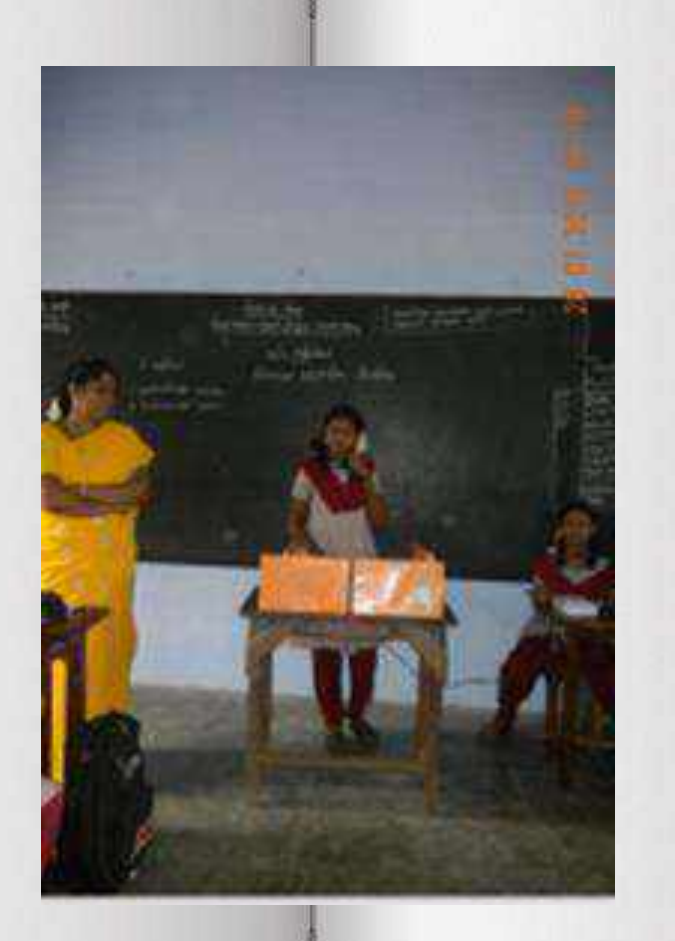

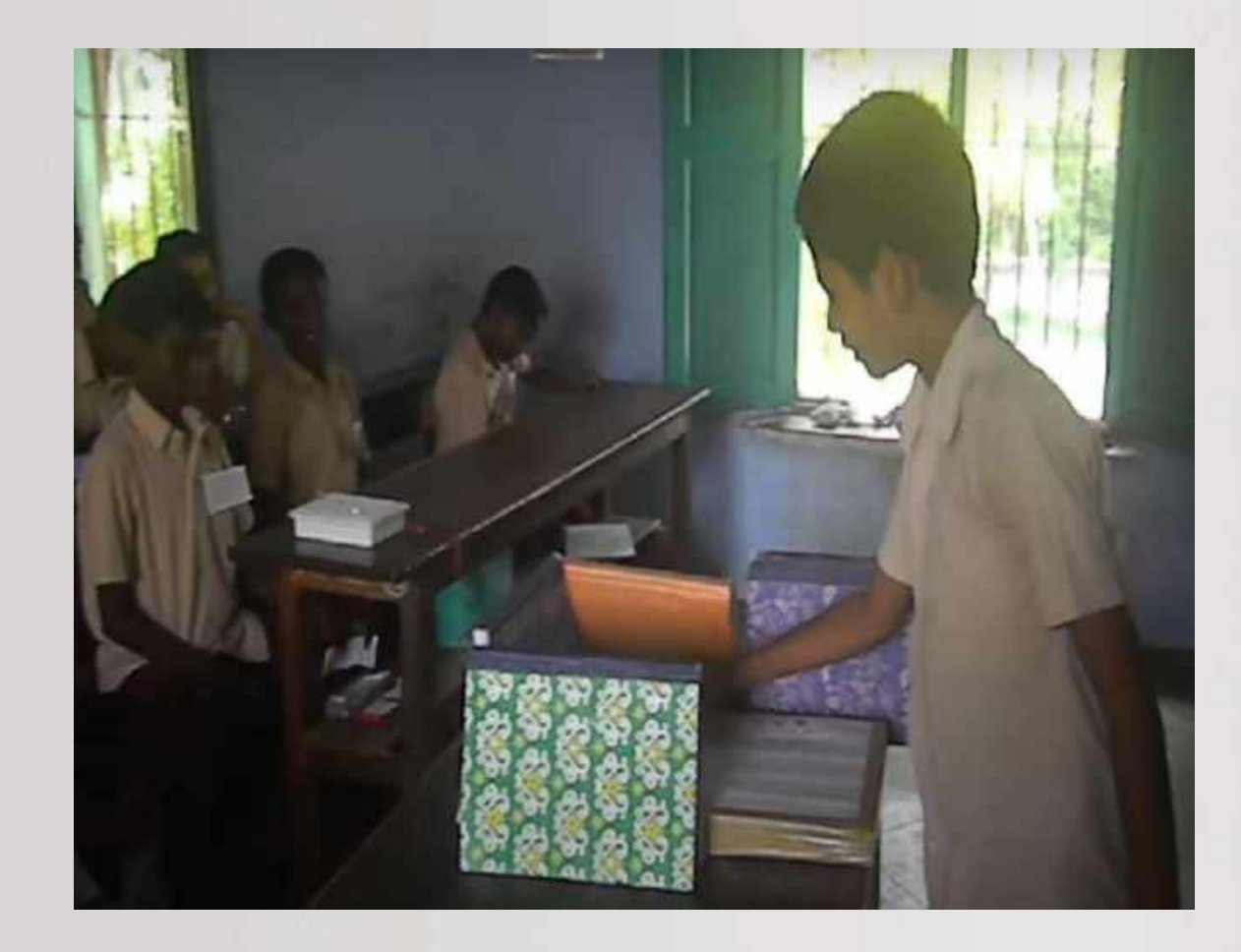

## **1. My classroom activities After Using ICT**

### **Integrating Technology in Education**

When I worked as a secondary grade teacher I found difficult to make them to understand some contents like Solar system, Galaxy, Wind eruption, tsunami, earth quakes , Layers of the Earth, and Continental drift, etc. I used to show images of that. But While teaching contents like these, I observed some of the mischievous students did not listen to my words and bullied other students. I thought that I should find a new thing to attract my students towards learning. I wish to make the teaching learning process much more interesting.

## **Integrating Technology in Education- CAL**

#### **Computer Aided Learning**

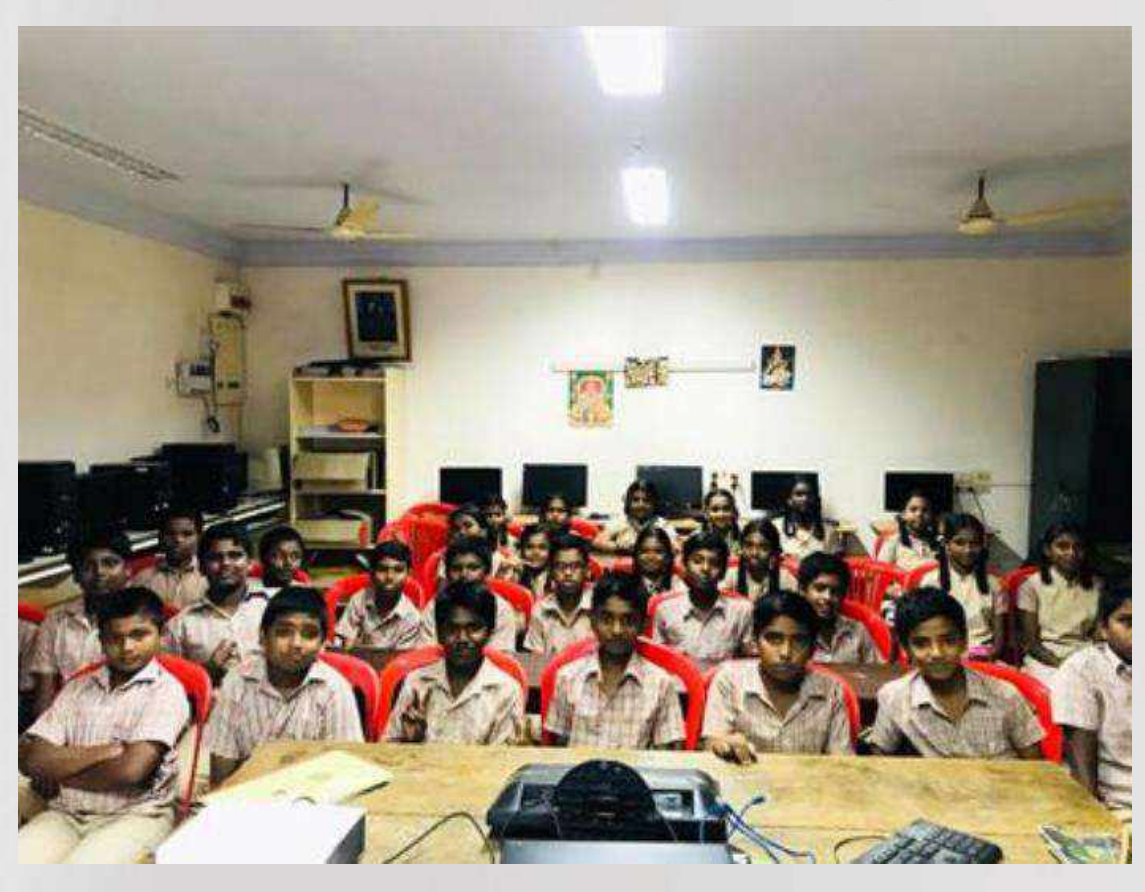

### **My Efforts to integrate ICT in my classroom**

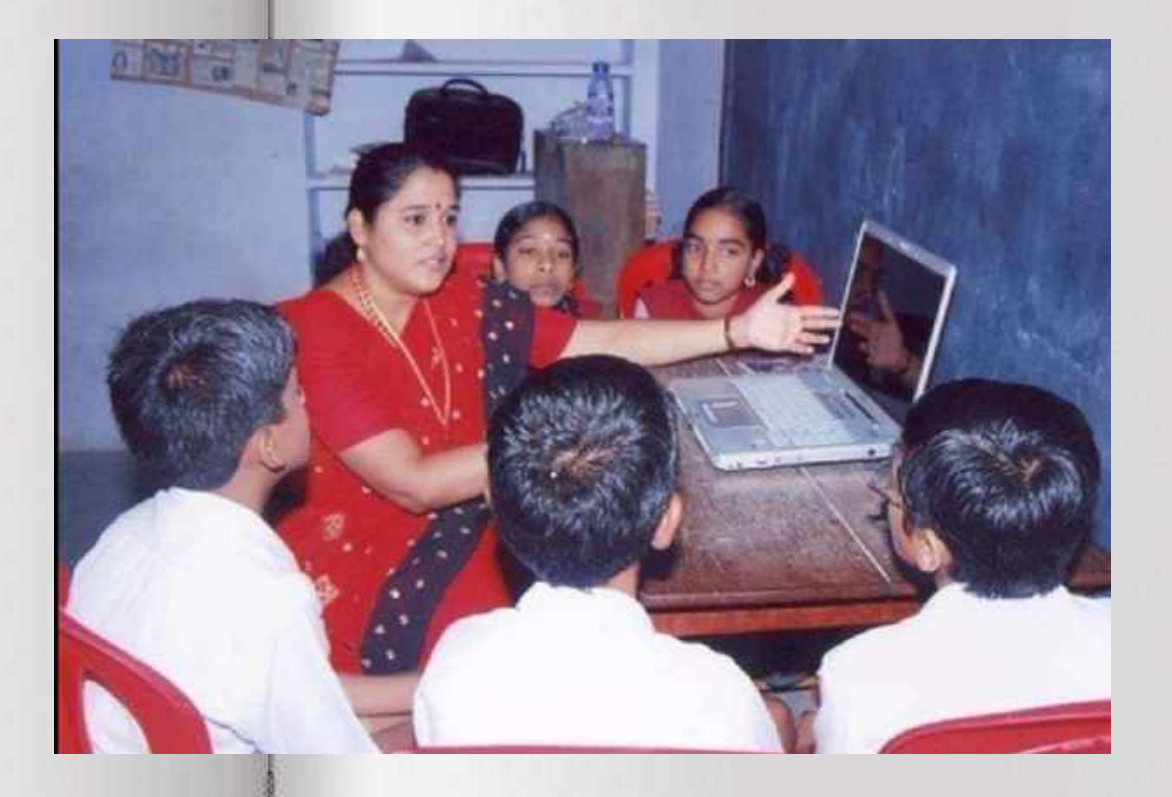

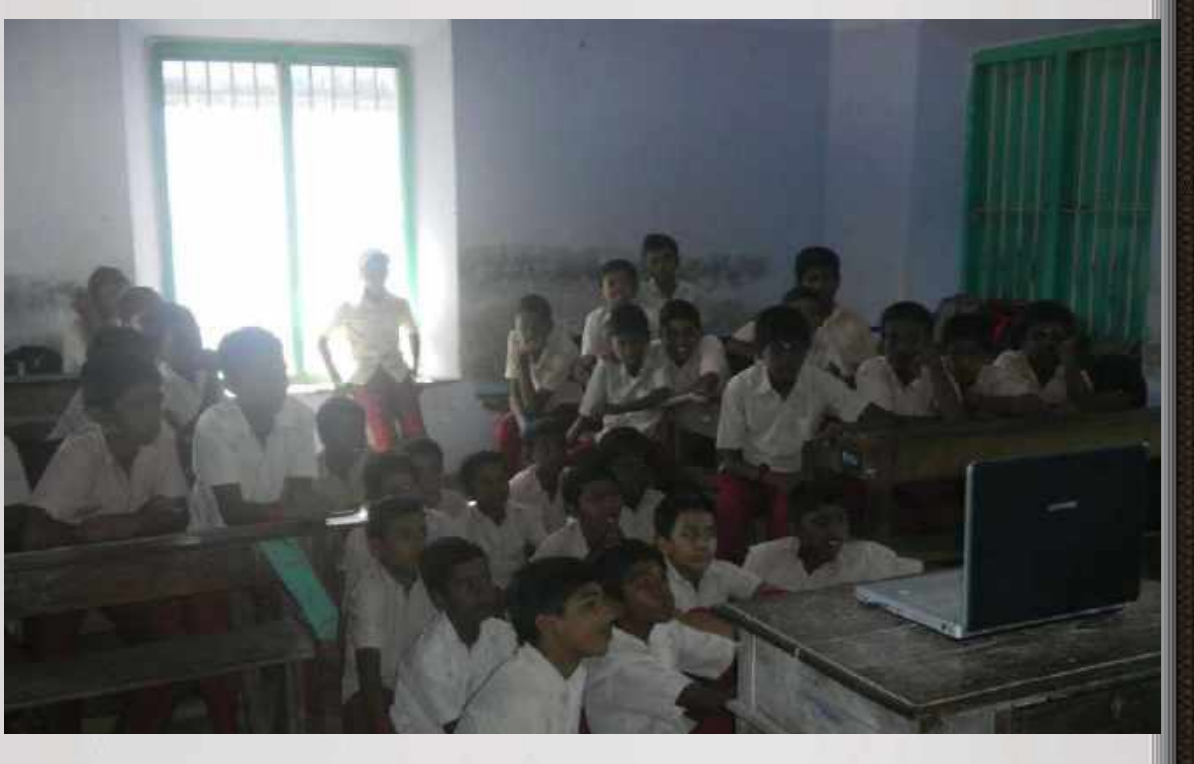

### My Efforts to integrate IGT in my elassroom

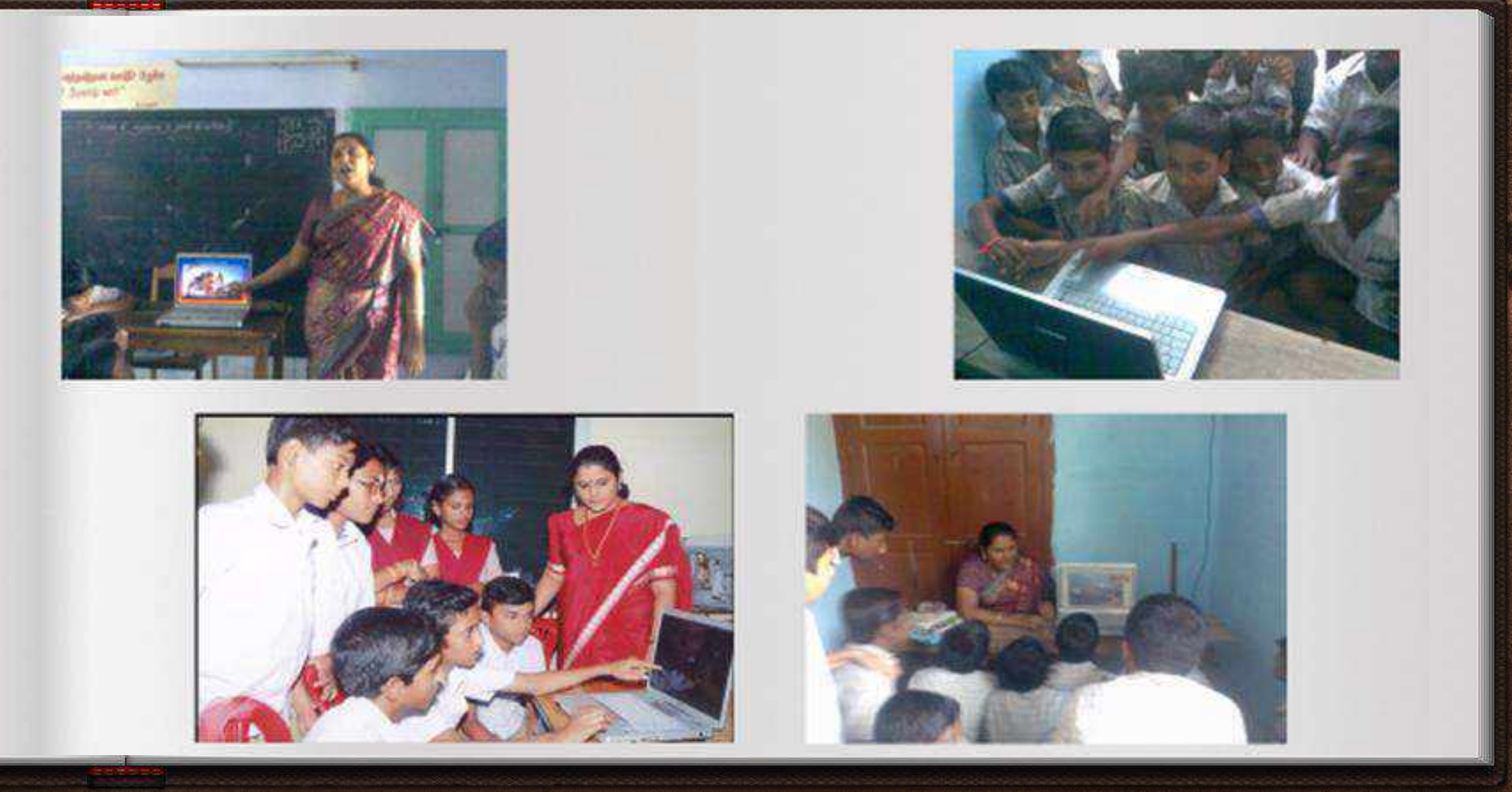

## My Efforts to integrate ICT in my elassroom

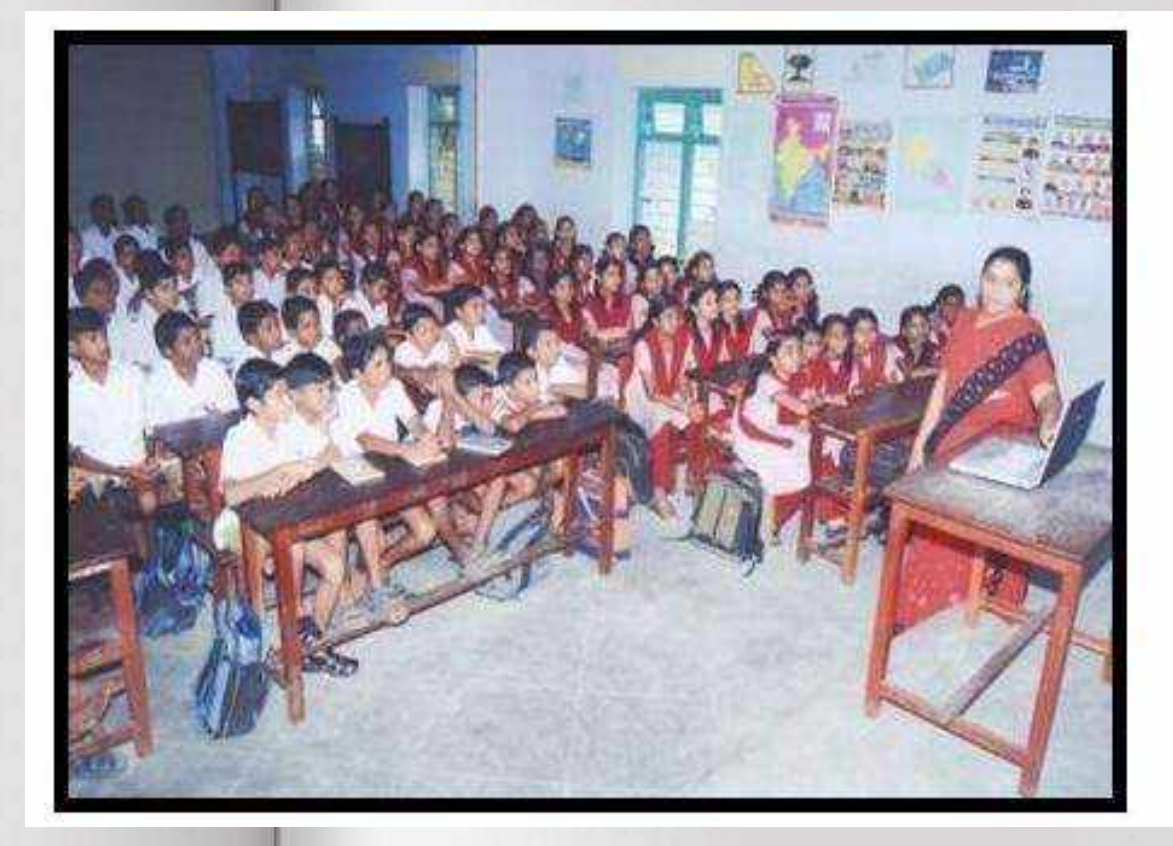

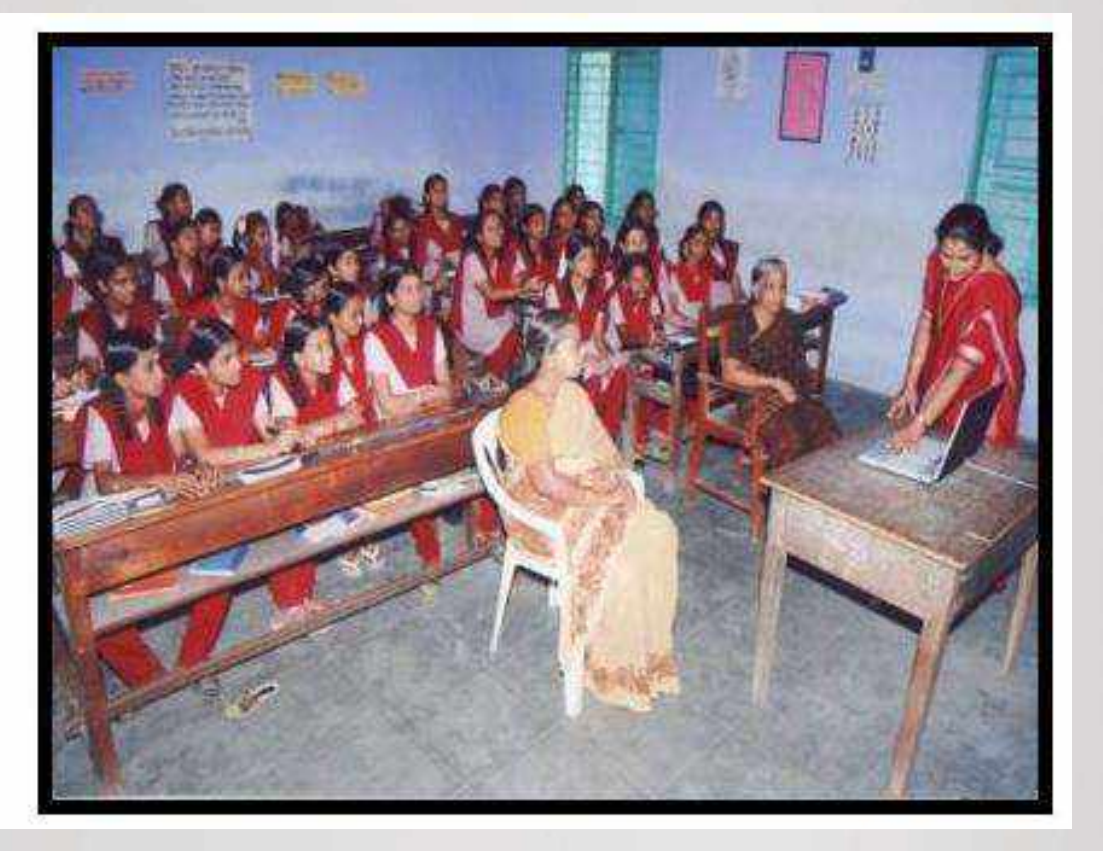

### **Use of Projector Camera**

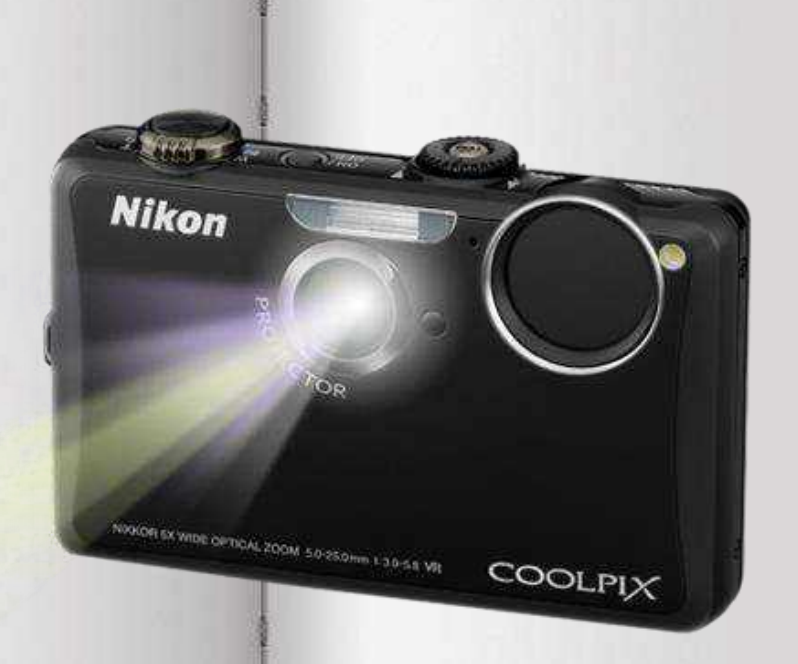

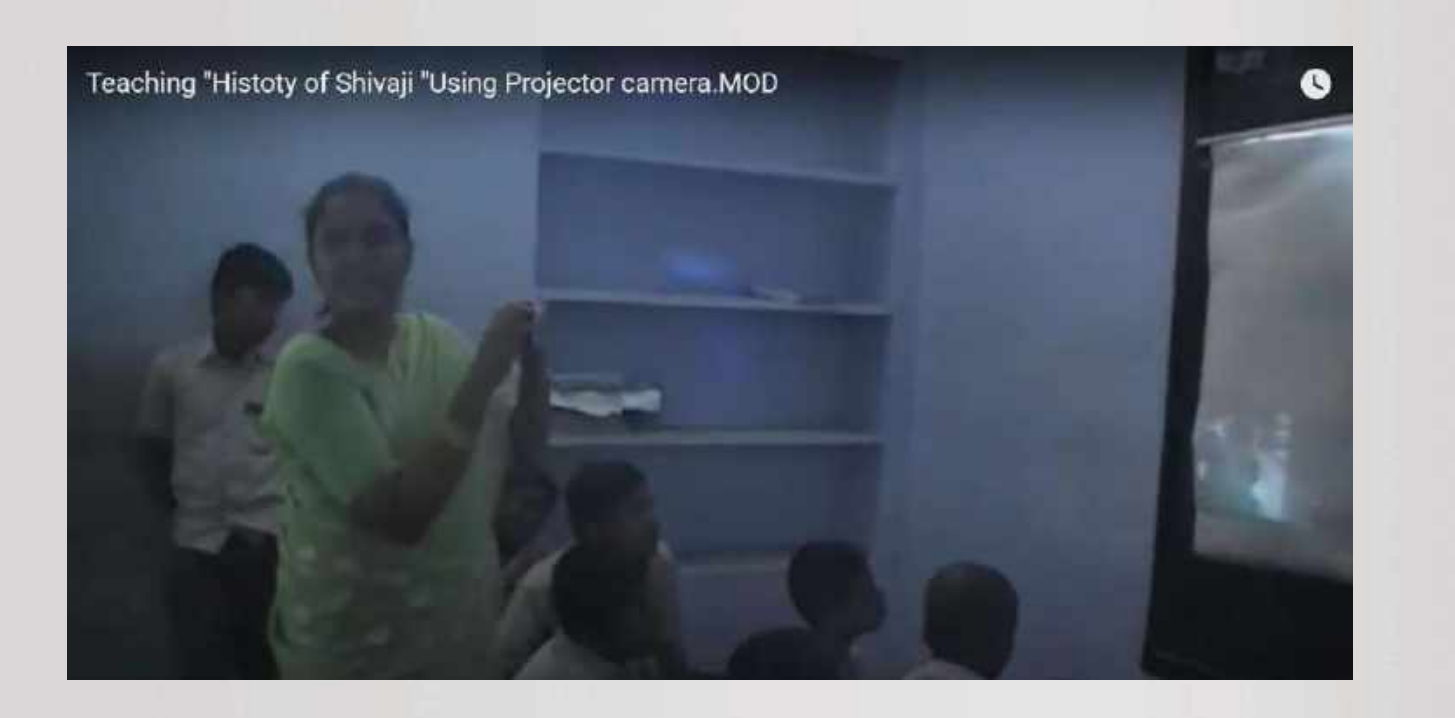

## **Integrated Computer Projector**

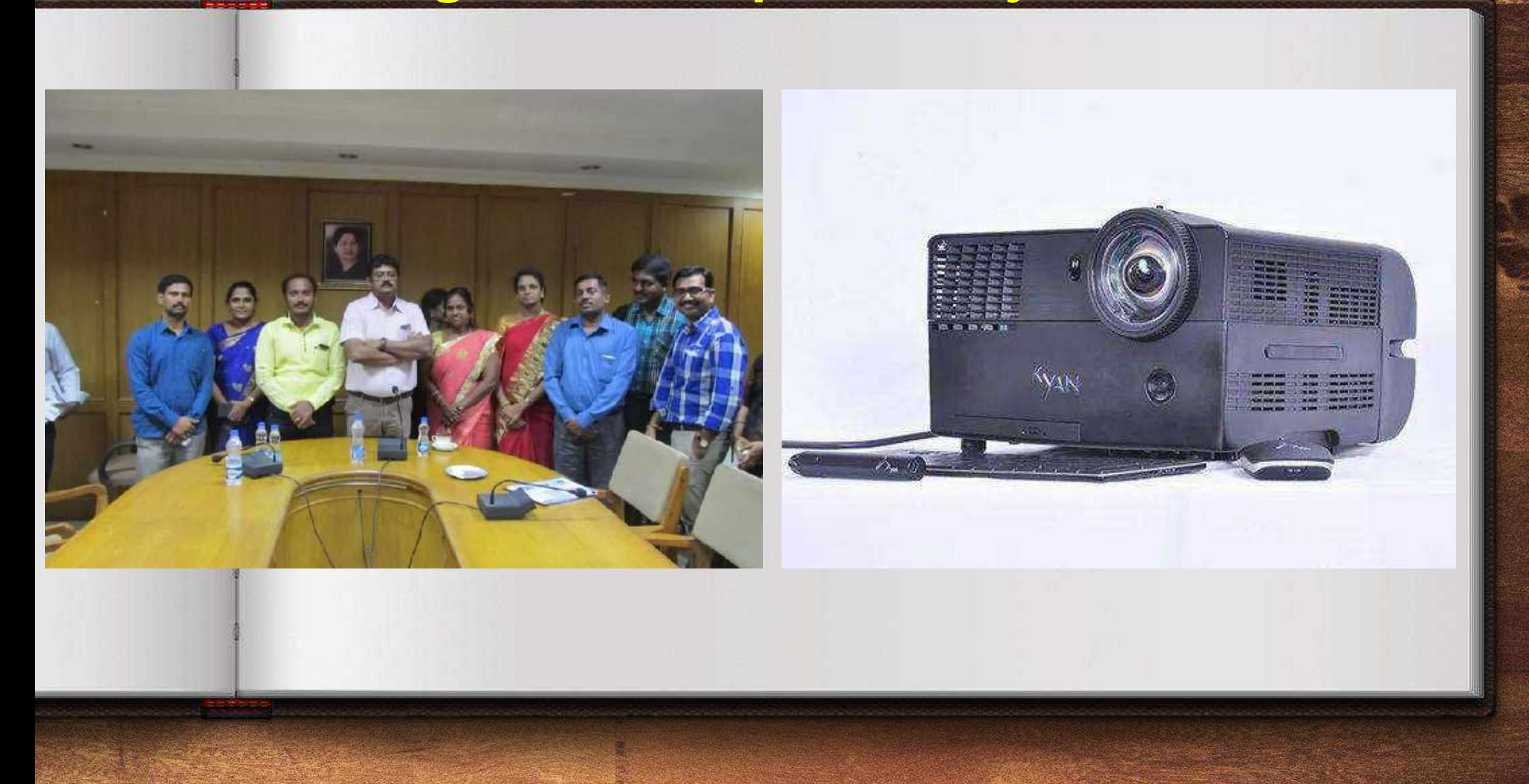

## **Teaching through Integrated Computer Projector**

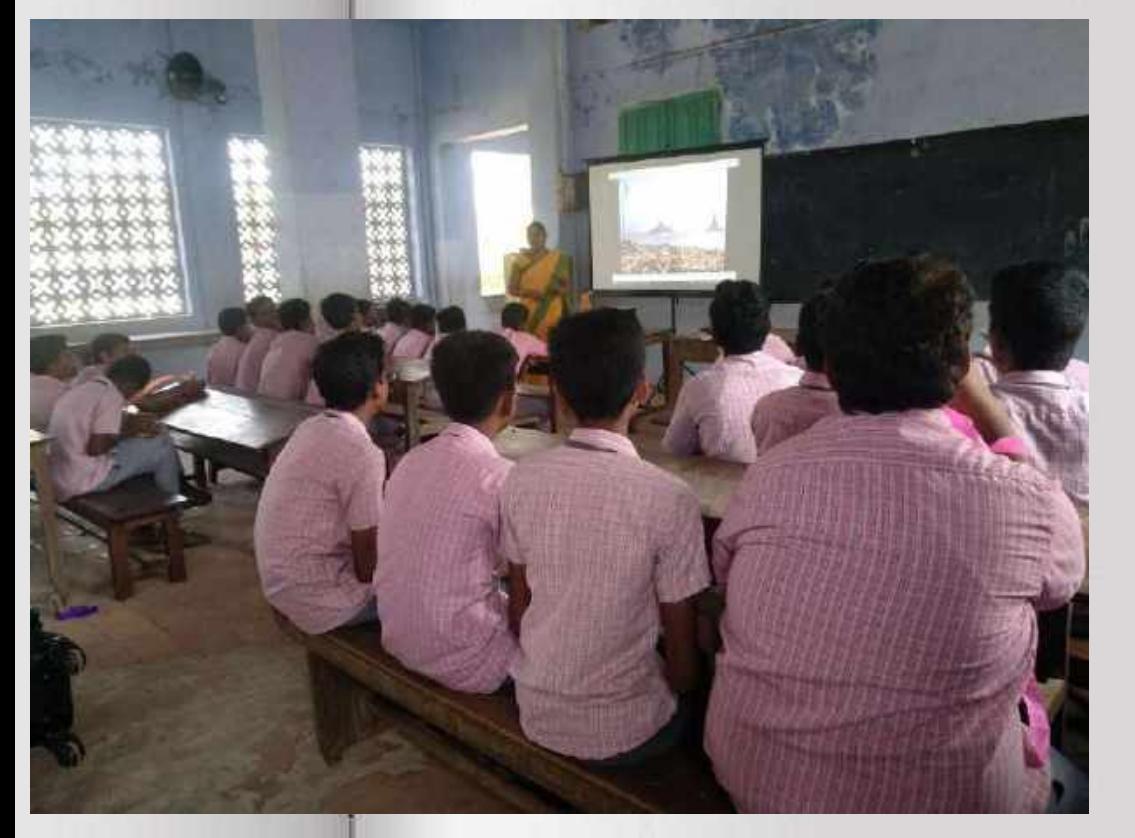

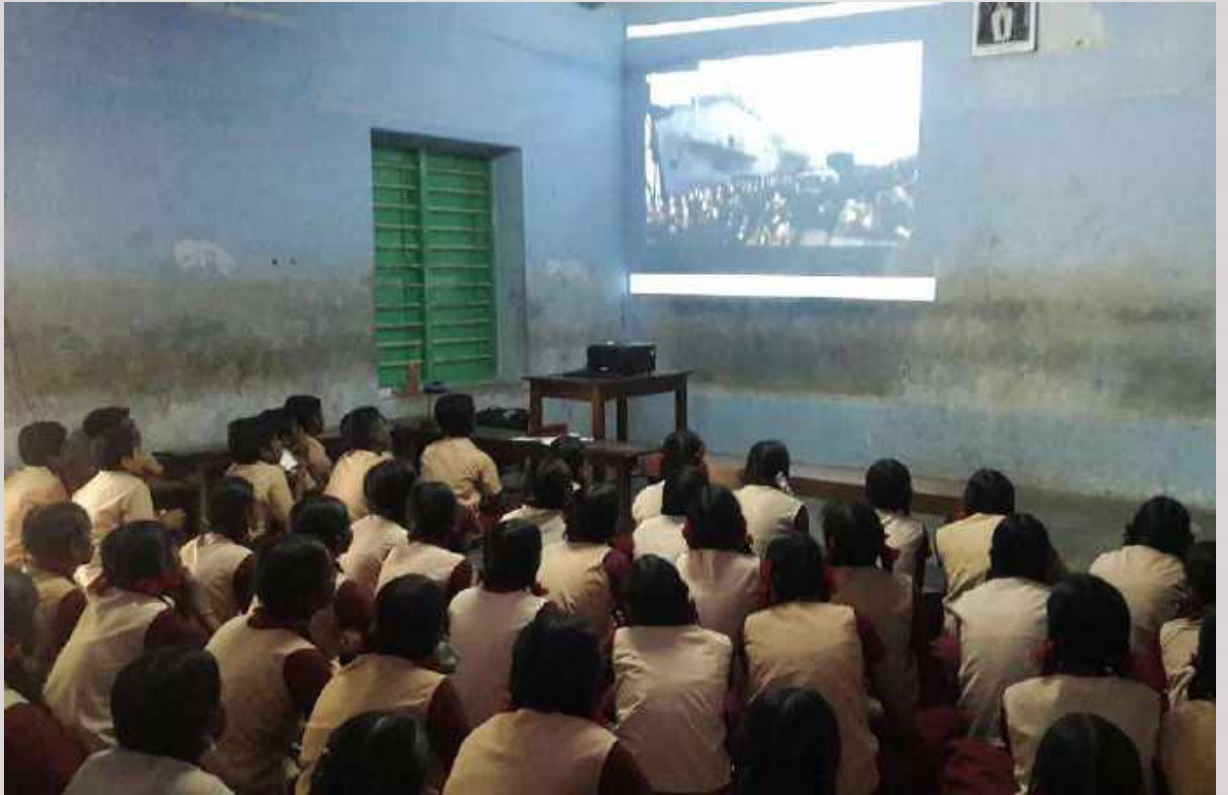

**2. Turning Point in my career (SSA, PBL and ICT trainings)**

- **Like every teacher, I also wish my teaching should be very effective and attractive to the students.**
- **I am always in search of Innovative teaching methods to make myself and my students always to be very active and for better understanding.**
- **I thought my teaching should not end with Understanding the concepts and Scoring High marks but also Education should create a change in one's life or in many people's lives. And they have to share their works with others. But how? I searched for the answer..**
- **When SSA training were given to us, I got the answer for my question. I had an opportunity to participate in a training which was focused on PBL and Integration of ICT conducted by Intel Education and SSA in 2006.**
- **I found that Project Based Learning can create such a change in their life and using technology , I could create E-contents and my students could share their story with others.**
- **So I followed two techniques in my teaching.. One is PBL and other is ICT. I think these two things helped me to achieve my goal as I expected..**

## **Turning Point in my career**

#### **ICT@Schools Scheme was launched in -2004 under RMSA, CAL under SSA**

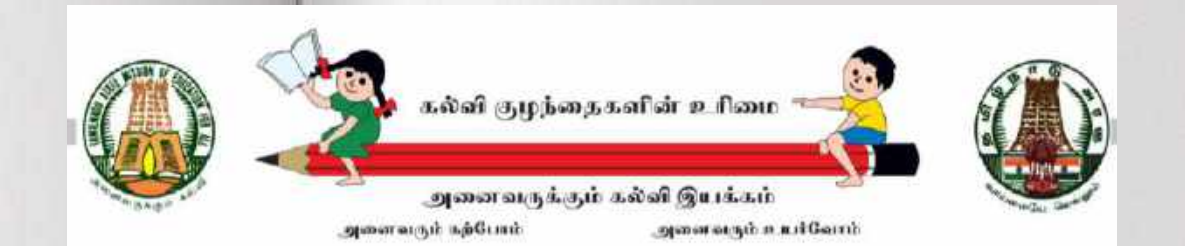

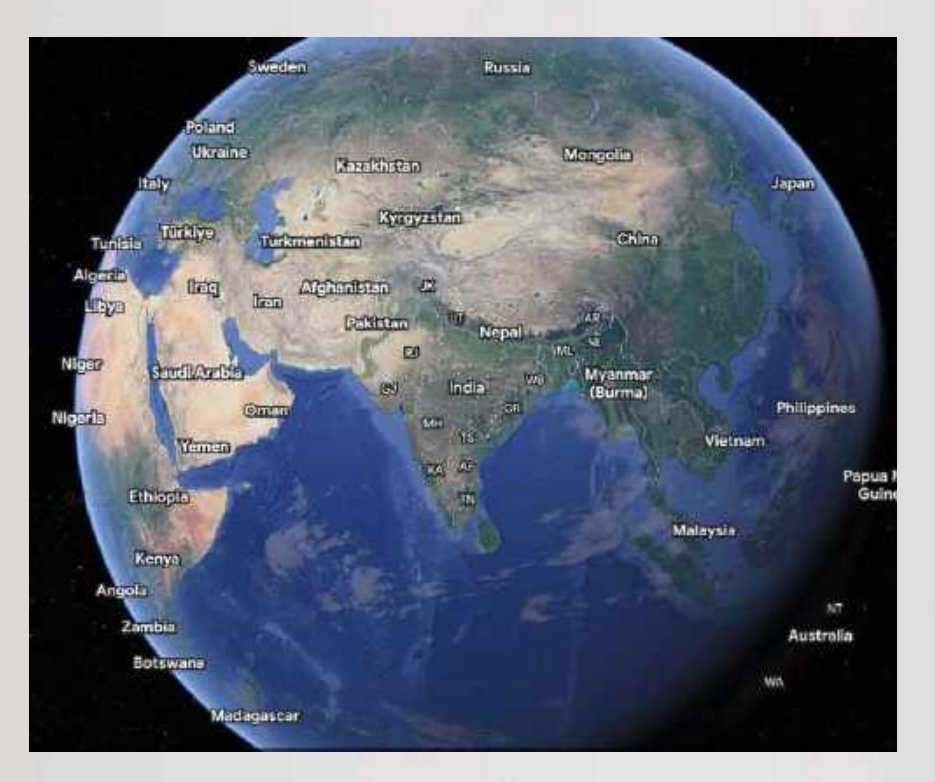

## **Google Earth**

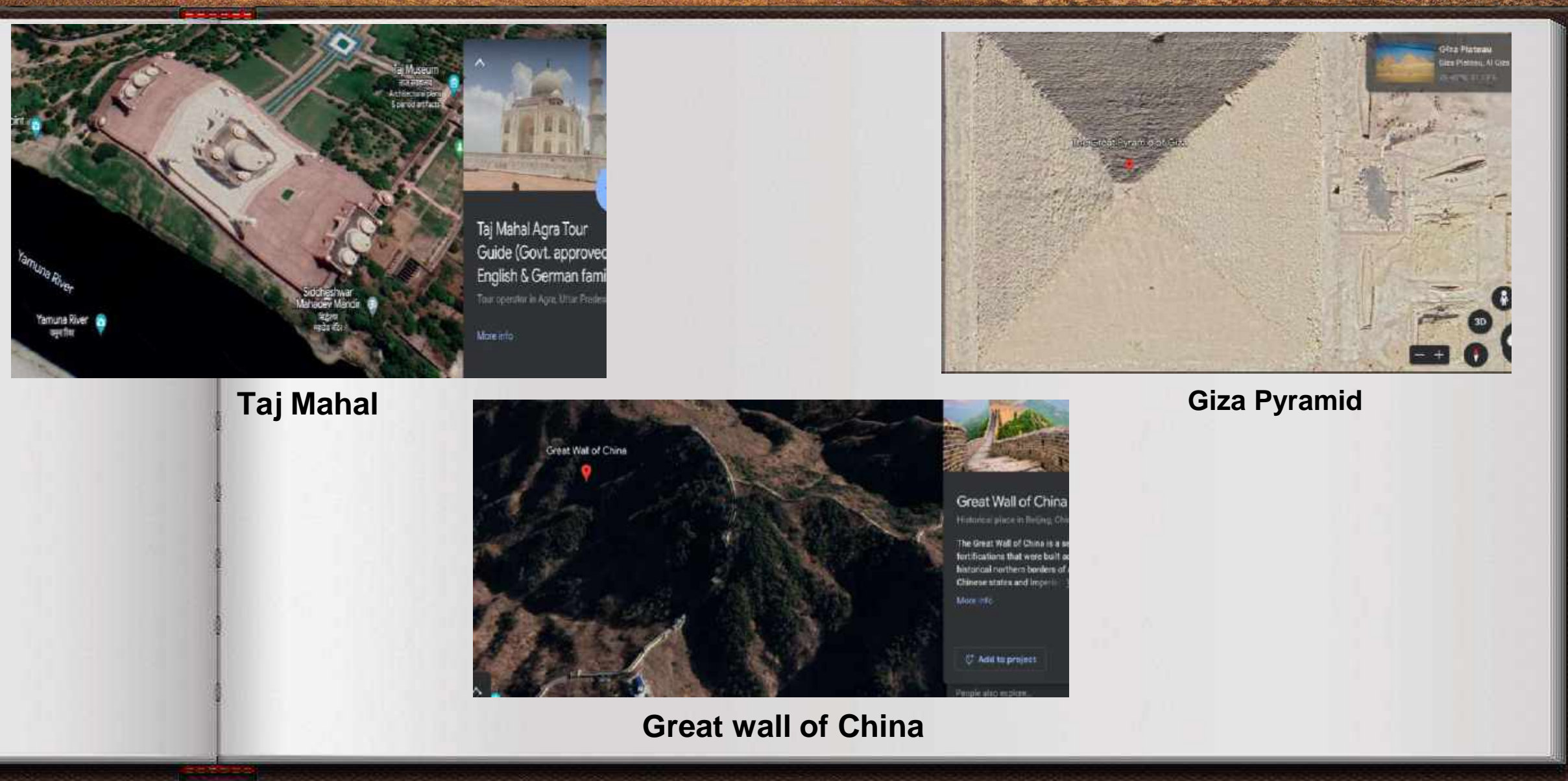

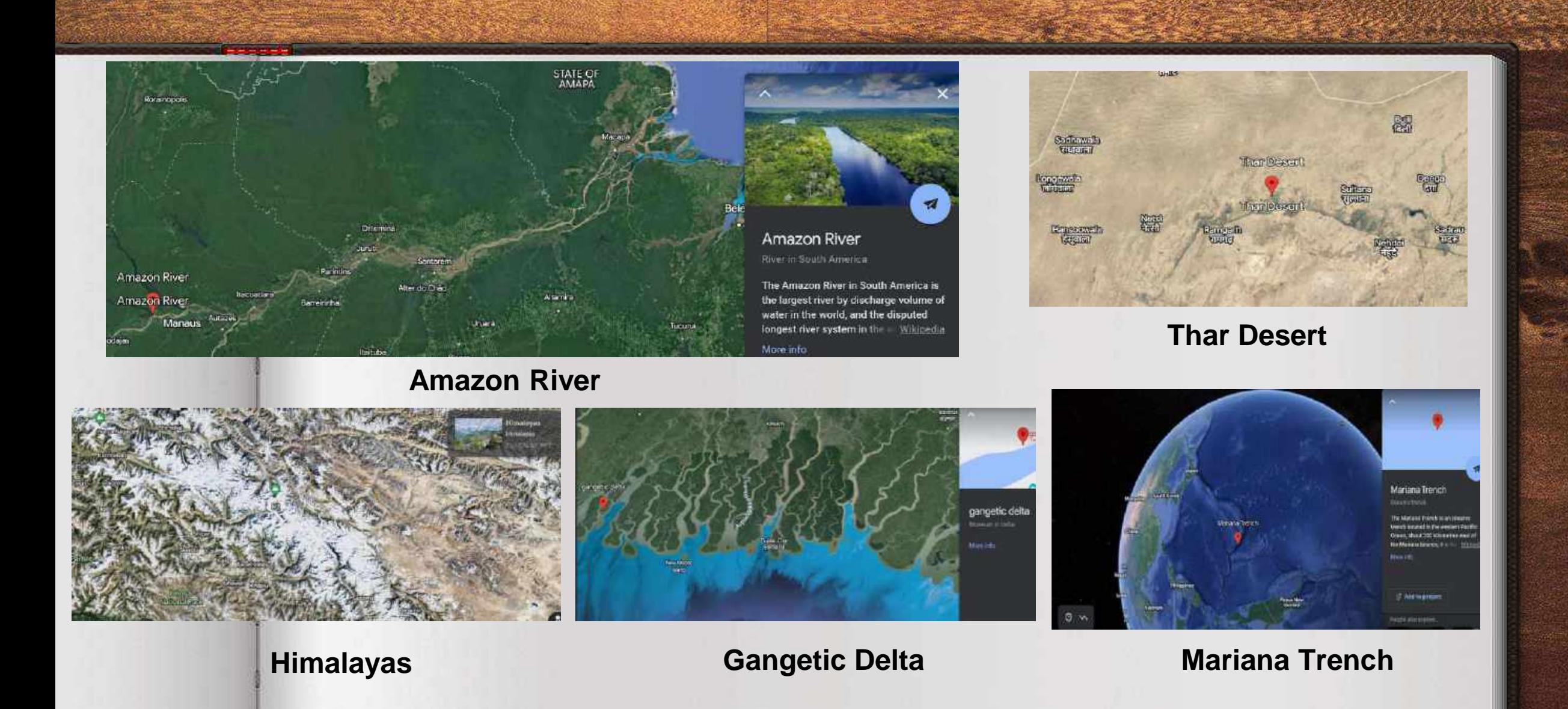

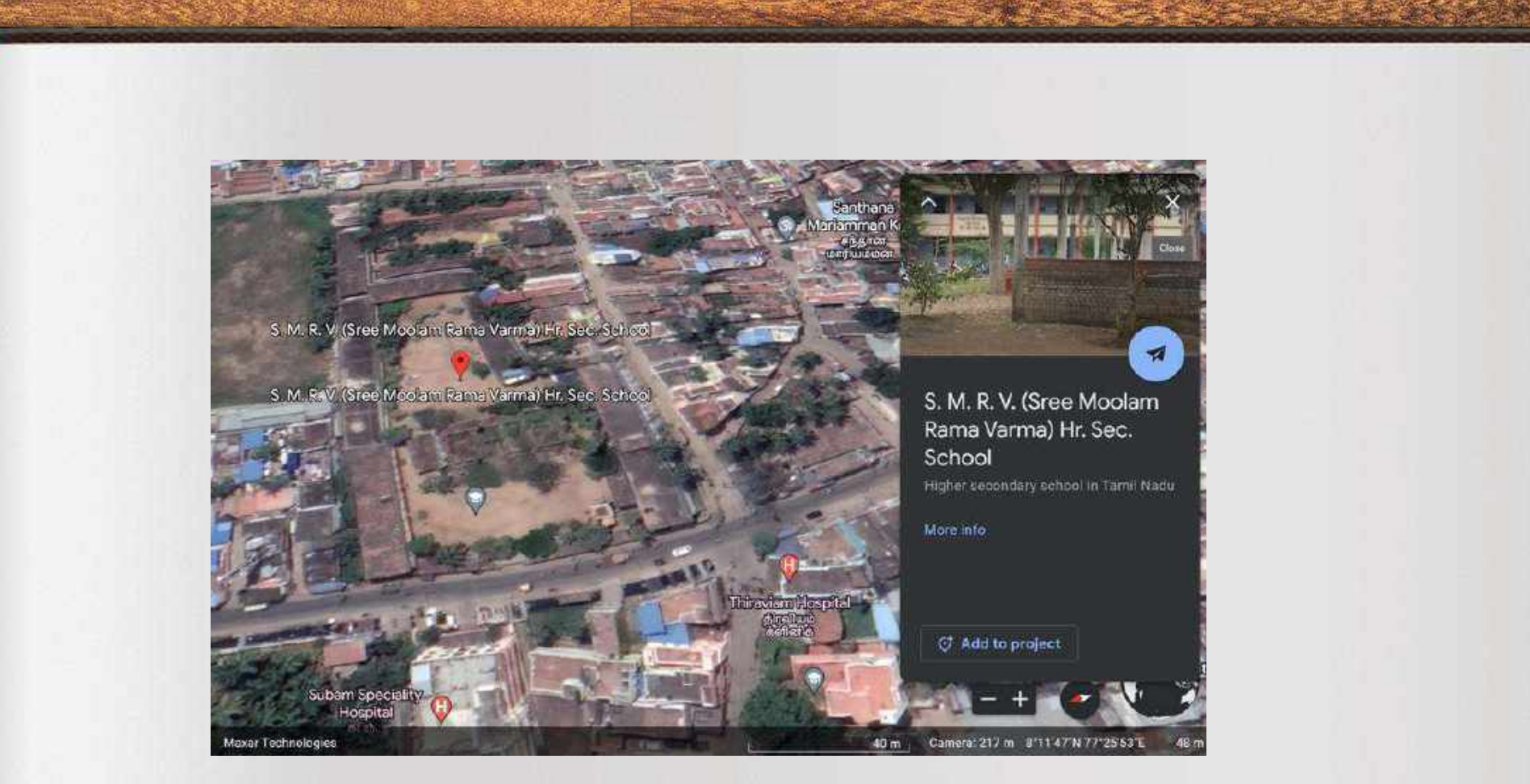

**Our School**

## Why do I use ICT?

#### **I use ICT**

- **To Enhance Quality in my teaching and for better understanding for me and my students.**
- **To develop e-contents of my own**
- **To guide my students in Project Based Learning and to present their projects using PowerPoint presentations.**
- **To share my works and my student's works with the world teachers and students community through blogs, YouTube channels, websites, etc..**
- **To serve as a resource person and guide other Teachers to use technology in their classroom.**

### **3. Integration of Technology in Project Based Learning and My Awards**

## Implementation of Project Based Learning

## **Global warming**

#### reen house effect

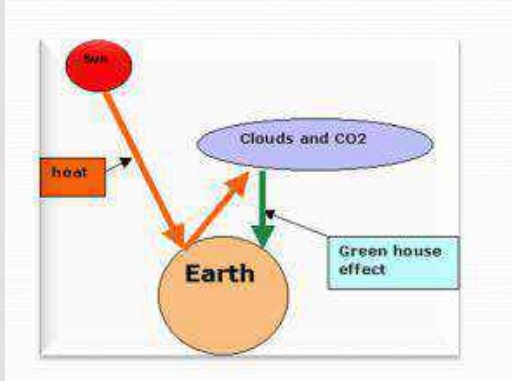

Carbondioxide present in the atmosphere absorbs infrared radiations reflected from the surface of the earth and heats up the atmosphere. This heating up of atmosphere by carbondioxide in the air is called green house effect.

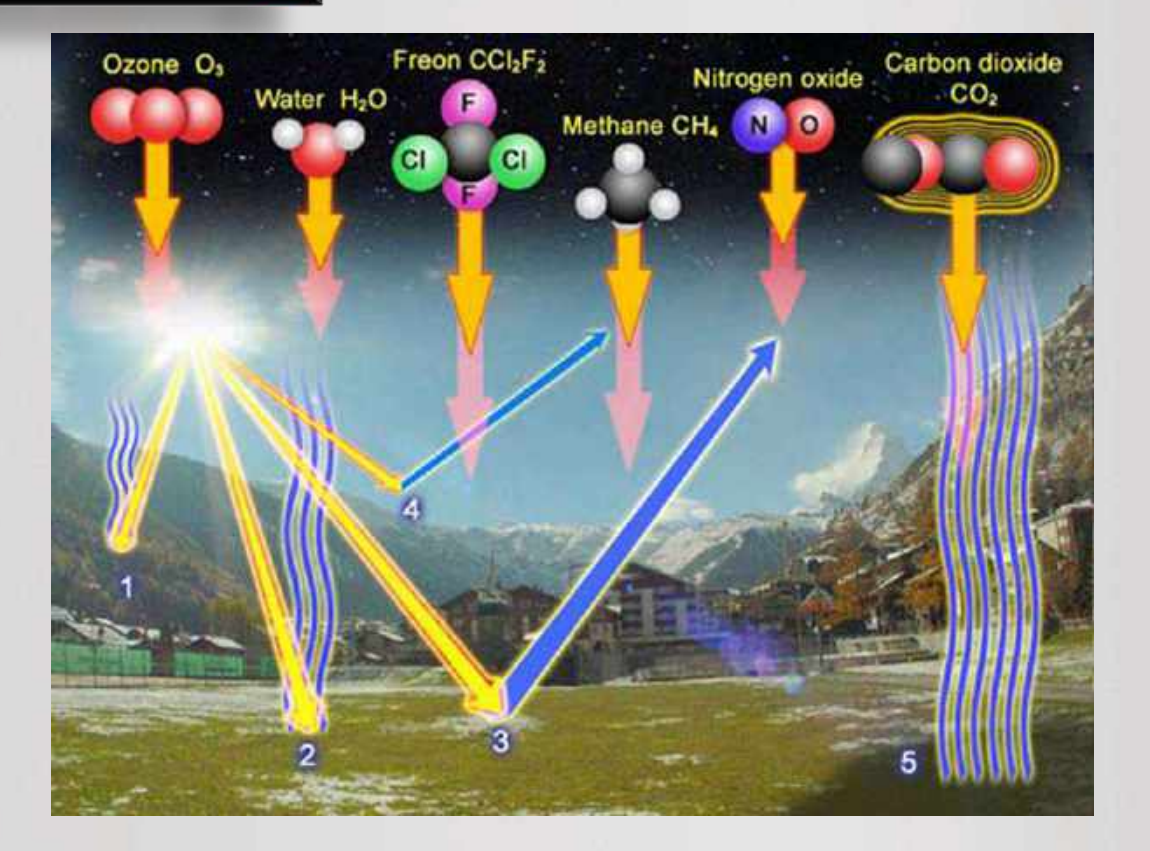

### The melting of mountain glaciers

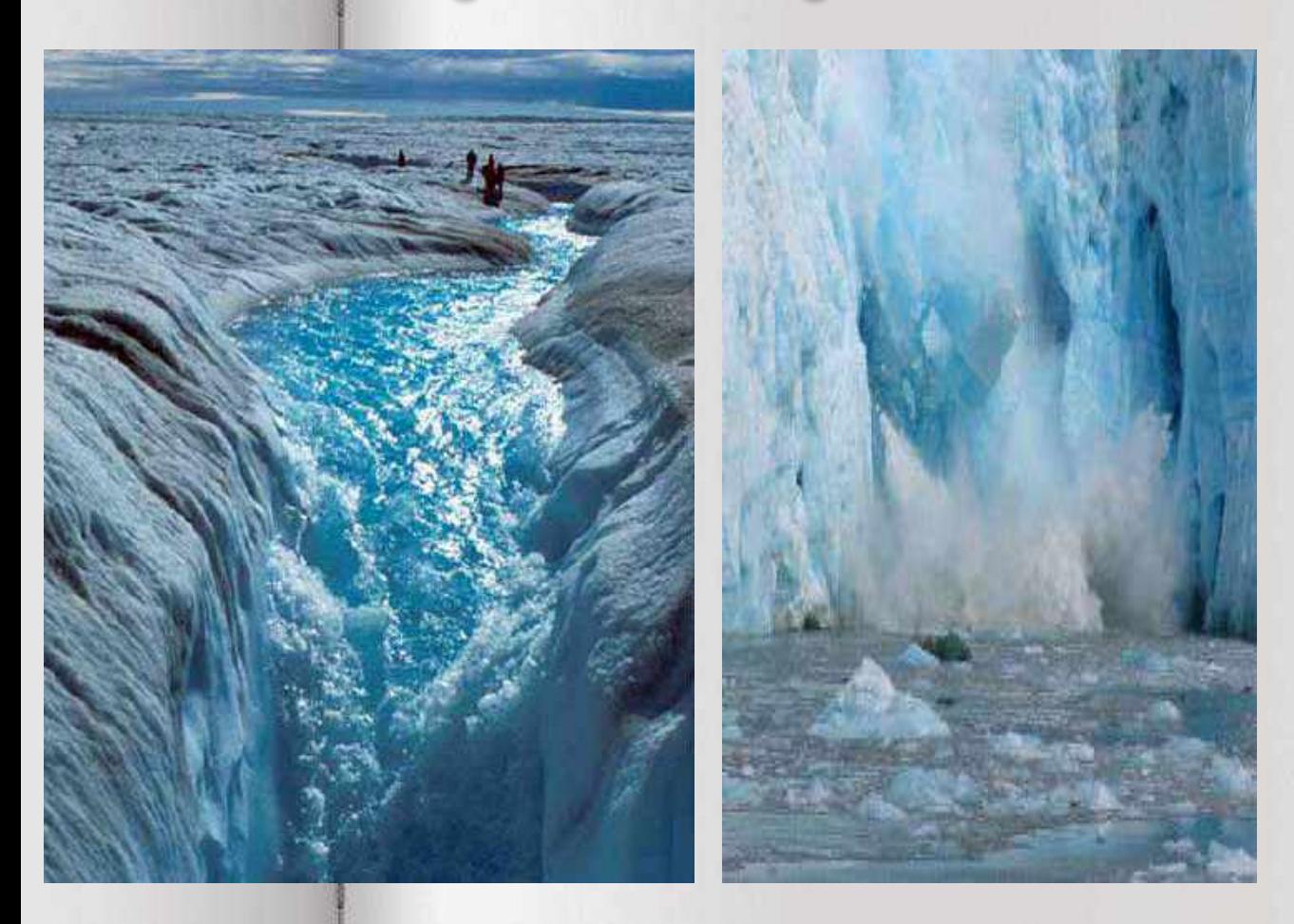

### **Water Level Rising of oceans**

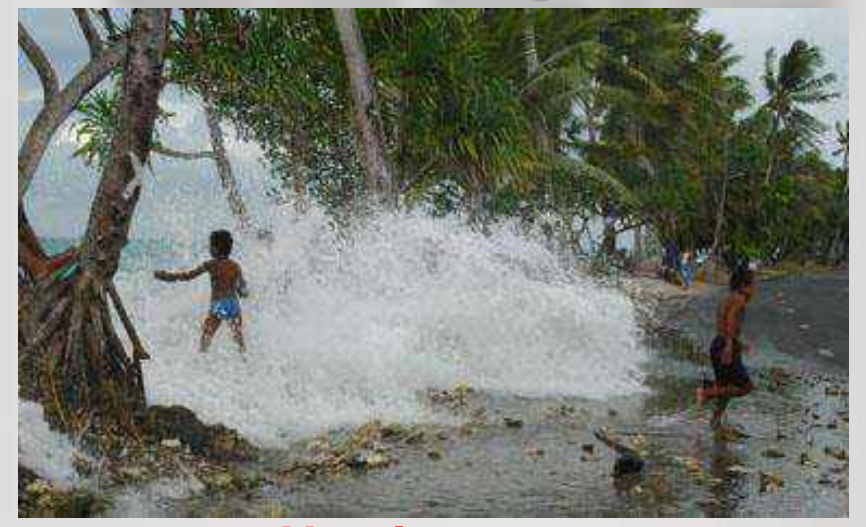

### **Hurricanes**

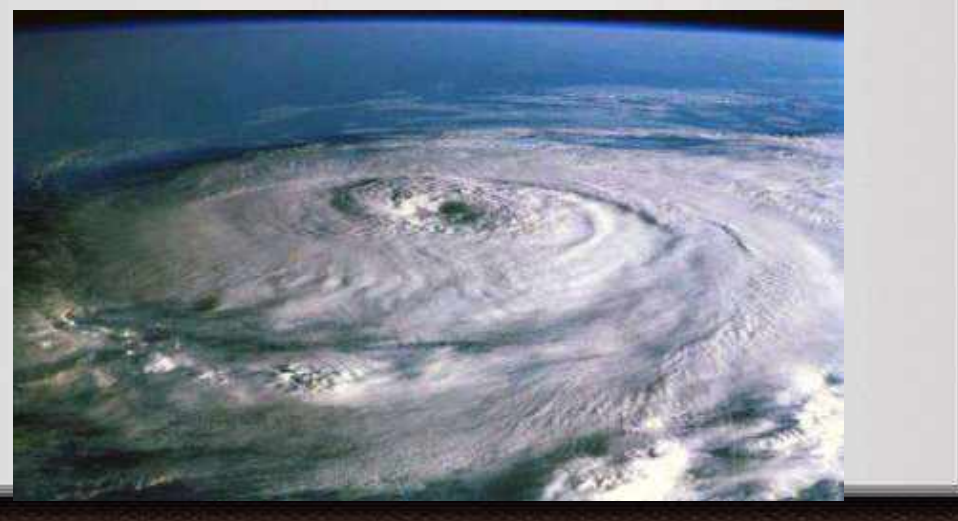

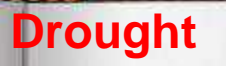

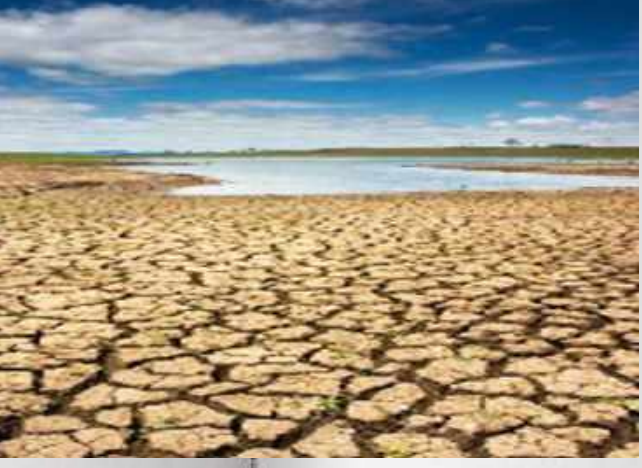

**Flood**

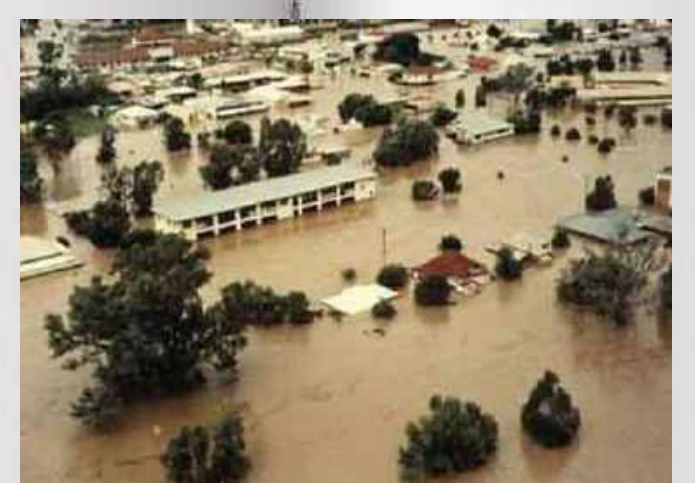

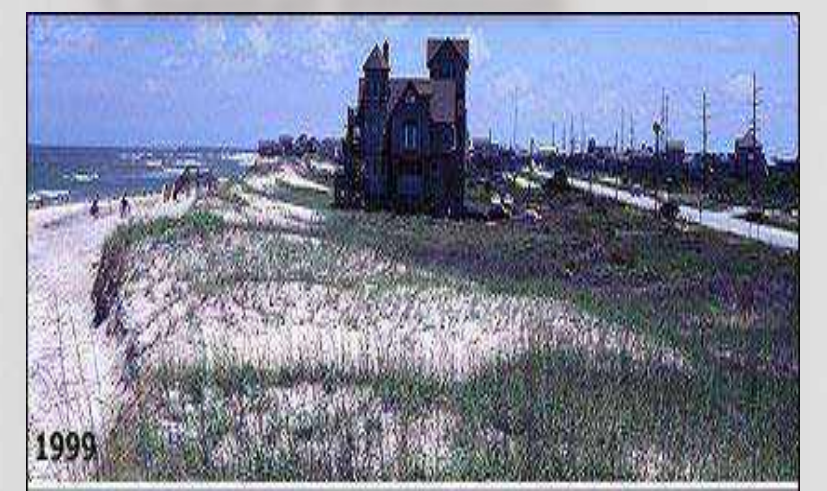

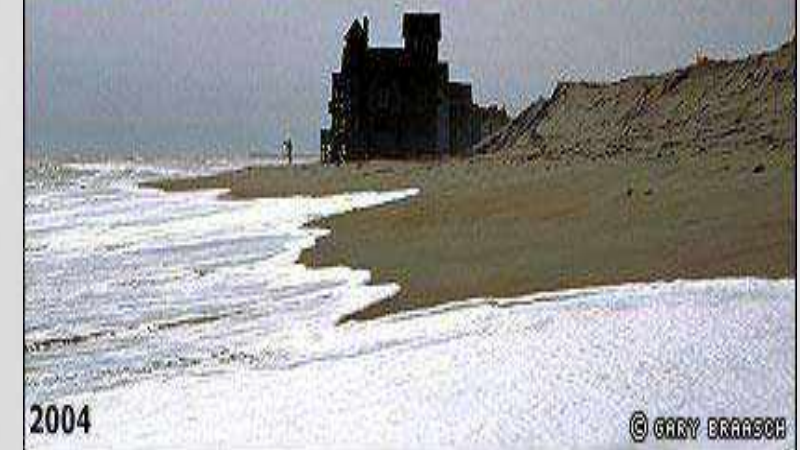

### **Coastal erosion Dying coral reefs**

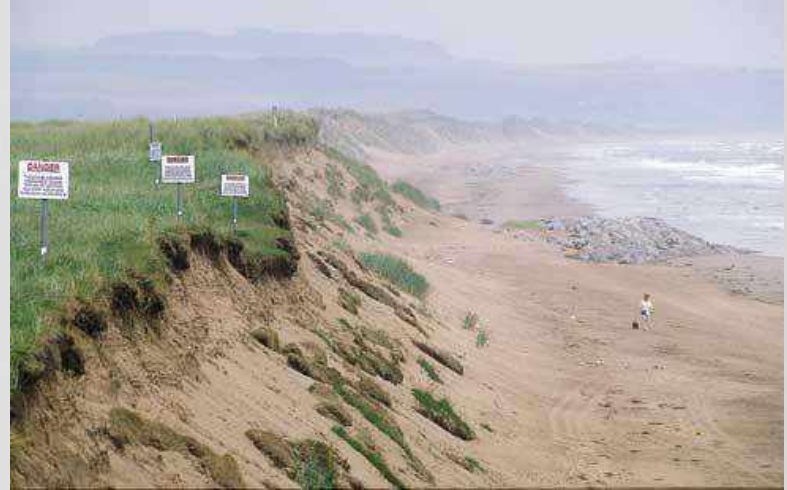

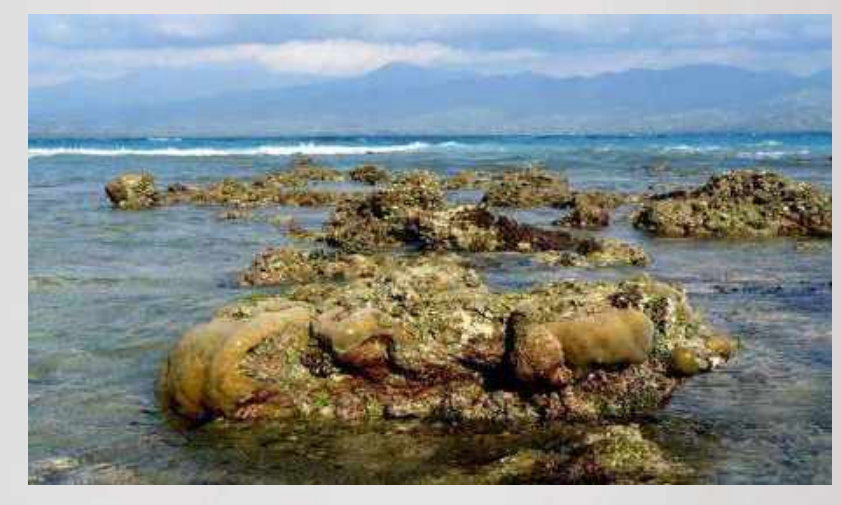

## **PBL-Global Warming**

### **Integrating Technology in Education and Project based Learning and its Impacts:**

#### **Seminar On Global Warming Community Community Community Community Community Community Community Community Community**

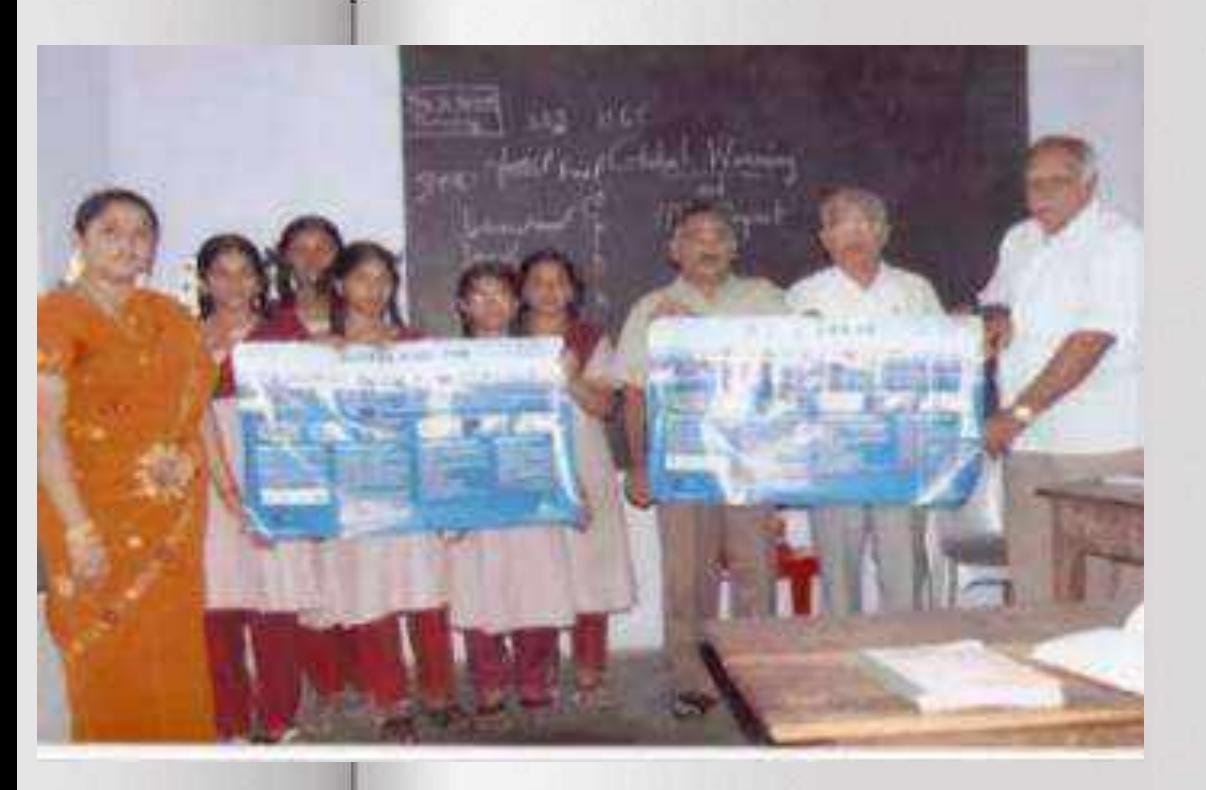

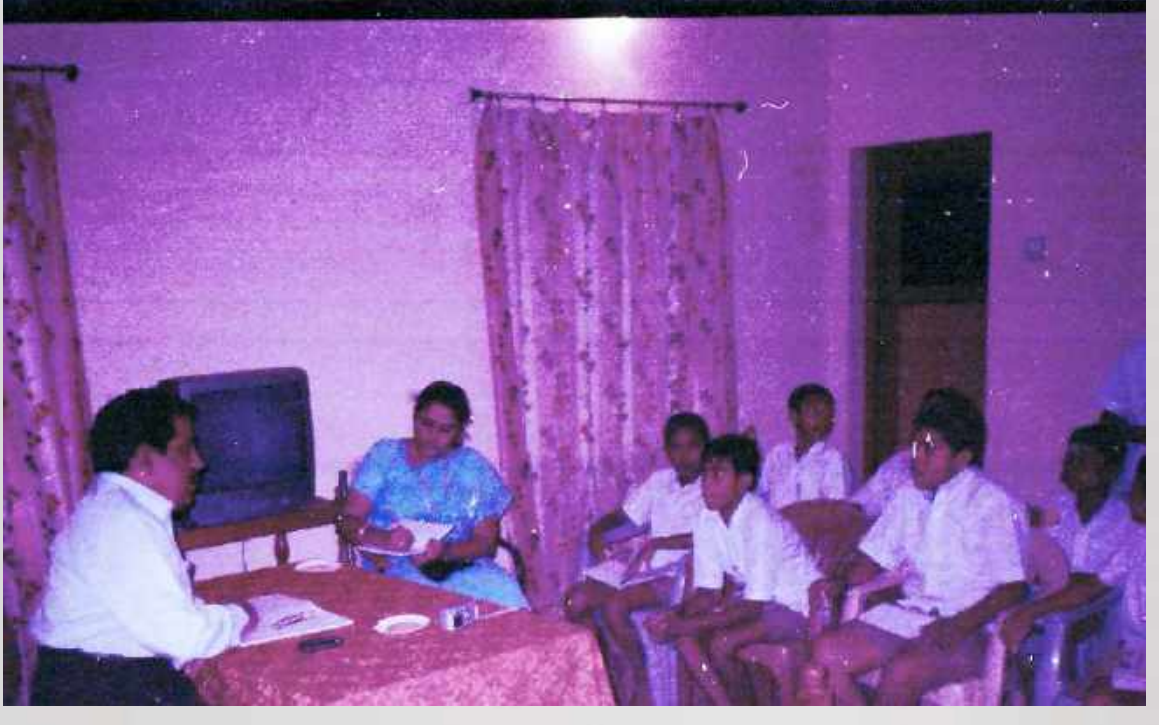

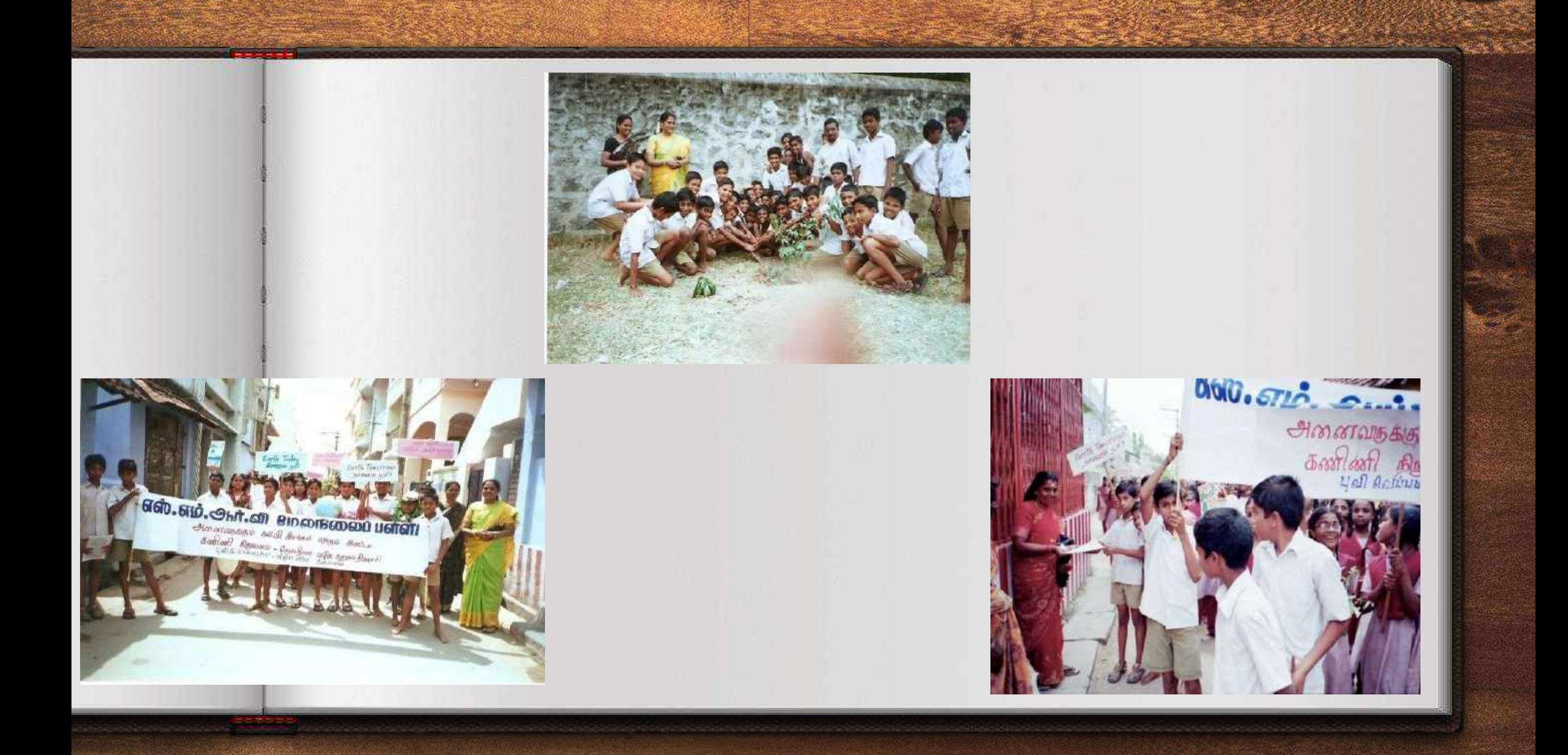

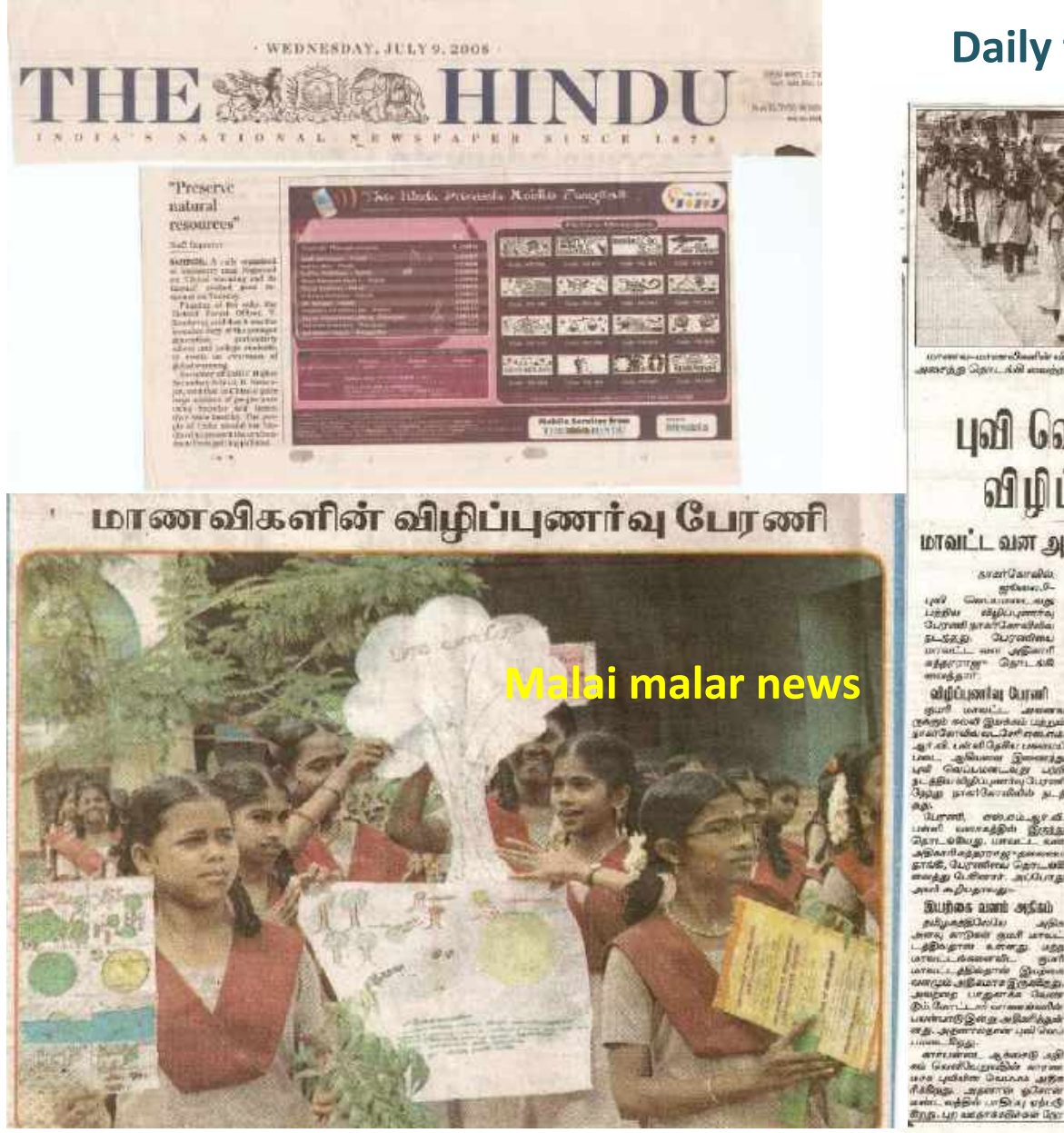

#### **Daily thanthi news**

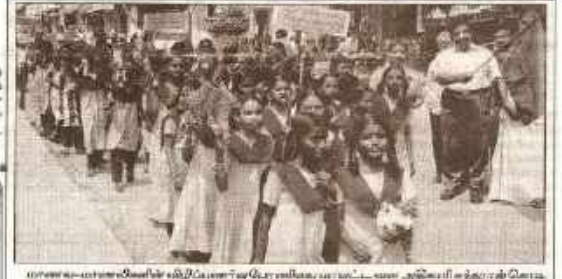

அசைத்த தொடங்கி வயன்ம போது எடுந்த படம். நாகர்கோவிலில் புவி வெப்பமடைவது பற்றிய

விழிப்புணர்வு பேரணி மாவட்ட வன அதீகாரி சுந்தரராஜு தொடங்கி வைத்தார்

svartūsmaka. gridence, G. Gentlement, sign LibBu digitarimital<br>Guyund yaar Larabda 51-SASI Quyadhma myantin and definent gengdes Leithuge prifinde<br>16. aug dezes a Dage models<br>1907. List Gaulineers, signals mod ant **Oddifferent as following**  $\label{eq:2} \begin{array}{ll} \text{sign}(\mathbf{r},\mathbf{m}) = \text{arg}(\mathbf{r},\mathbf{m}) = \text{arg}(\mathbf{r},\mathbf{m}) = \text{arg}(\mathbf{r},\mathbf{m}) = \text{arg}(\mathbf{r},\mathbf{m}) = \text{arg}(\mathbf{r},\mathbf{m}) = \text{arg}(\mathbf{r},\mathbf{m}) = \text{arg}(\mathbf{r},\mathbf{m}) = \text{arg}(\mathbf{r},\mathbf{m}) = \text{arg}(\mathbf{r},\mathbf{m}) = \text{arg}(\mathbf{r},\mathbf{m}) = \text{arg}(\mathbf$ நடத்திய விழிப்புணர்வு பேரணி<br>முழுது - நான்கோலிலிம் - நடத் anger (\* 1980)<br>1989 - James Ball, James Michael (\* 1988)<br>1987 - Chap, artes (\* 1989) (\* 1989)<br>1987 - Chap, artes (\* 1988) (\* 1988)

Lynd 2

aw.

அதிகாரிகத்தராசது - தனைக்கா<br>தால்கி, பேரணியை தொட**ல**ம் சுவத்து பேரினார். அப்போது அவர் சுதிபதாகமுட Sunos ami assai erritorija nting and allyworld under and the MITAL ATTORIES SUAR LETALL பத்தில்தான் உள்ளது. மது அணியாரி சந்தரராஜா அதி<br>மானட்டத்தில்தான் பூர் - அனி - அனியிட்டிர்கி, பள்ளியில்<br>என்றும் அதிகமாச இருக்கிறது. இருந்து தொடக்கிய பேரணி seuros cogerão deser பலங்காடுஇல் உலகிலித்தம் org. agencing nor und werd. Galy procentiestrage Galy. **HANK ROOM** கார்பள்ள, ஆங்காடு ஆர்<br>கம் வெளிப்புறவறின் வரண<br>மாக புலியின் பெய்யம் அடுக

arindra und member<br>Sameri ambaga<br>1909 Sandi del segundo<br>Dodorier amba upol aventualist is reservdimens after tintimum Degues Courte Dat ander suer மாக இருந்தால்தான் *ஒய்து*  $L$ er# April (Part), gyakıtlar<br>Gent Gerde Ost, Mrs gavaratheses.

surful, anult says at Clarence ALL-BOOK EXAMINE **Bandi and Brougun, Park OWNERSHIP**, Baydecord, **Ligillisontal** சிரான குடிதிர்வழங்கி வேரி<br>11-ந் தேஜி மாலை 10 பணிந்த

w.a.vt:Bernasch rained .gov/kat.govb moteopean's completely, avail Liming Quandiday arrik urmanggun Bis.<br>malar (Lupanu) sau Limese Guidelings graves<br>Amt Gegs-kindly Gring auf<br>Ame lässingu unnehmu kot average aper accounts Албадь лужется должен Charpen auto pauss free ann adda urbiaj várg sm. see. **OPARISING BI** Latinalistics d/wiraw.e.m.

nave geden grupkapet, senama "gölbet süden.<br>Ehs upmandafitad a., miller aylanın üzveri.<br>En anasındanın Geng, umetyenasıtçasın üzv Section sind exposer.<br>Quantitive generation பாண்டு நிகழ்நாள் வாய்ப்பட்ட Glavesin, port.

Bilianour drGam (S 11. 別研 51

GAURANT ALLU

தக்கால்; ஸ்ரீவல், 9 Влажега/Зап@ кацт.: P

works georger ac Rulen Genstralpheat a.c.s. it good aut Registe genommerke film<br>morrors get Dank (beruikt

summer Gues Samon urani and

meterskille) pav. Guippy.<br>Startbeer Shikropard, oli<br>mitele, glavet, Sopherno<br>artt.cologiard, Rosperno

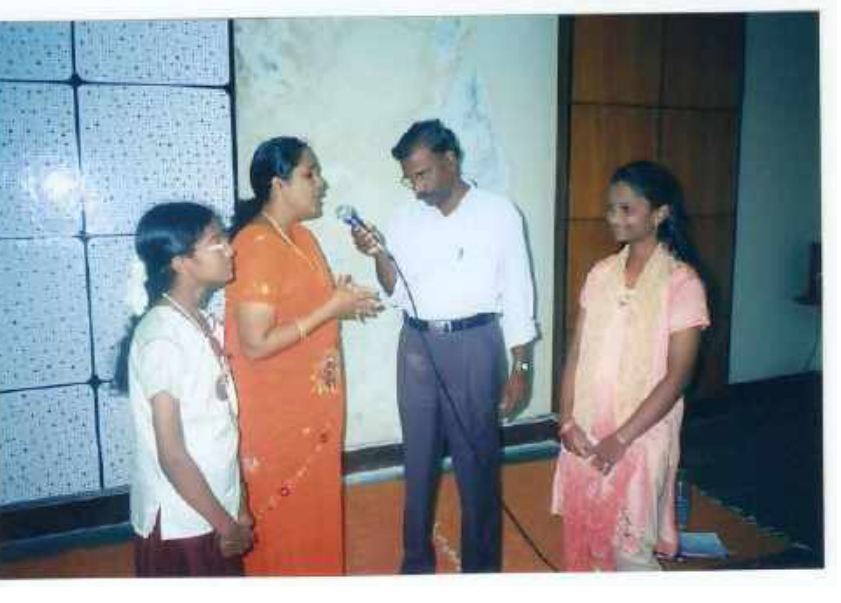

All India Radio Program

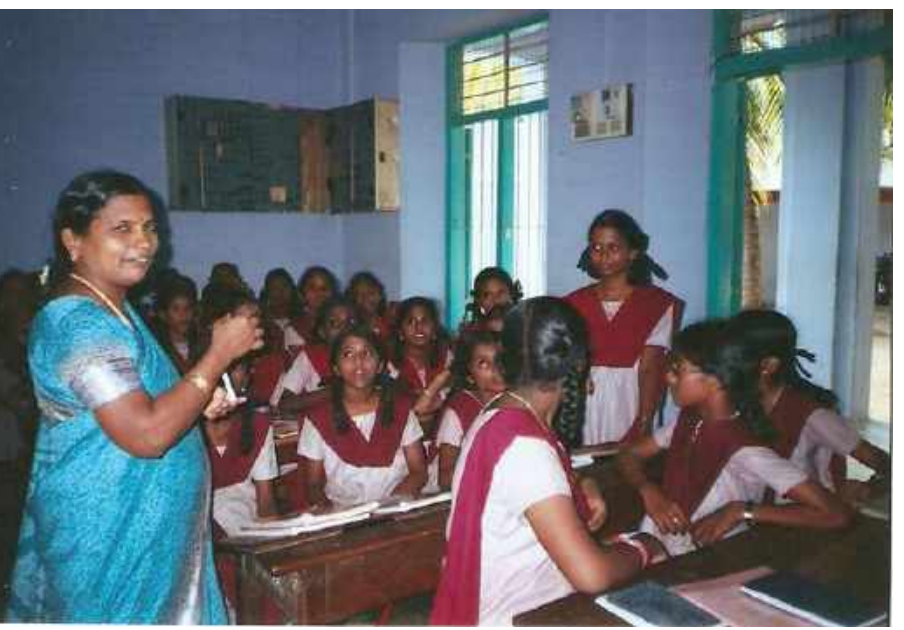

Mrs. Sasikala, CEO, SSA
**Tamilnadu government technology in Education Award-2008.Received from.State Educational Secretary Mr.Kutralingom.**

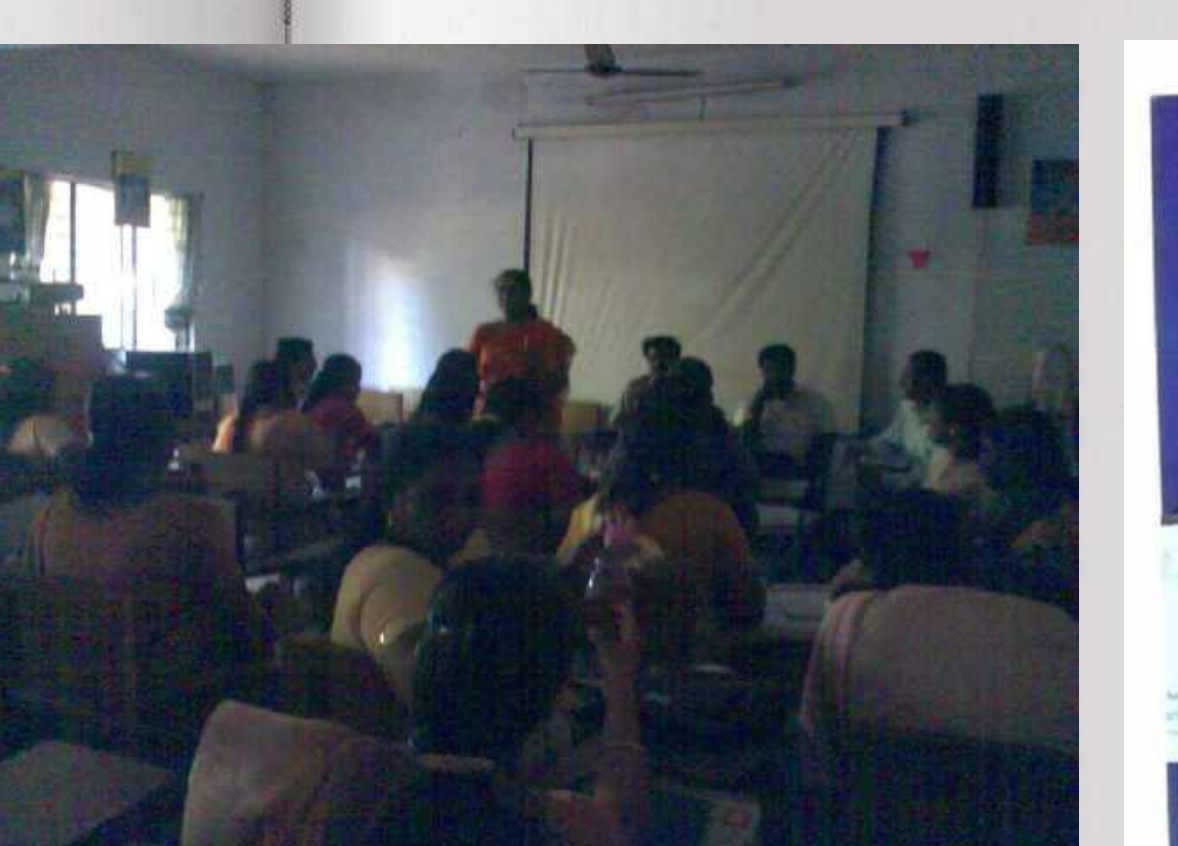

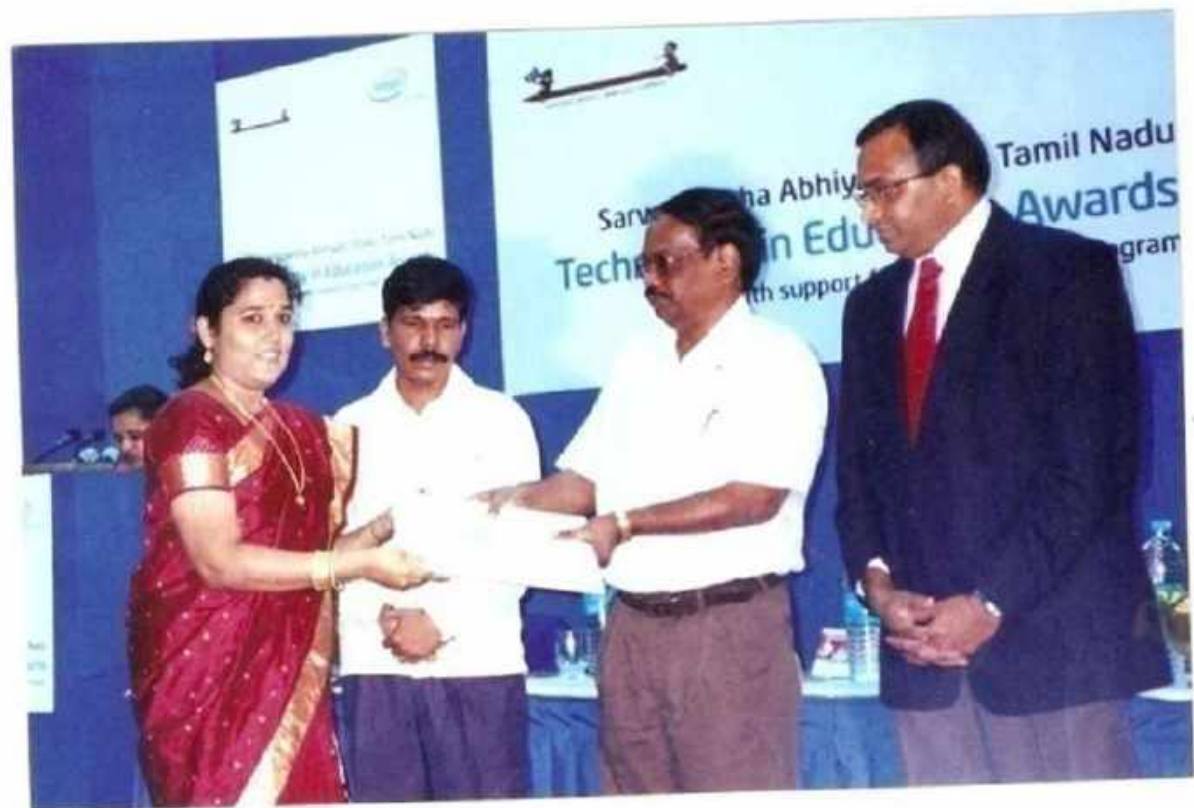

#### **HERBS AND HEALTH - Project**

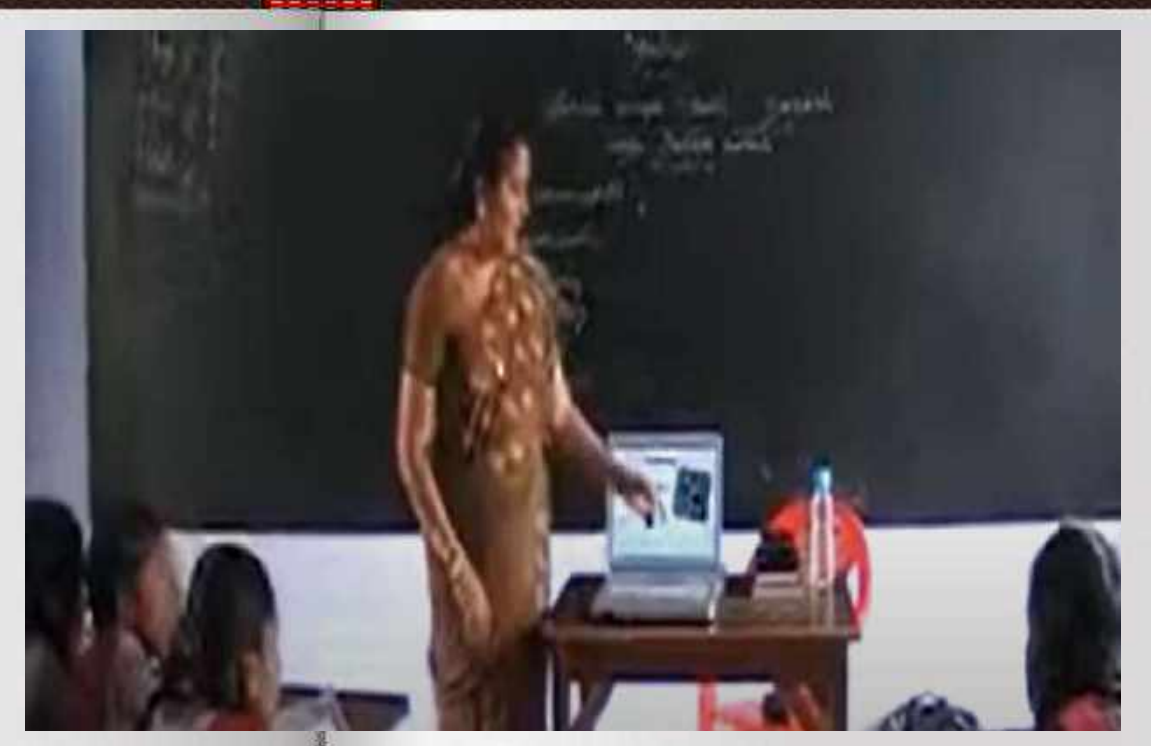

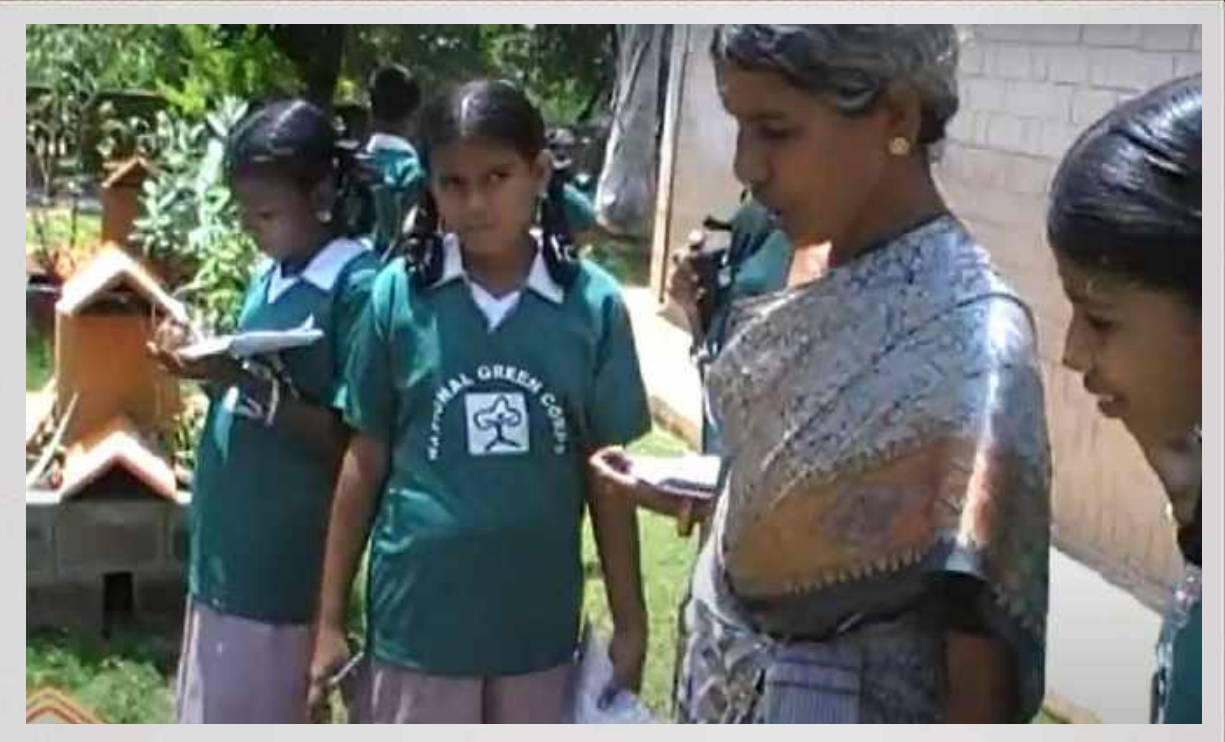

#### Project objectives

- $\triangleright$  To give awareness on Medicinal plants.
- $\triangleright$  To grow medicinal plants at school.
- $\triangleright$  To find medicines from the herbs for various diseases.
- $\triangleright$  To create a website to make the whole world to get awareness on medicinal plants.

#### <https://www.youtube.com/watch?v=lwRLBmC0Zak>

# Herbal Garden Formation at our school

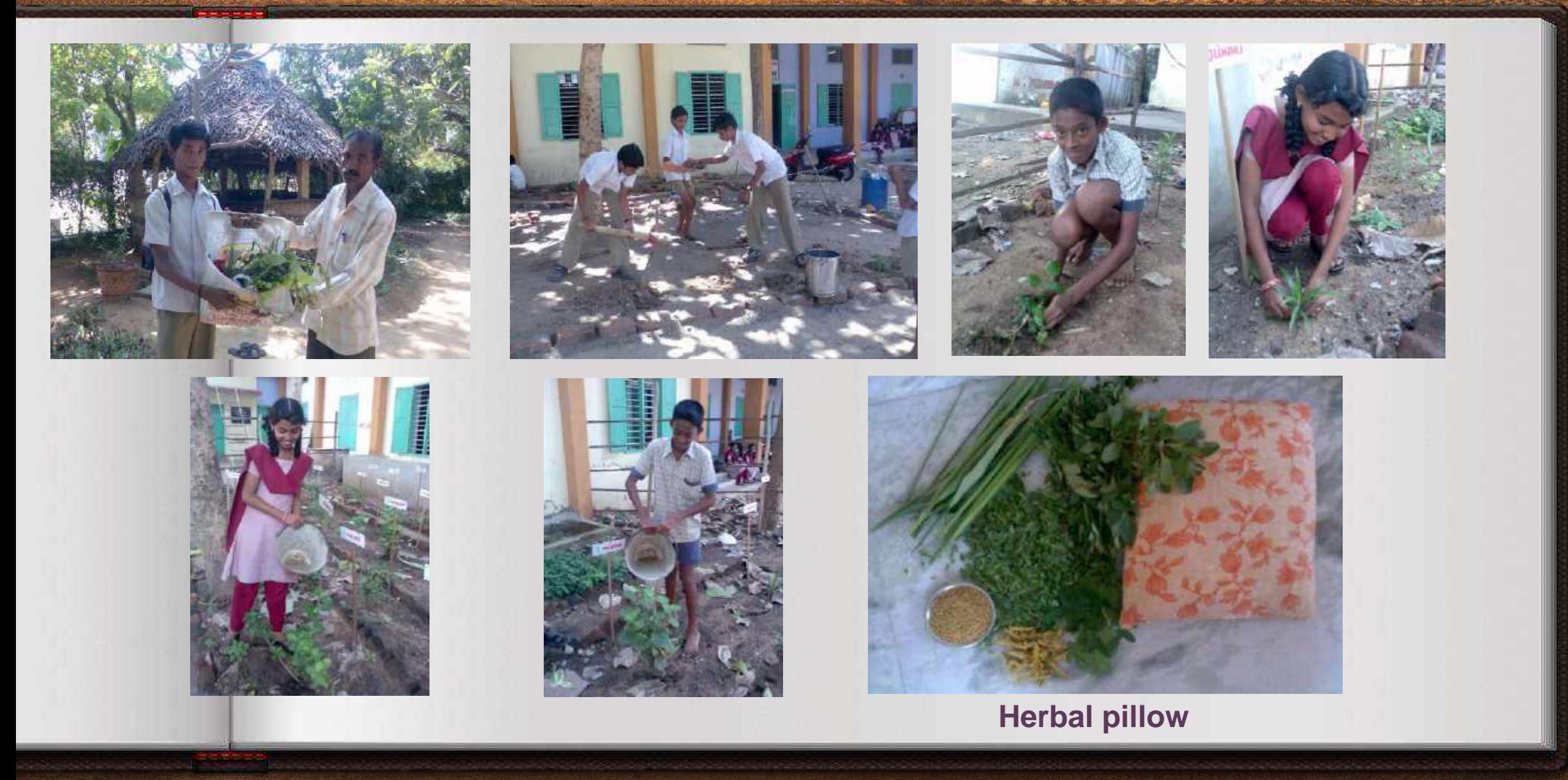

# Wisitors of our Herbal garden

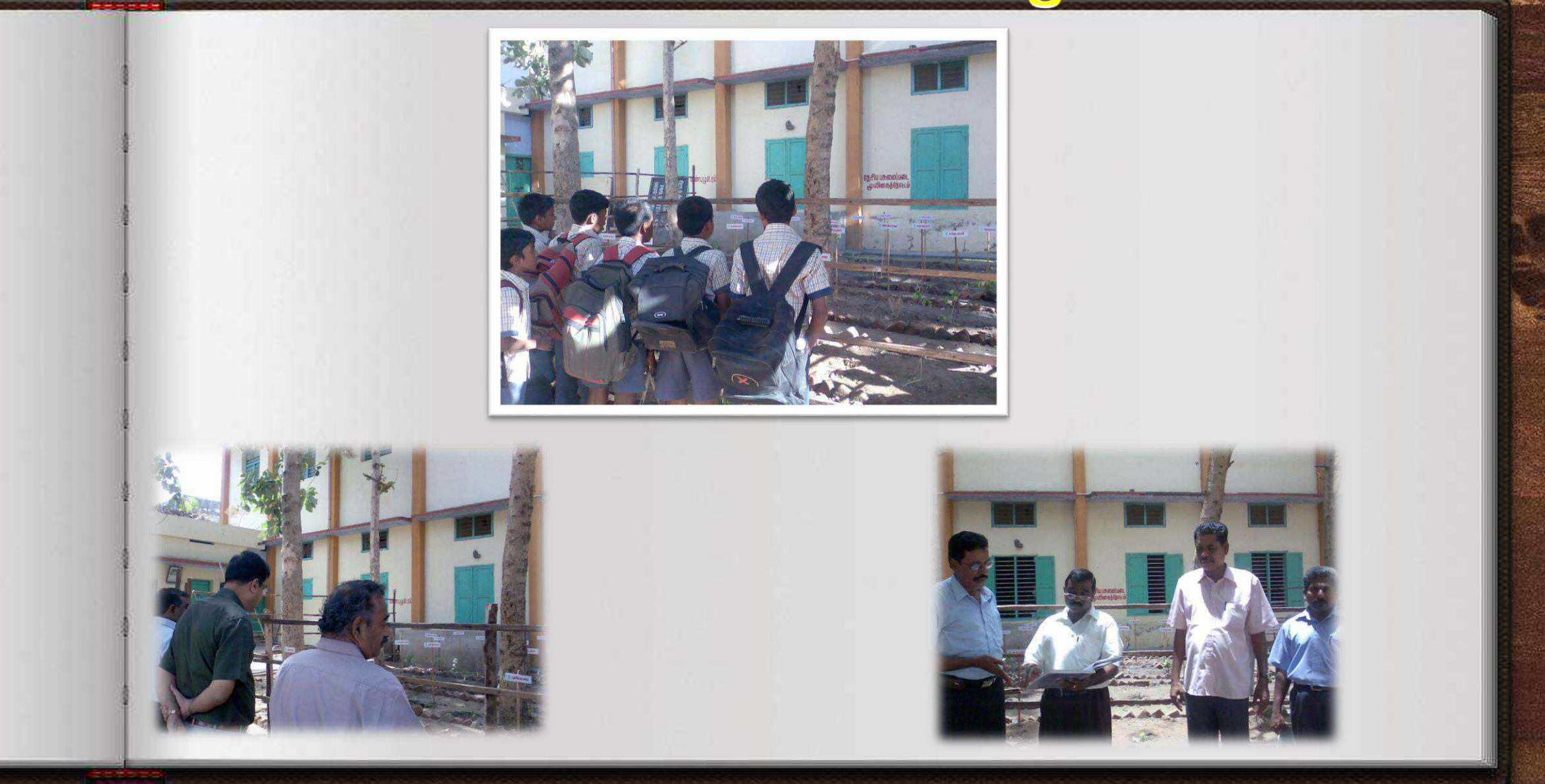

**State Director, co-ordinator & District co-ordinator ,National Green Corps**

#### **I received Tamilnadu government technology in Education state Award in 2009 for the integration of technology in education**

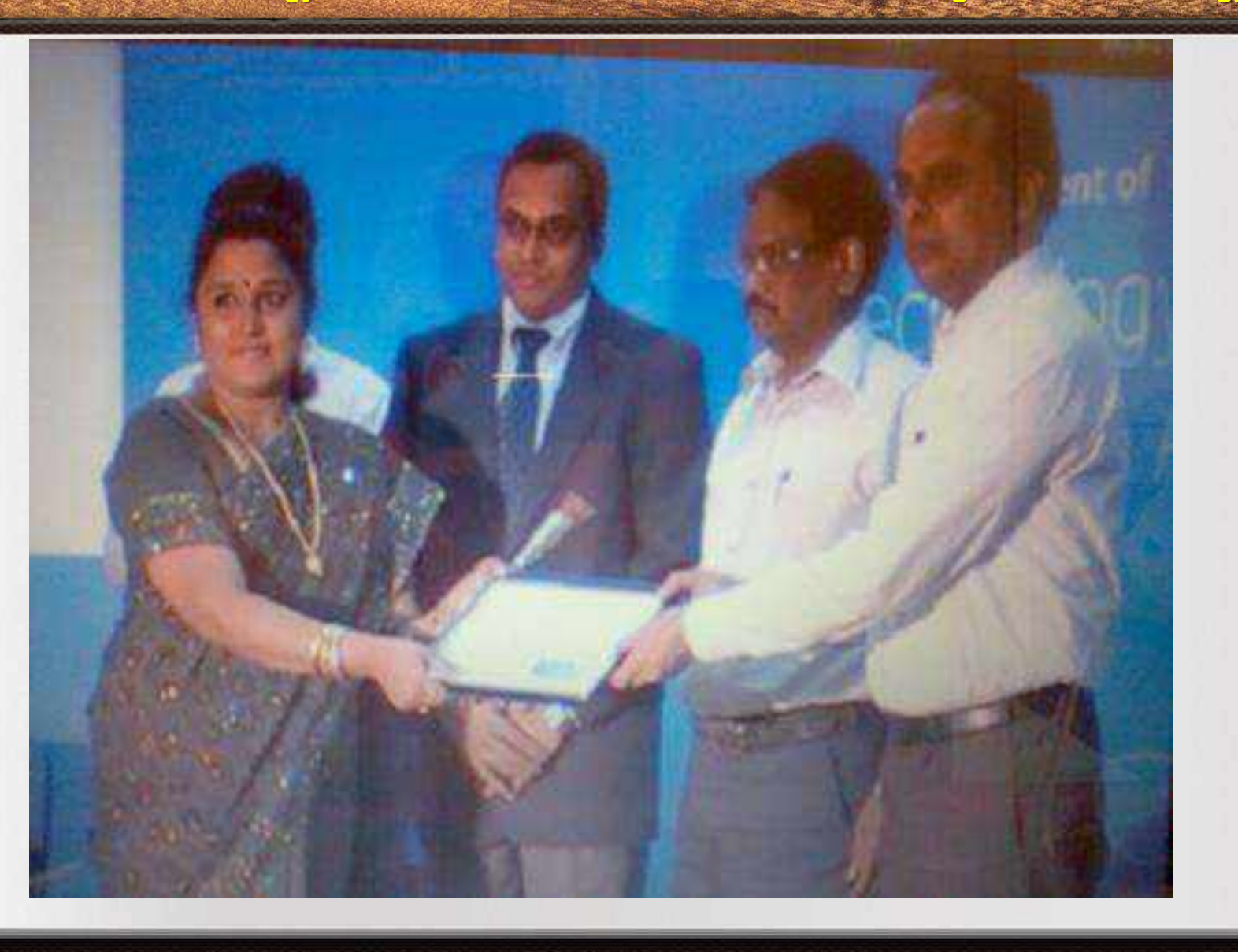

# **Vermicompost- Project**

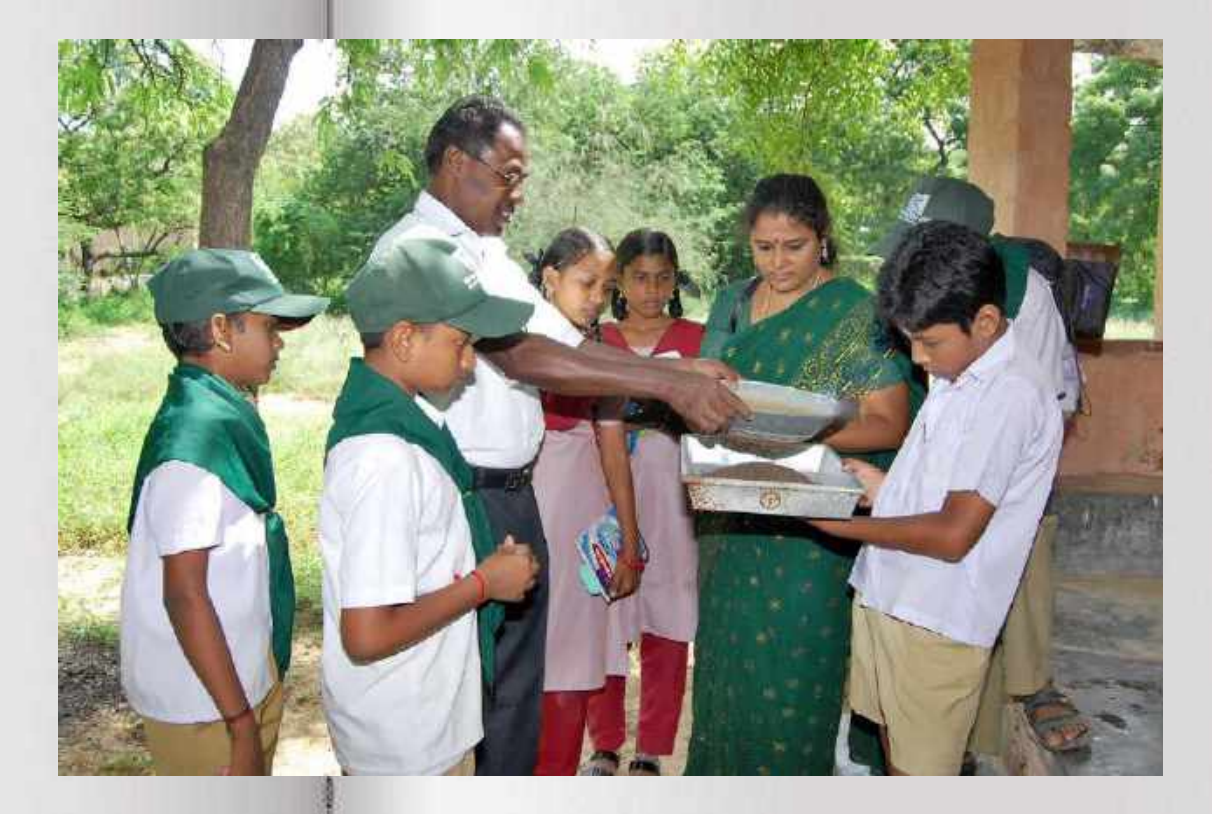

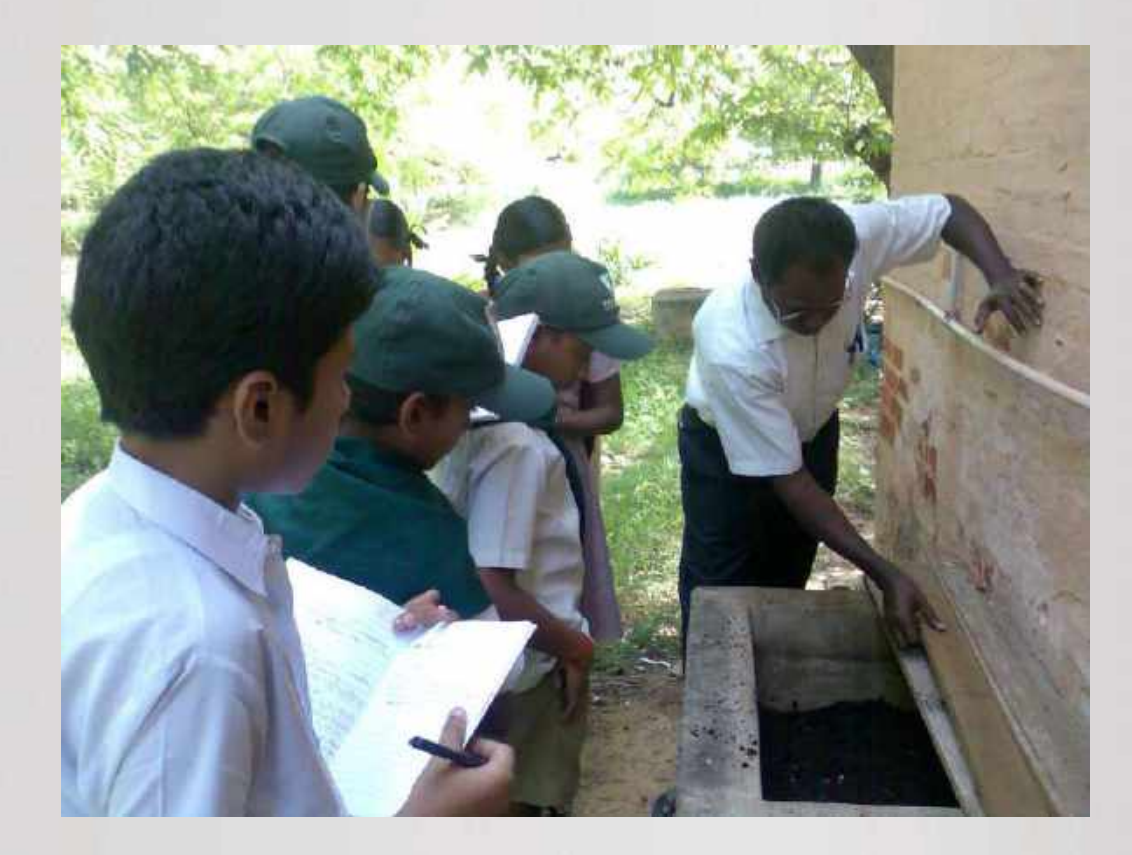

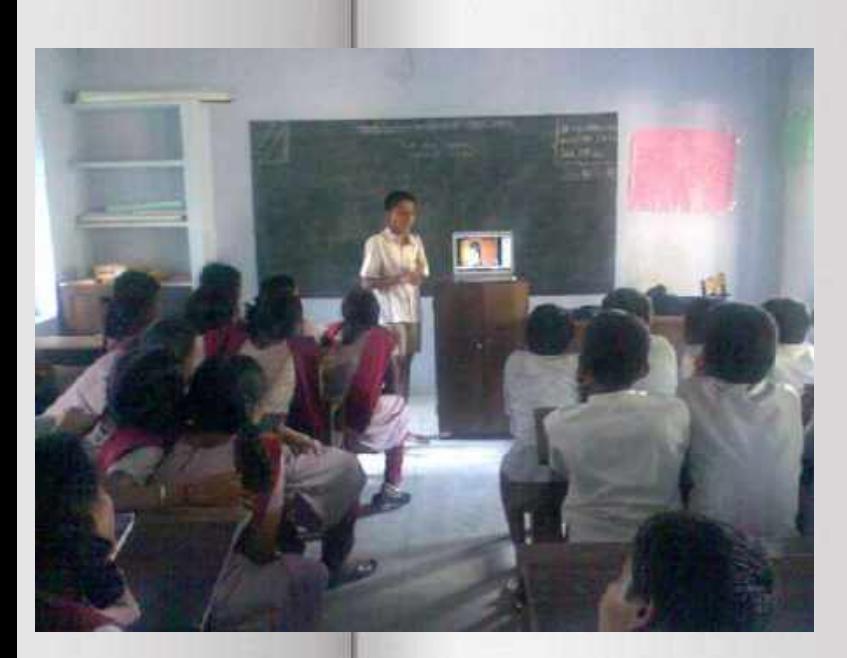

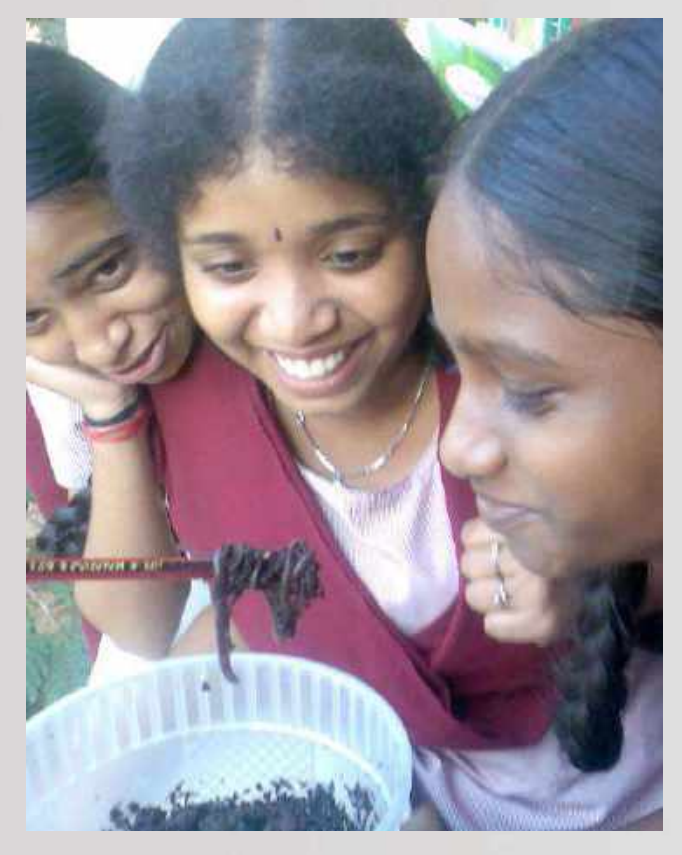

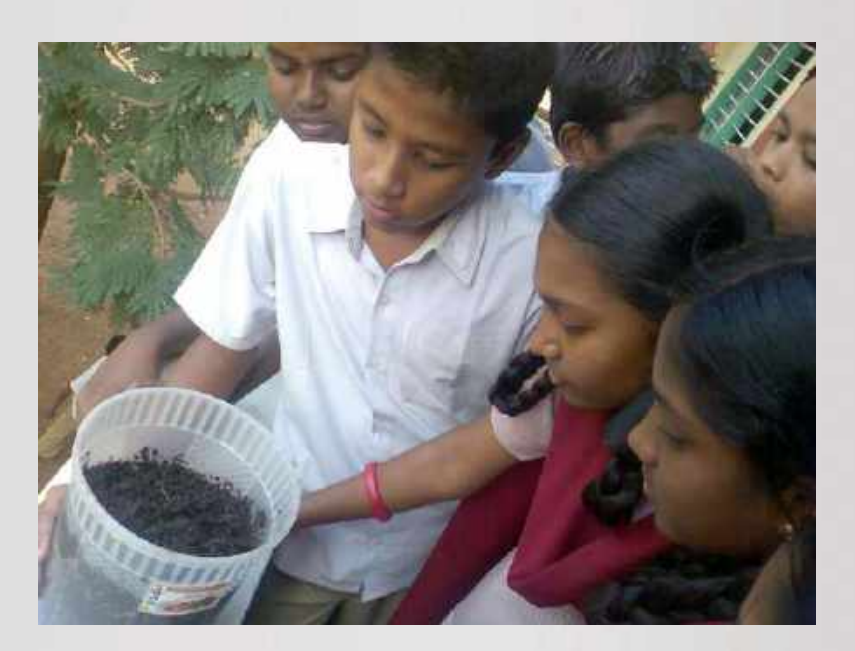

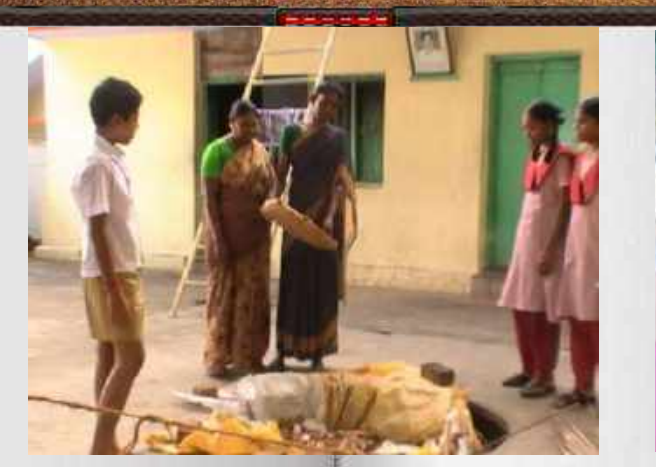

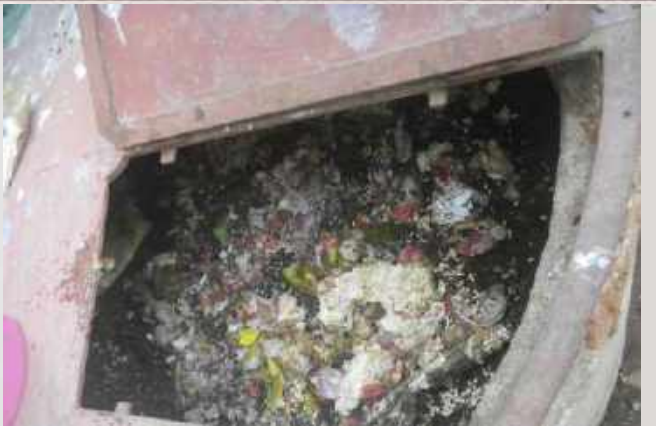

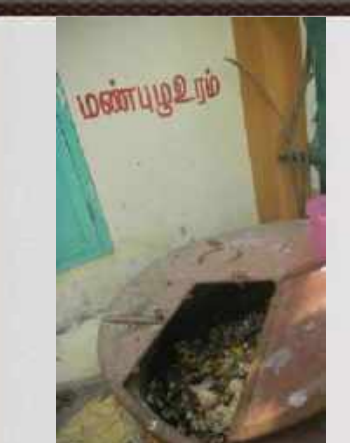

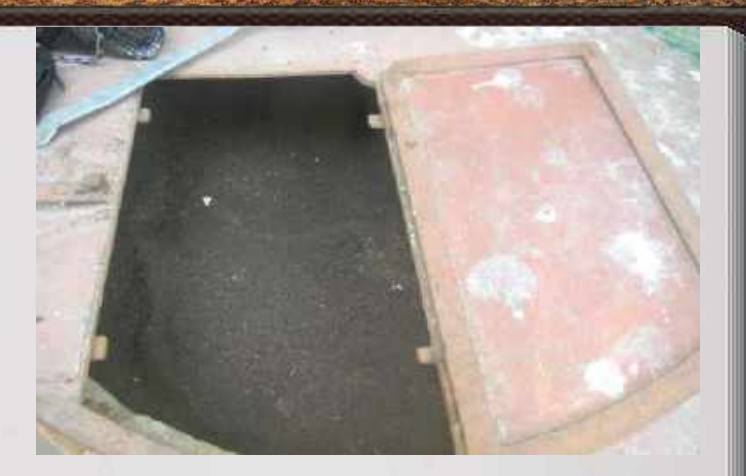

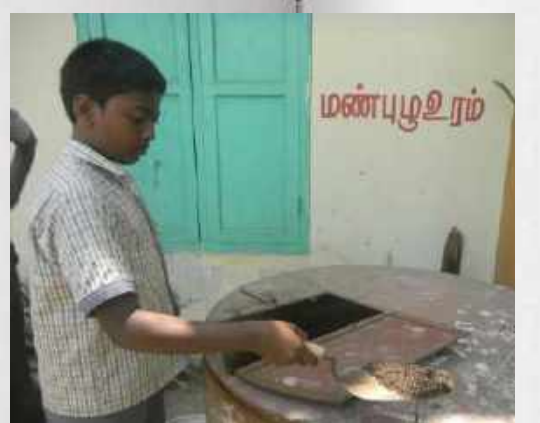

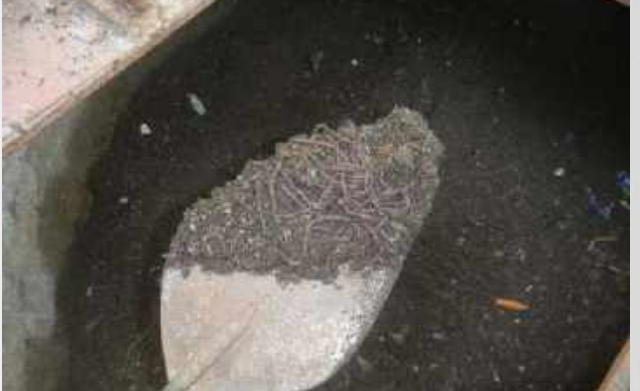

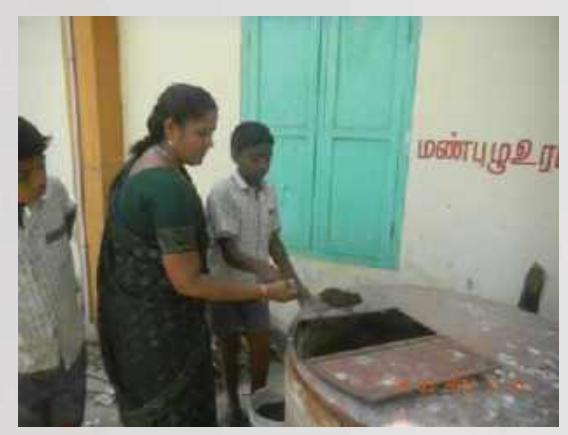

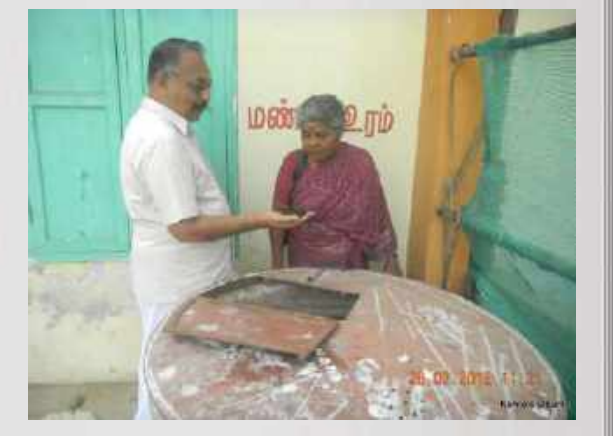

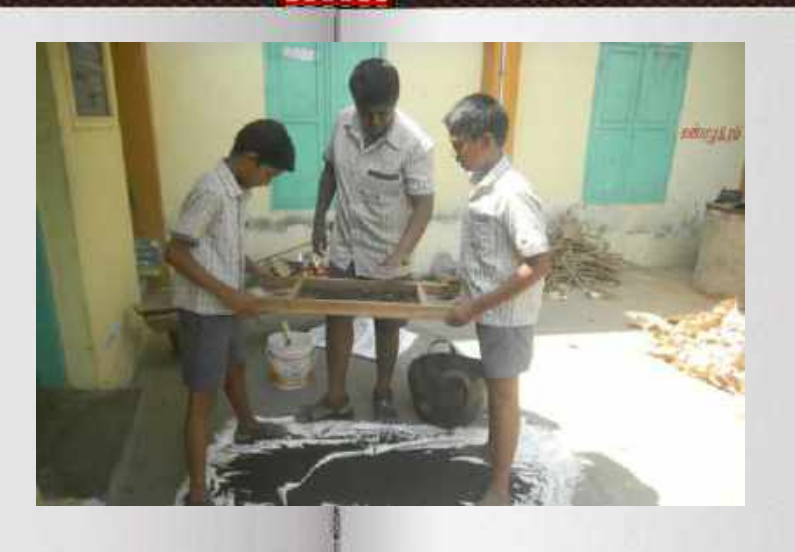

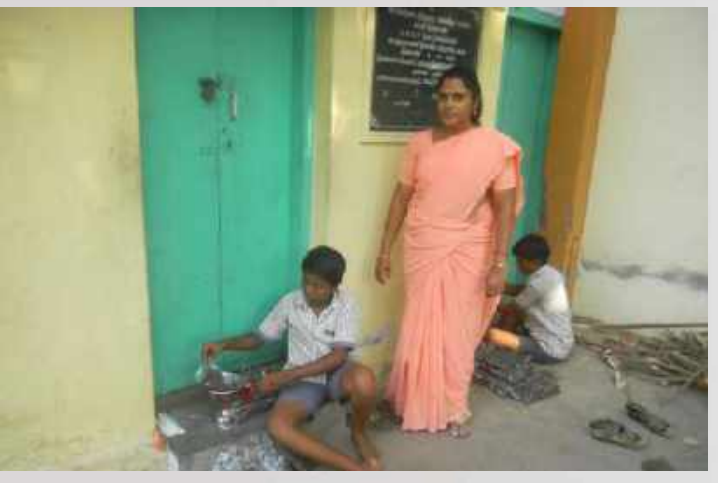

T **IEK** 

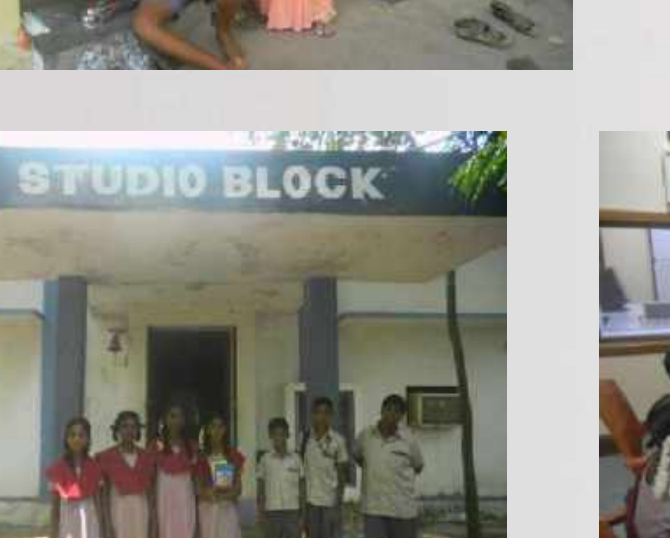

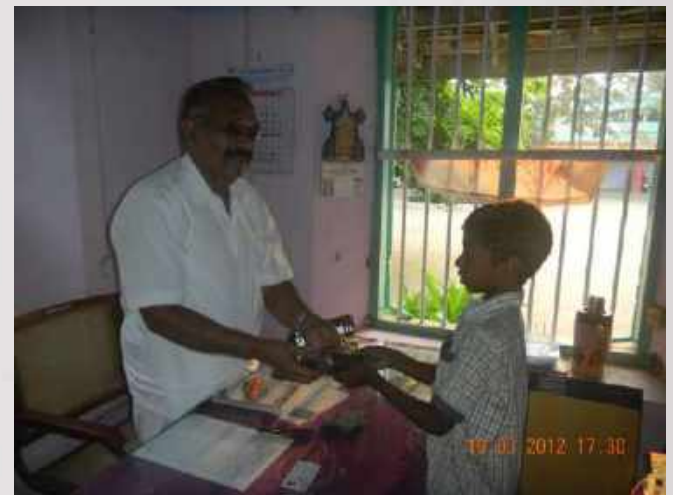

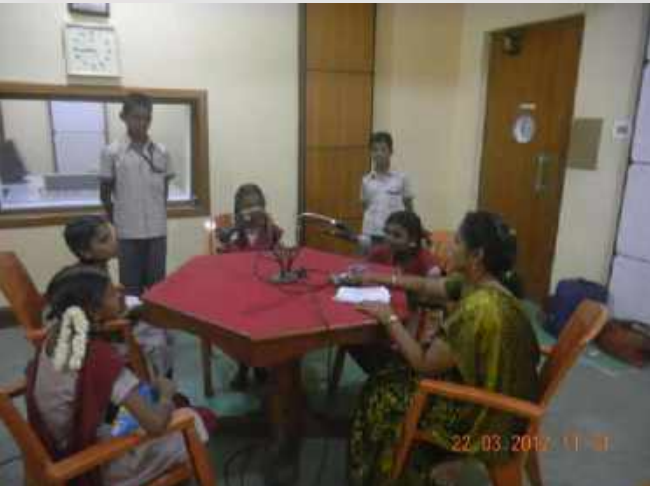

**Radio program on Vermicompost**

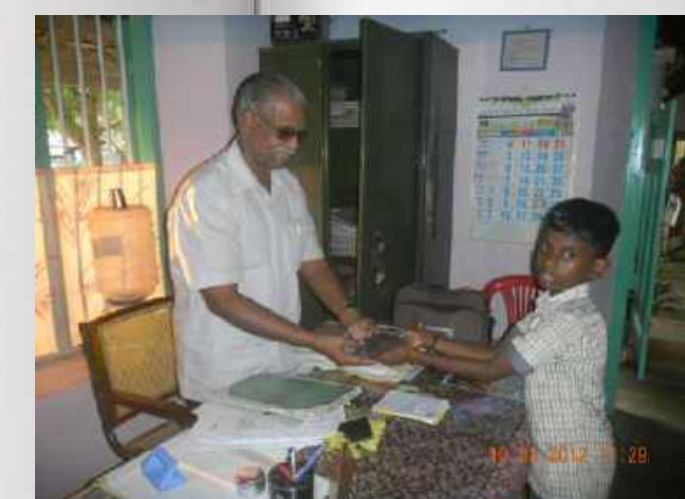

**I received an award for guiding my students and for the integration of Technology in Education in 2010.**

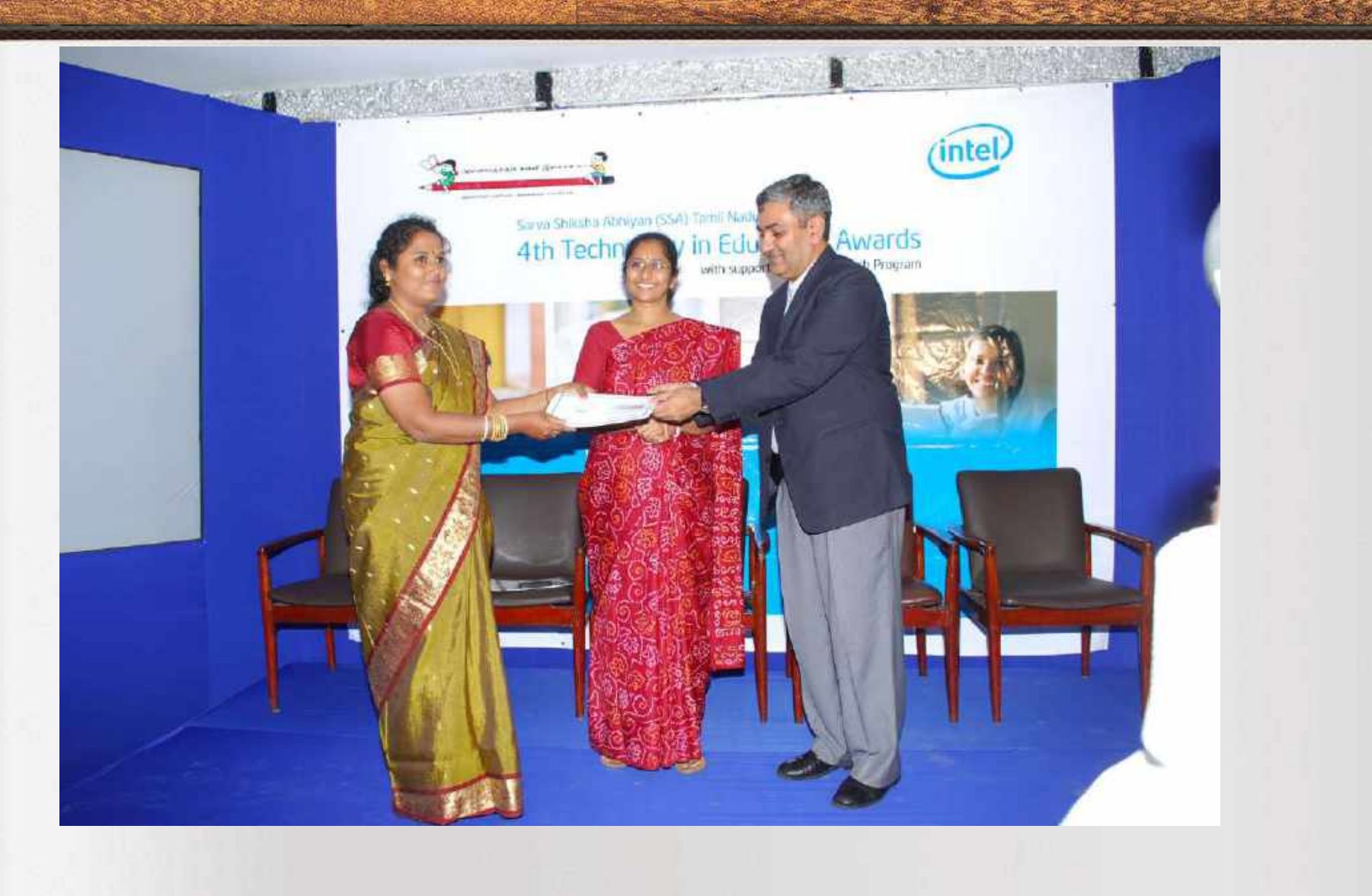

## **Design For Change -Project**

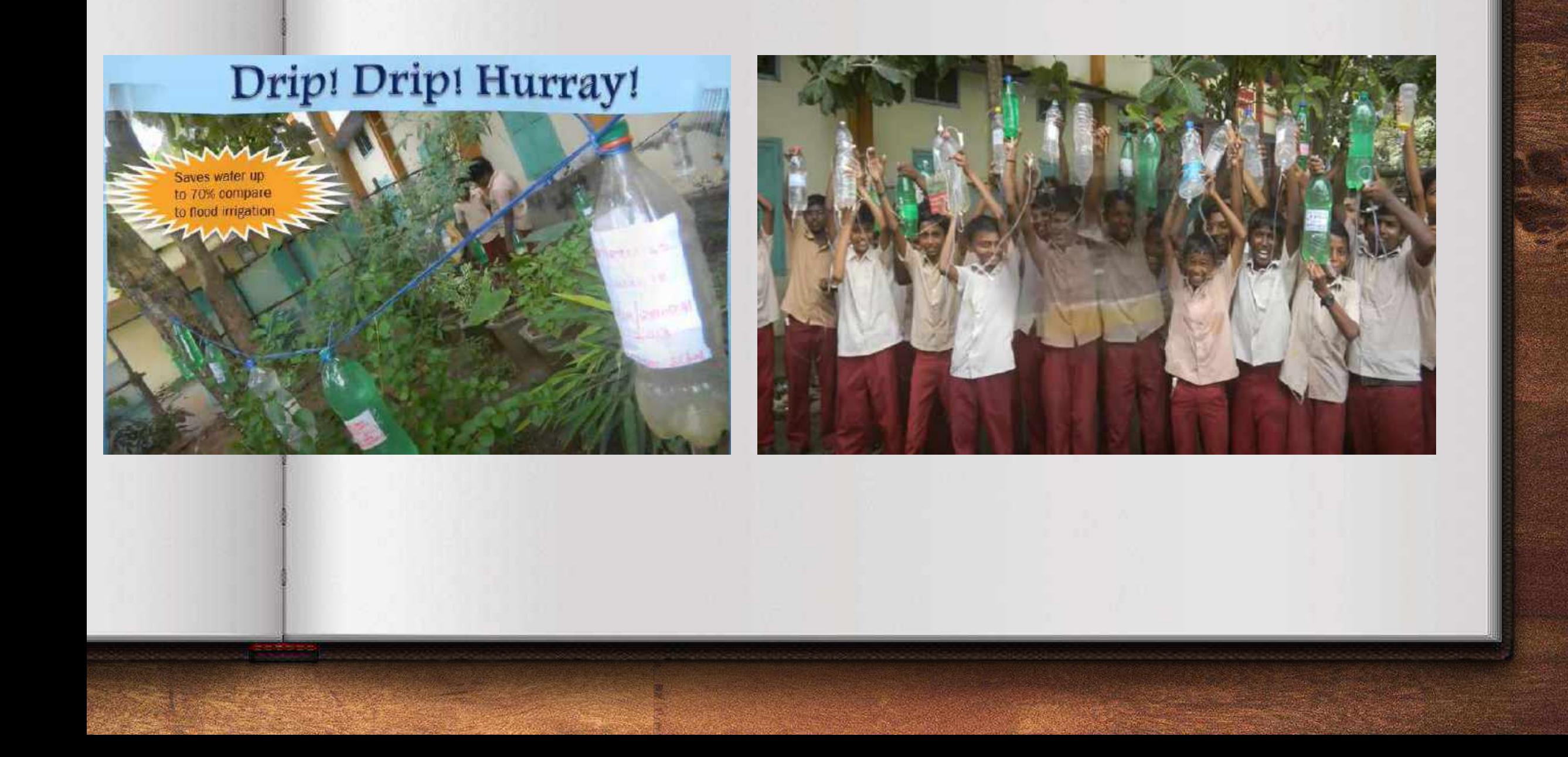

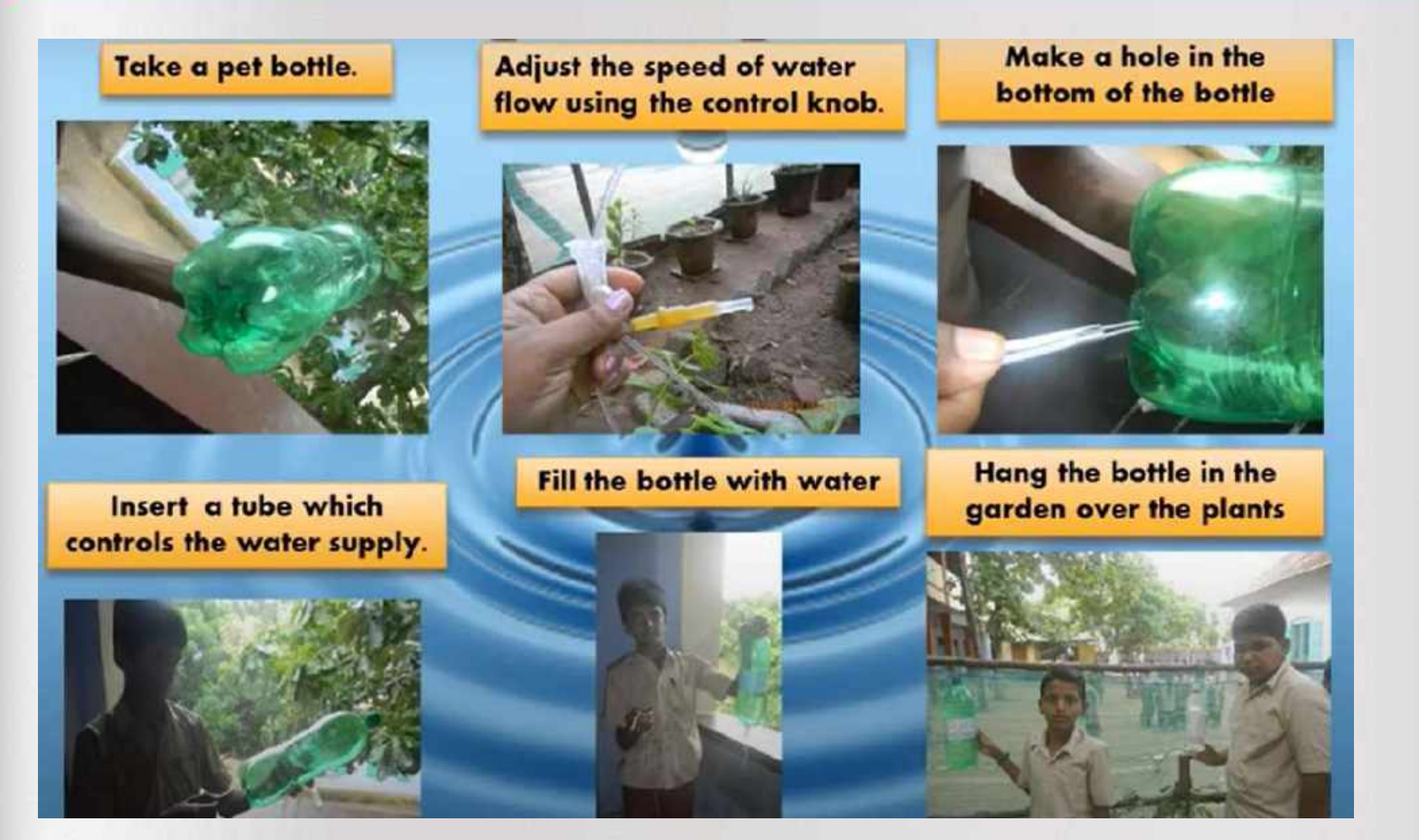

<https://www.youtube.com/watch?v=VfBqZO7ACCU>

**Their project was selected as one of the top 100 projects in Design for change Project Contest in 2012.** 

# **Impacts of PBL:**

- **Teacher - students Bond is increased**
- **Taking them out of the classroom and facilitating them to learn by doing is enjoyed by the students.**
- **Learning happened without any force..**
- **They became more disciplined and scored high marks..**
- **Critical thinking, Decision making, Problem solving, Group dynamics, Collaborative work Everything is developed among the students.**

## **4. My Digital contents and Awards**

# **My E-Contents ( Power Point Presentations)**

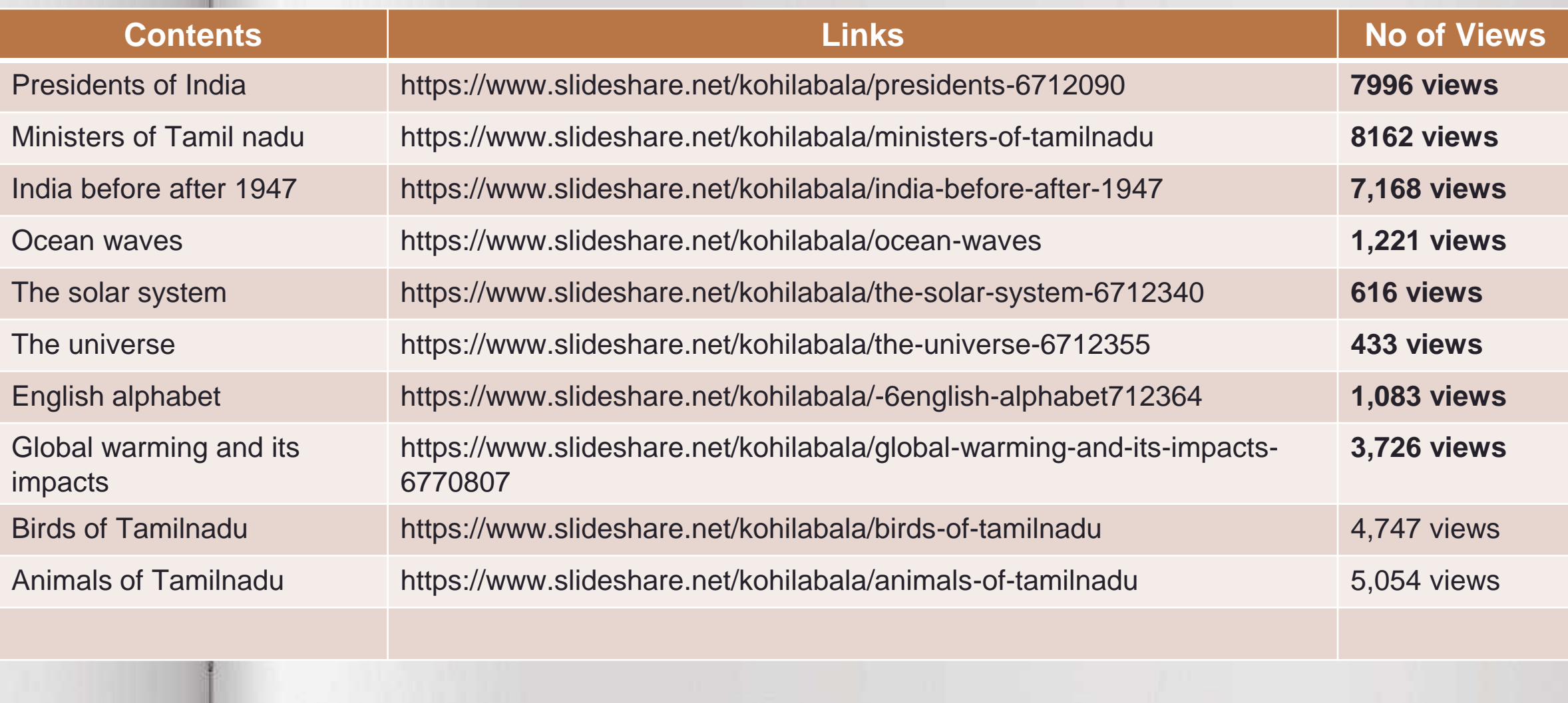

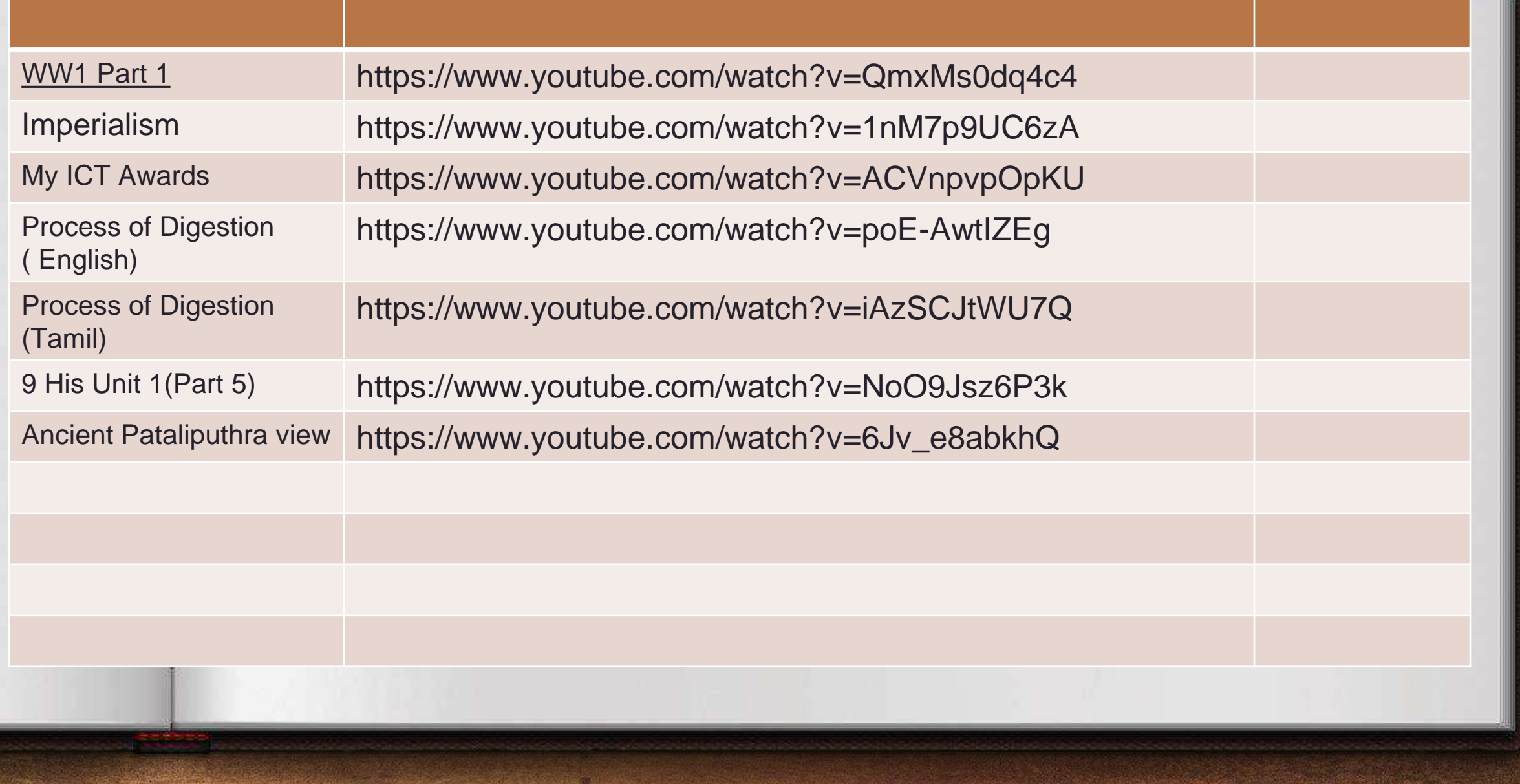

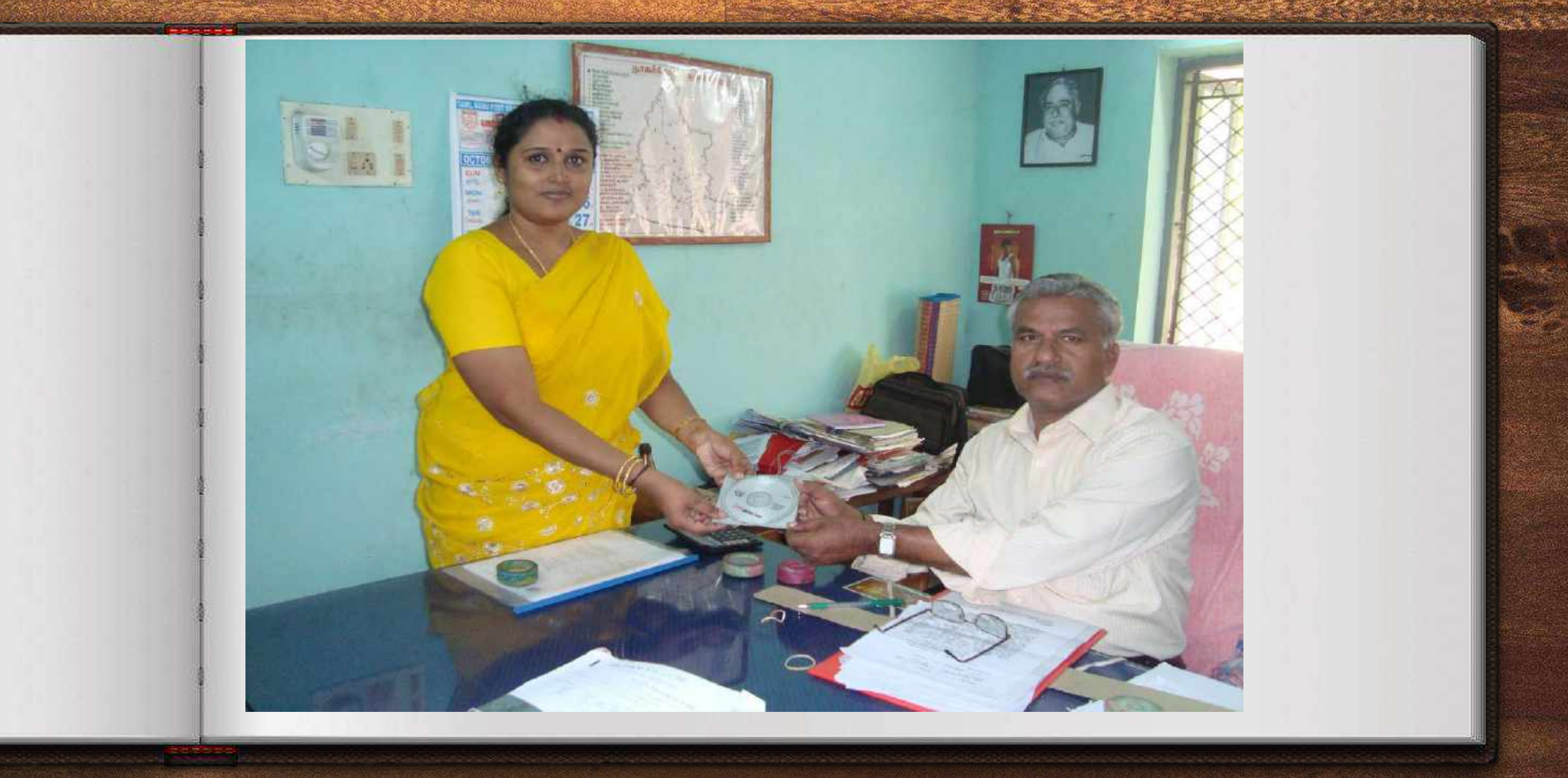

**I gave my E-contents CDs to our District Educational Officer to distribute to the Schools in our district.**

## **My animation Project**

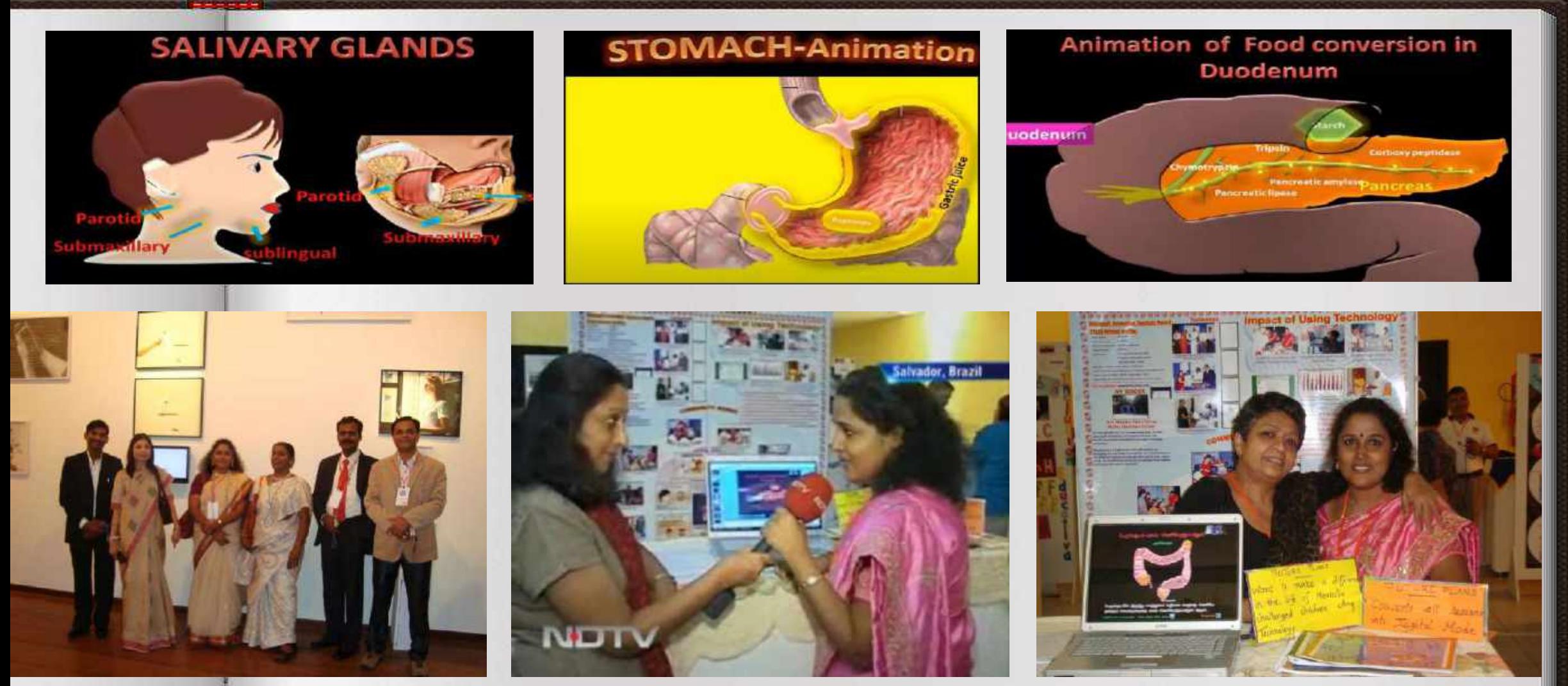

<https://youtu.be/poE-AwtIZEg>

**I sent that animation to Microsoft Innovative Leadership Awards contest. There were 15,220 projects were** submitted by the teachers from Pan India. The final Evaluation was conducted by MHRD and 6 country winners **were selected. I was one among them.**

#### **Microsoft Regional Innovative teacher's conference held in Salvador, Brazil**

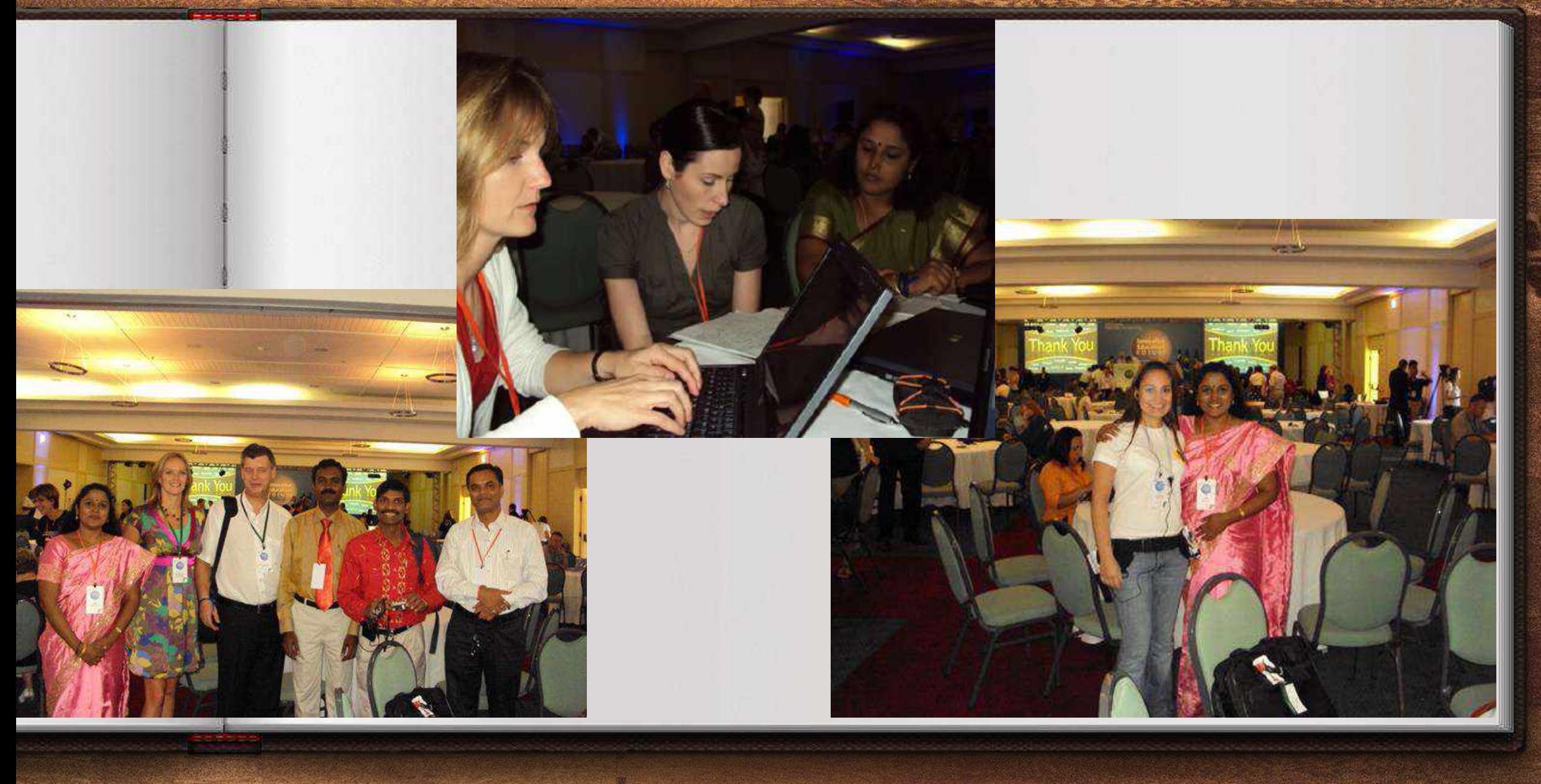

# **ICT – National Award in 2011**

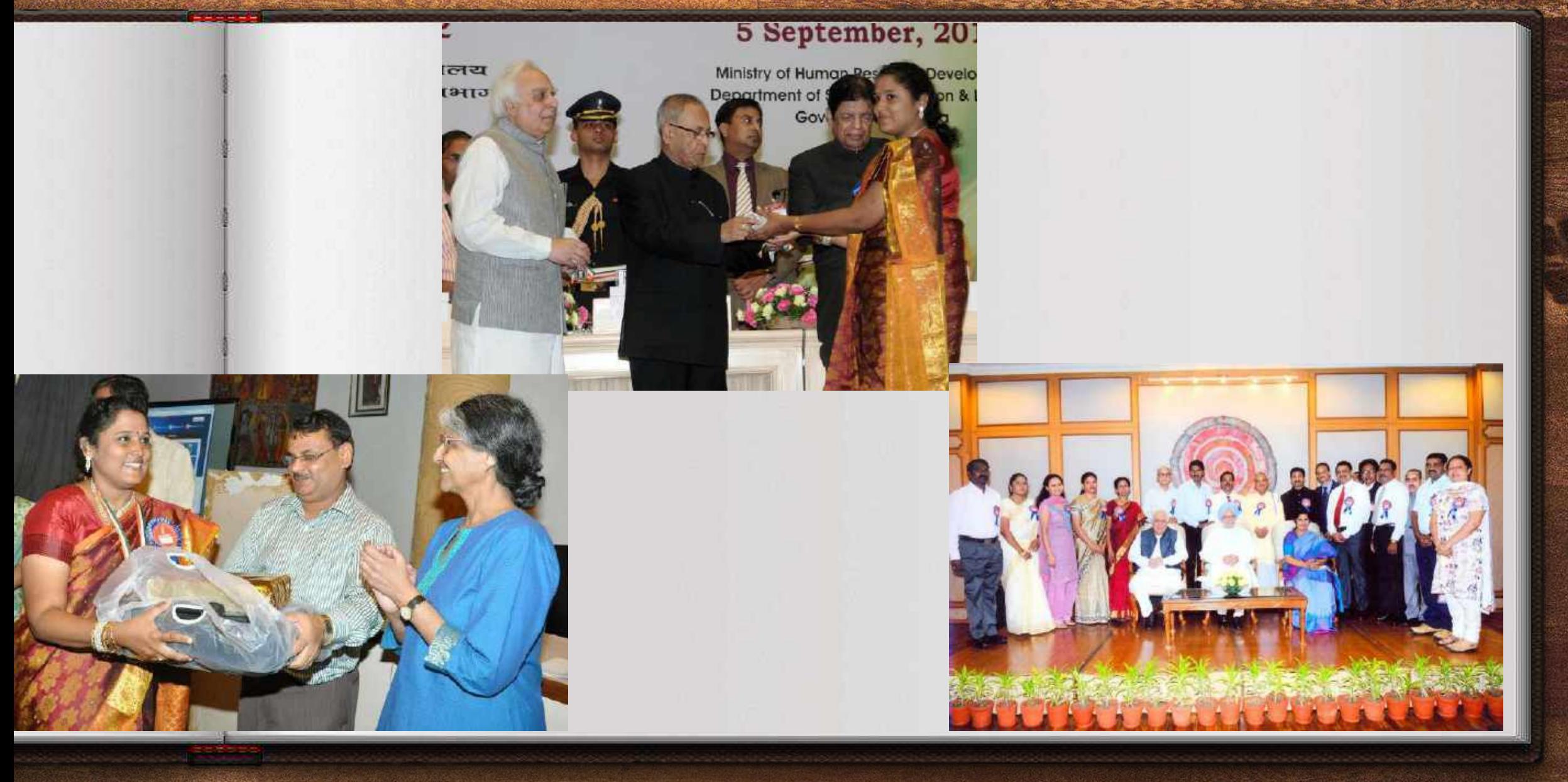

#### **GSE member for the Group Study Exchange Program -Texas**

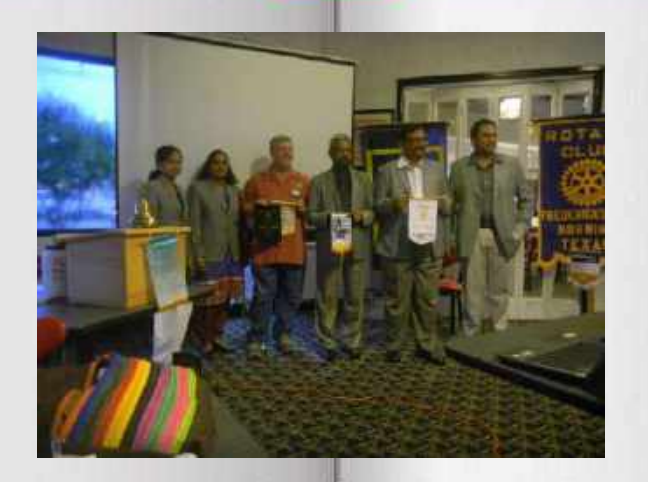

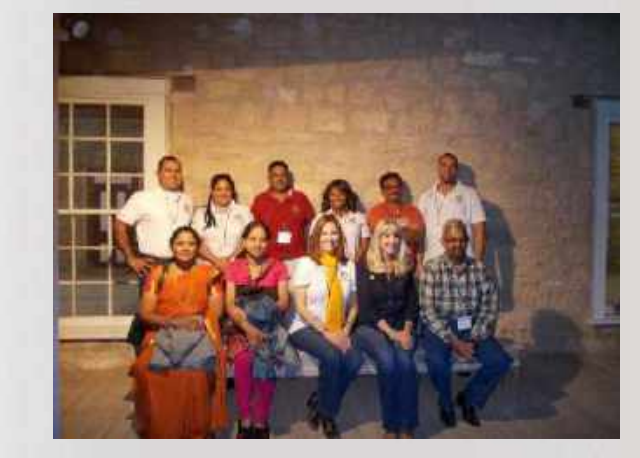

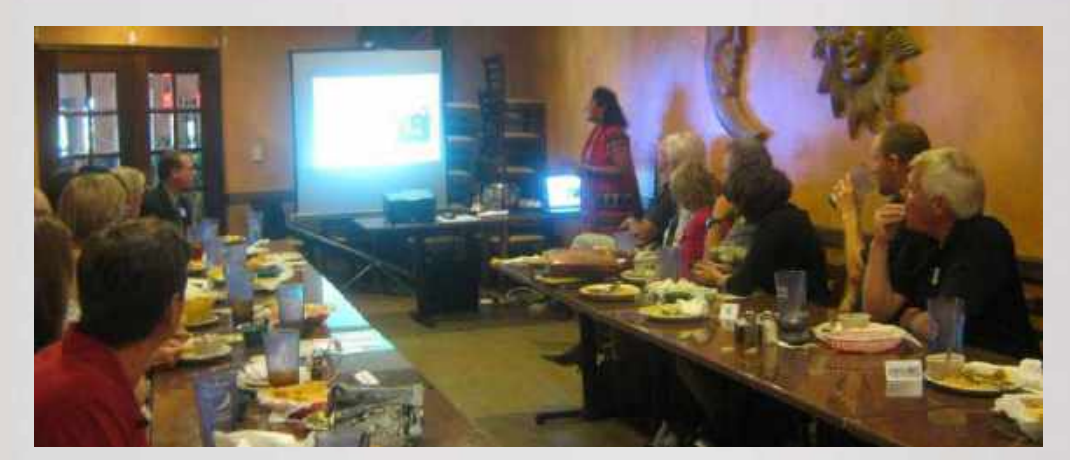

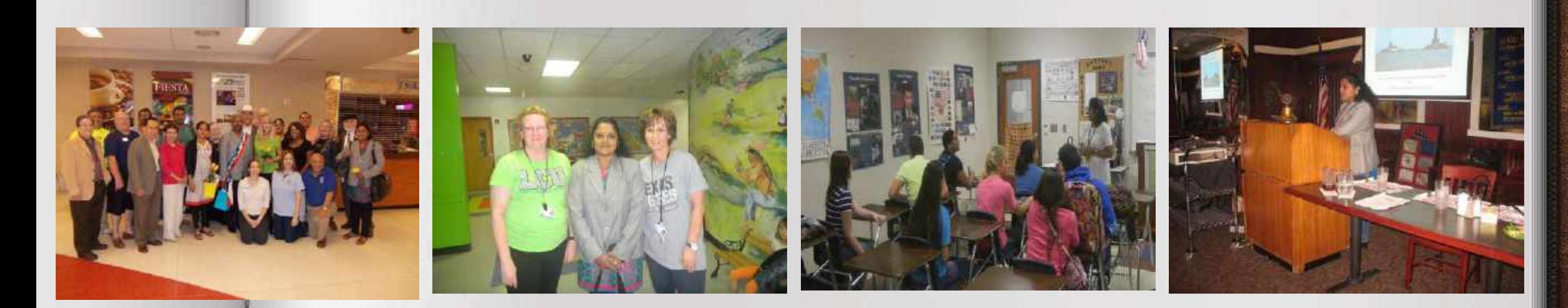

**In 2013 , I was selected as a GSE member for the Group Study Exchange Program by the Rotary International and visited the schools and colleges in Texas for a Month**

### **Schools in Texas**

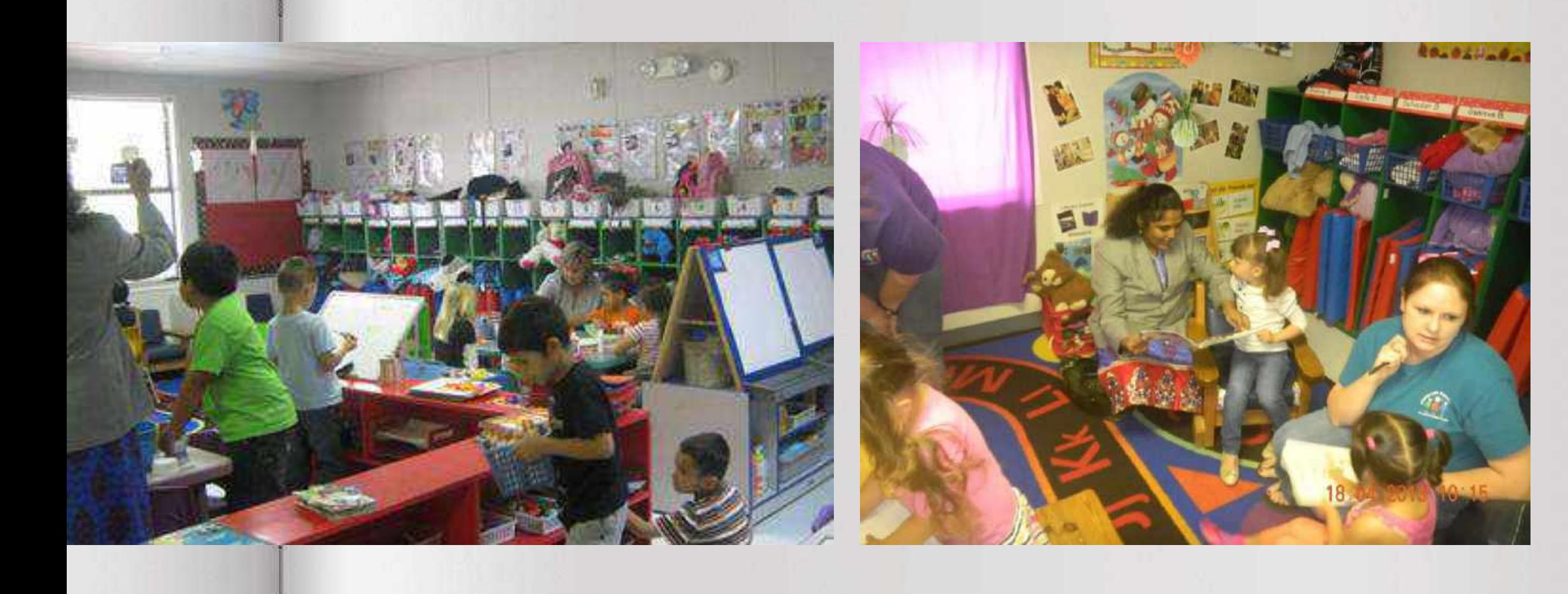

### **Libraray in a Primary School in Texas**

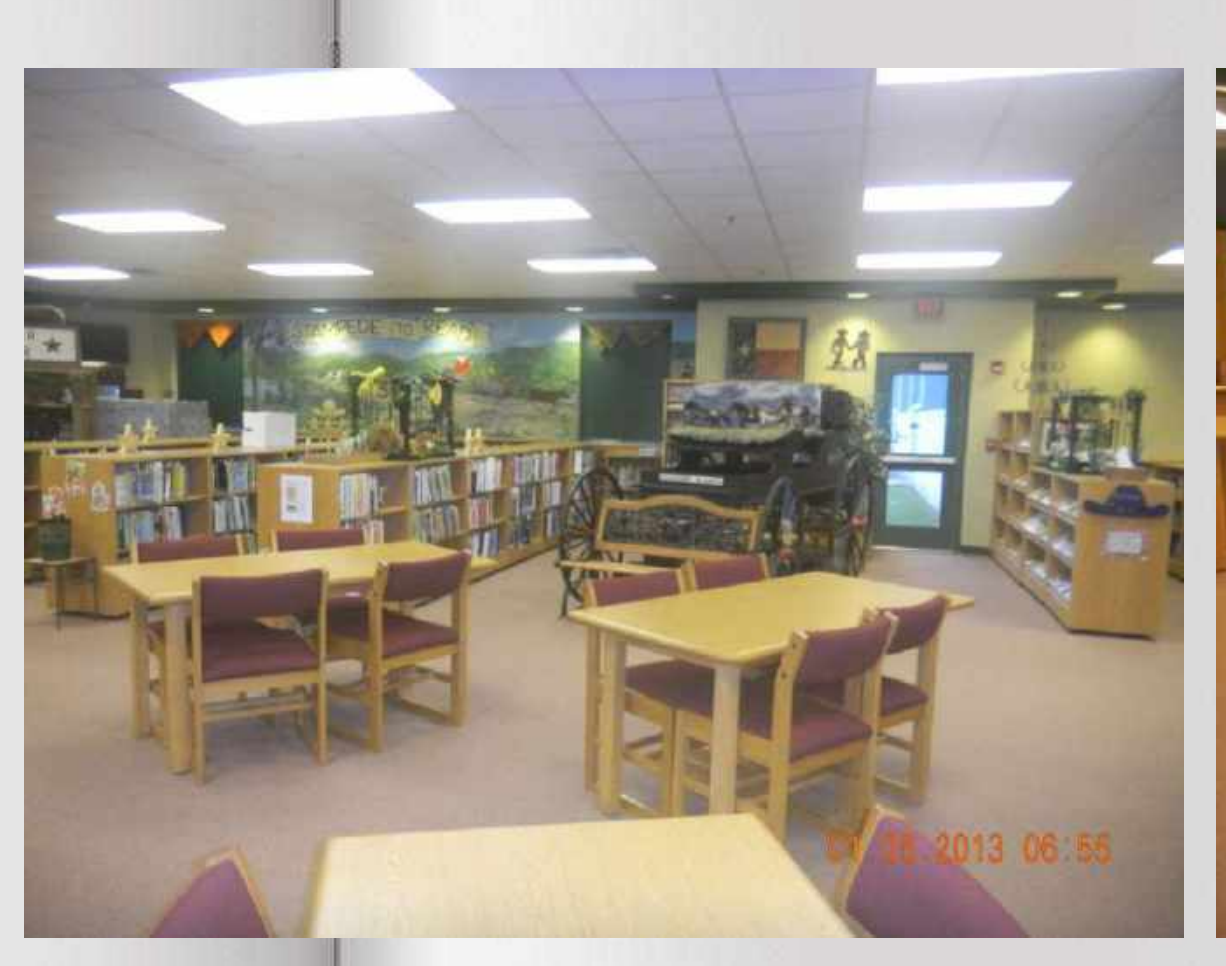

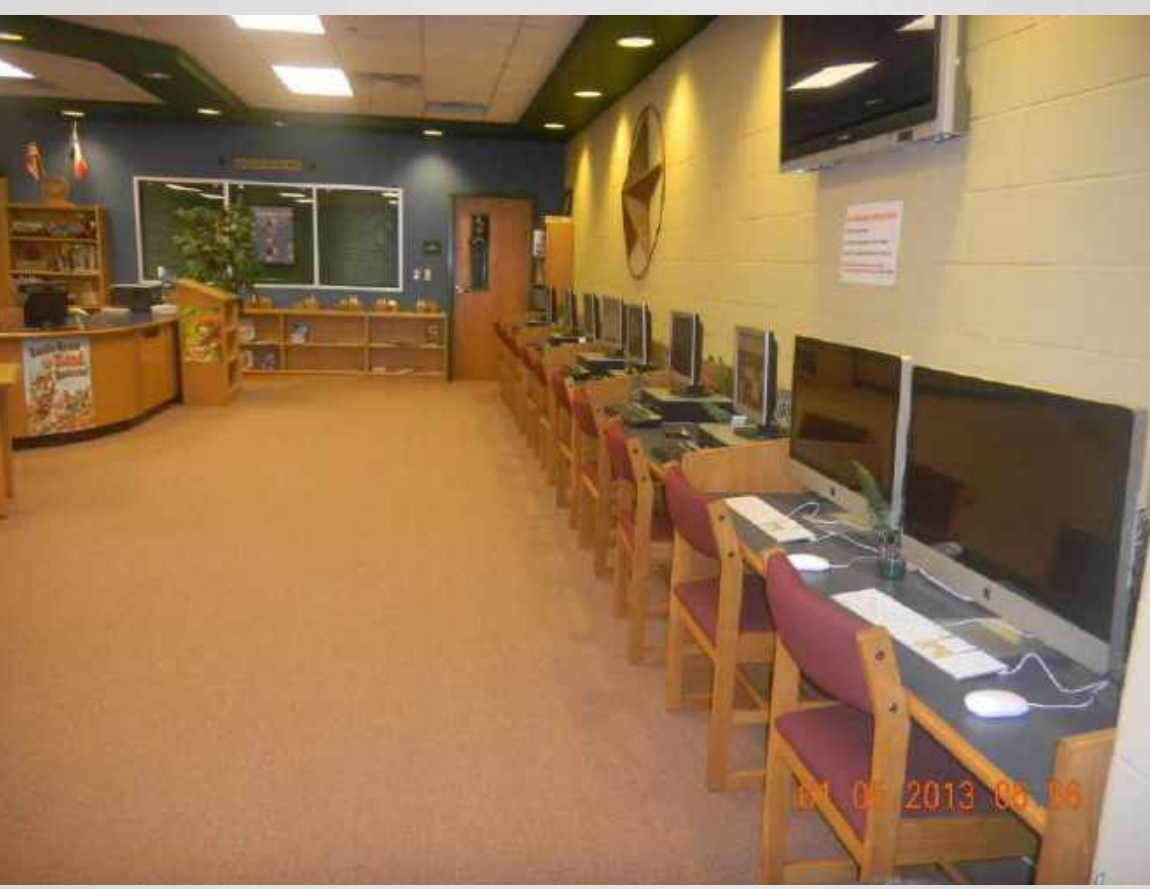

## **5. Sharing my works and my student's works using Technology**

#### **Sharing my works with World teachers community**

#### Rubina from Pakistan shared her classroom environment Photo in my community

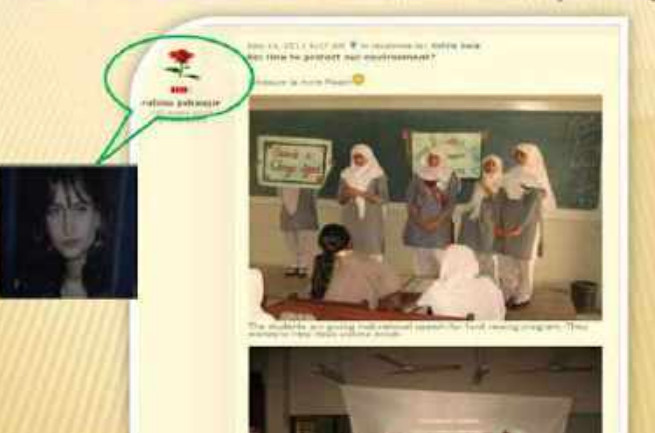

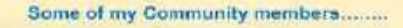

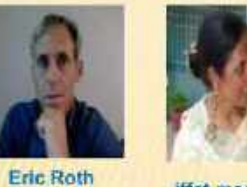

iffat masood From USA

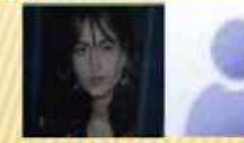

rubina jahangir Leo Lee from Pakistan

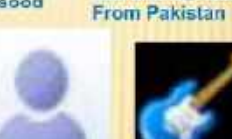

environment ... How to tackle with the mler-hlavnur hnusfalde la aurelace ate

Muhammad altaf Khadija Bashir from Pakistan

From Pakistan

Niezel Ann Natial From Singapore From Philippines Sadia Syed These community members discussed with various topics like protection of our

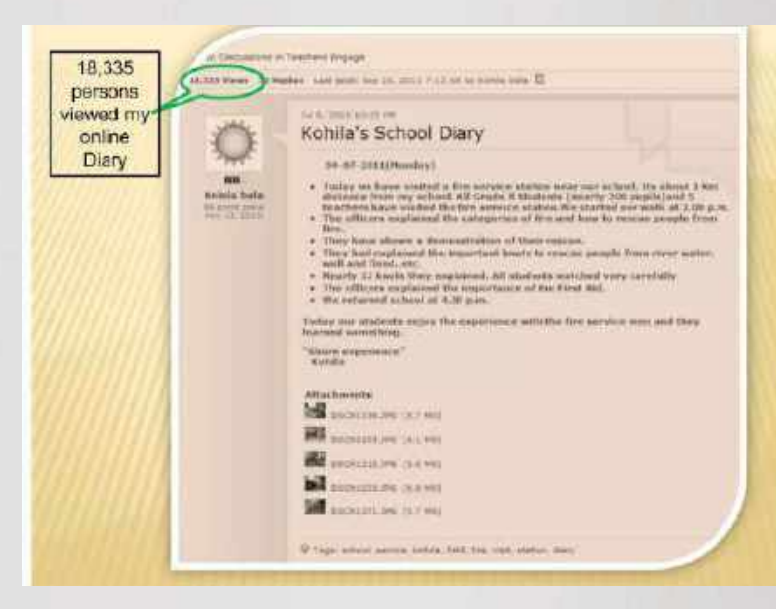

#### **Sharing my works with World teachers community**

https://myinnovativeclassroom.blogspot.com/ https://smrvhssherbalgarden.blogspot.com/ https://myschooldiary2012.blogspot.com/ https://tnrmsasocial.blogspot.com/ https://kkictteam.blogspot.com/ http://gse3212.blogspot.com/

# **6. My ICT Workshops ( To Learn and Share)**

#### **Workshop to develop and review ICT in Education course content for teachers at CIET, Delhi**

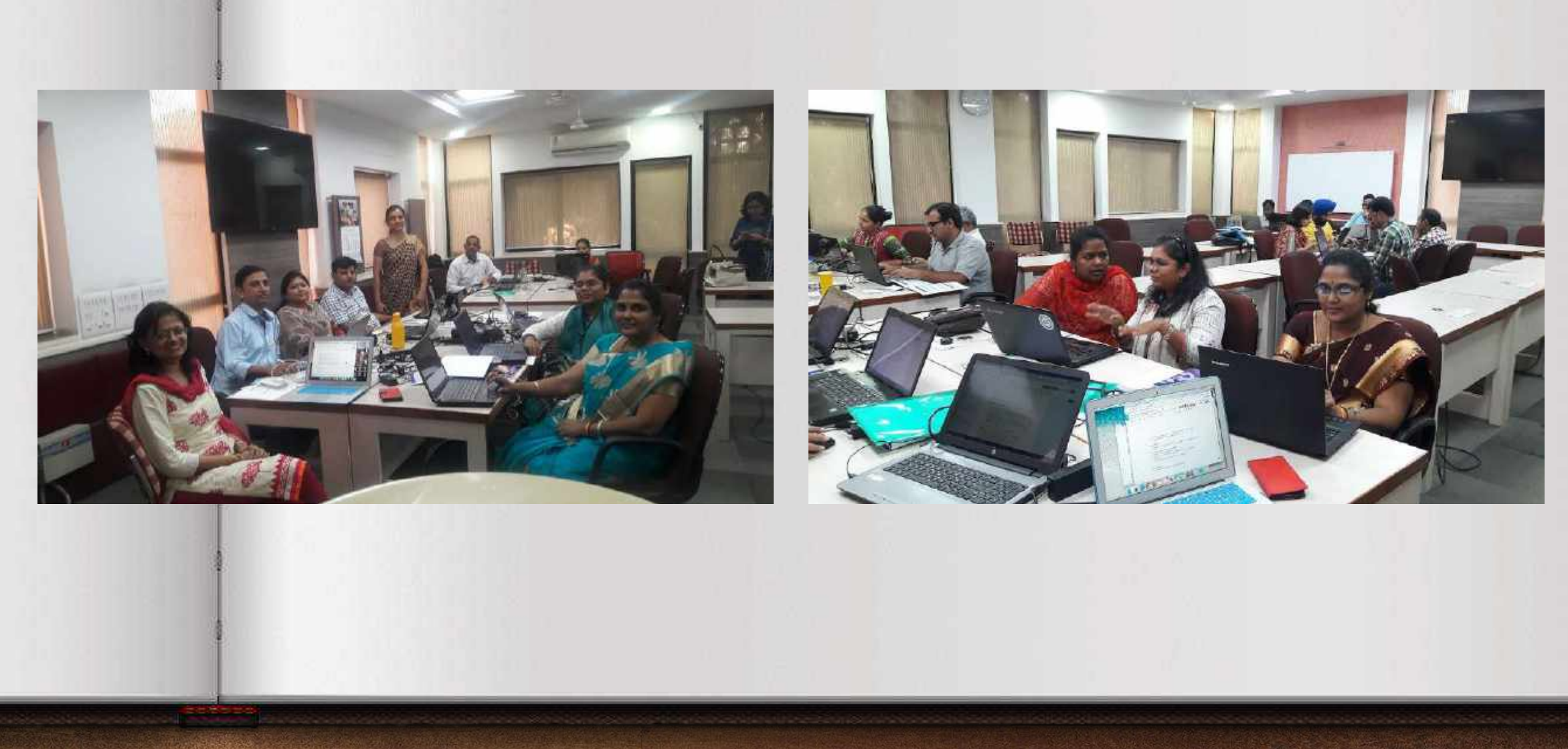

**In workshops we do some work for our students.. At the same time, we learn something new from there..**

#### **ICT training in CIET- Delhi**

#### bhuvan **School Bhuvan** प्रसारी हित्यक ian Geo-Platform of ISRO National Remote Sensing Centre œ THEMATIC SERIES 1 THEMATIC SERIES 2 Enter City or Lat Lon(ex:Delhi or 13.2.80.3 Fina **C** Sandite **Hybrid** Turain **De** Tools Map Add Layer **Climate Draw Tool Mississine Area** Annuel Balcifell Measure Lengt Mensoon Advance WM5 Manager **Add Photos/PO** U Monsoon Retreat Naviginton **El Sessonal Reinfall** mumity Drainage Natural Vegetation & Wildlife **Physical Features** Population Canous (2011) Admin Boundary **Hydrological Boundar**

**School Bhuvan**

#### **ICT CORNER page in Tamilnadu Text book**

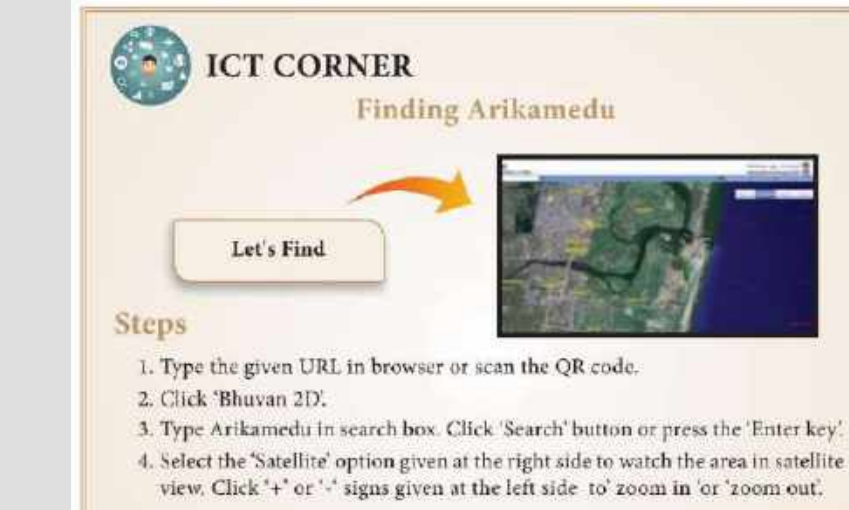

#### Website URL:

http://bhuvan.nrsc.gov.in/bhuvan\_links.php#

#### Website URE:

https://play.google.com/store/apps/details?id=com.prajwal.history.<br>science.isro.bluvan.earth.map.satellite

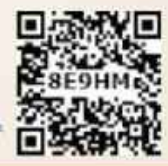

### **Tamil Virtual Academy – E-content Preparation workshop in 2016**

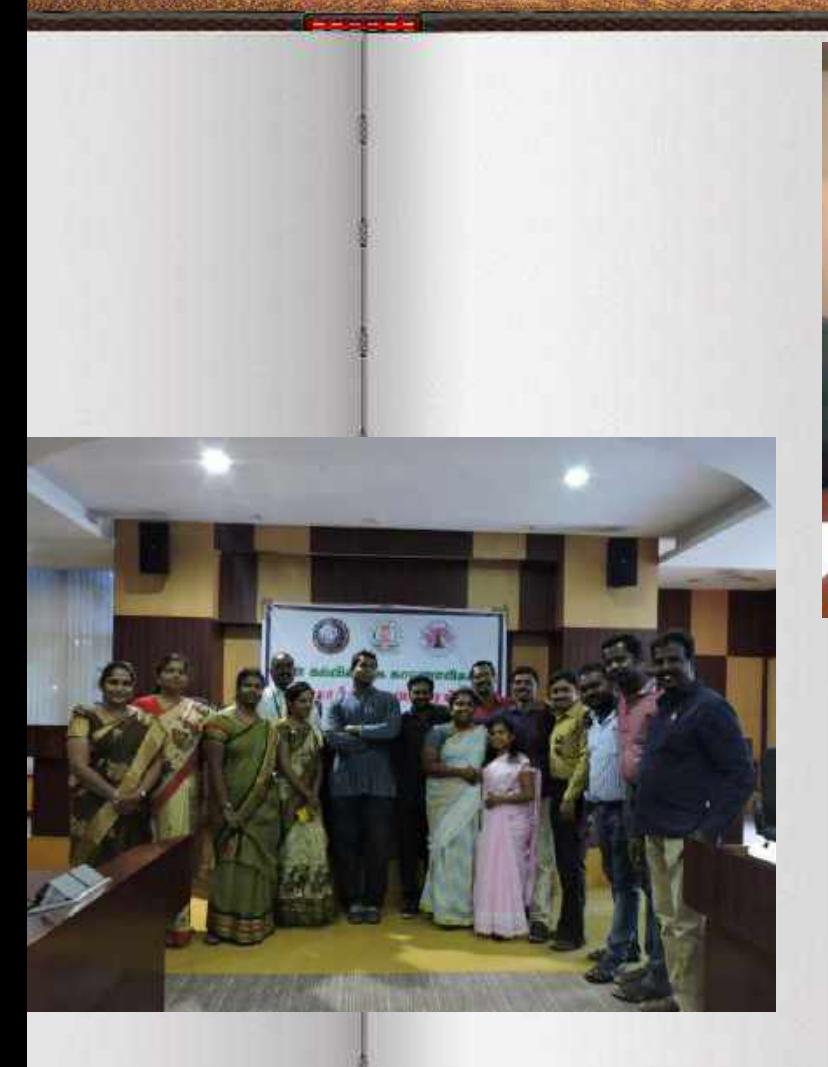

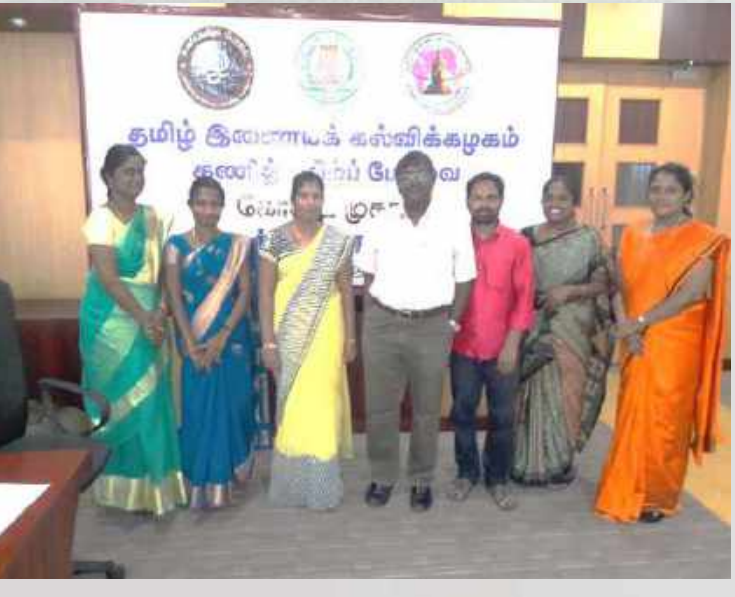

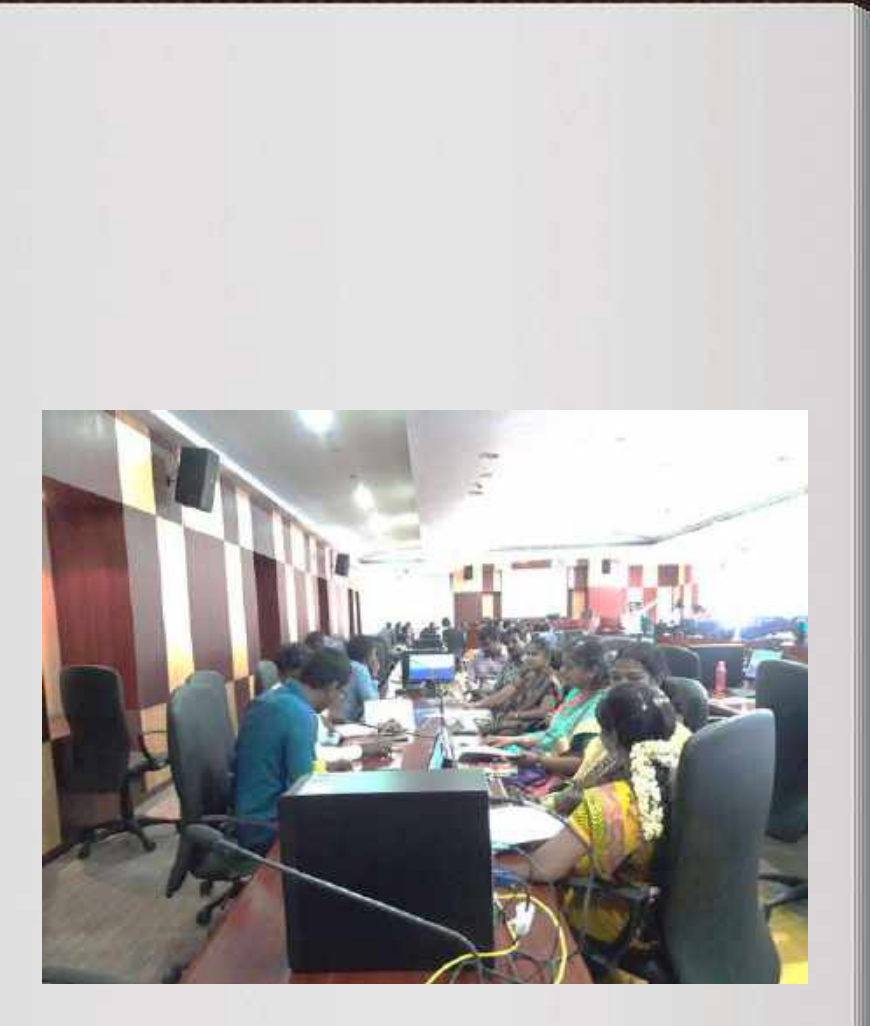

### **Arvind Guptha Videos and Khan Academy Videos - Translation Work**

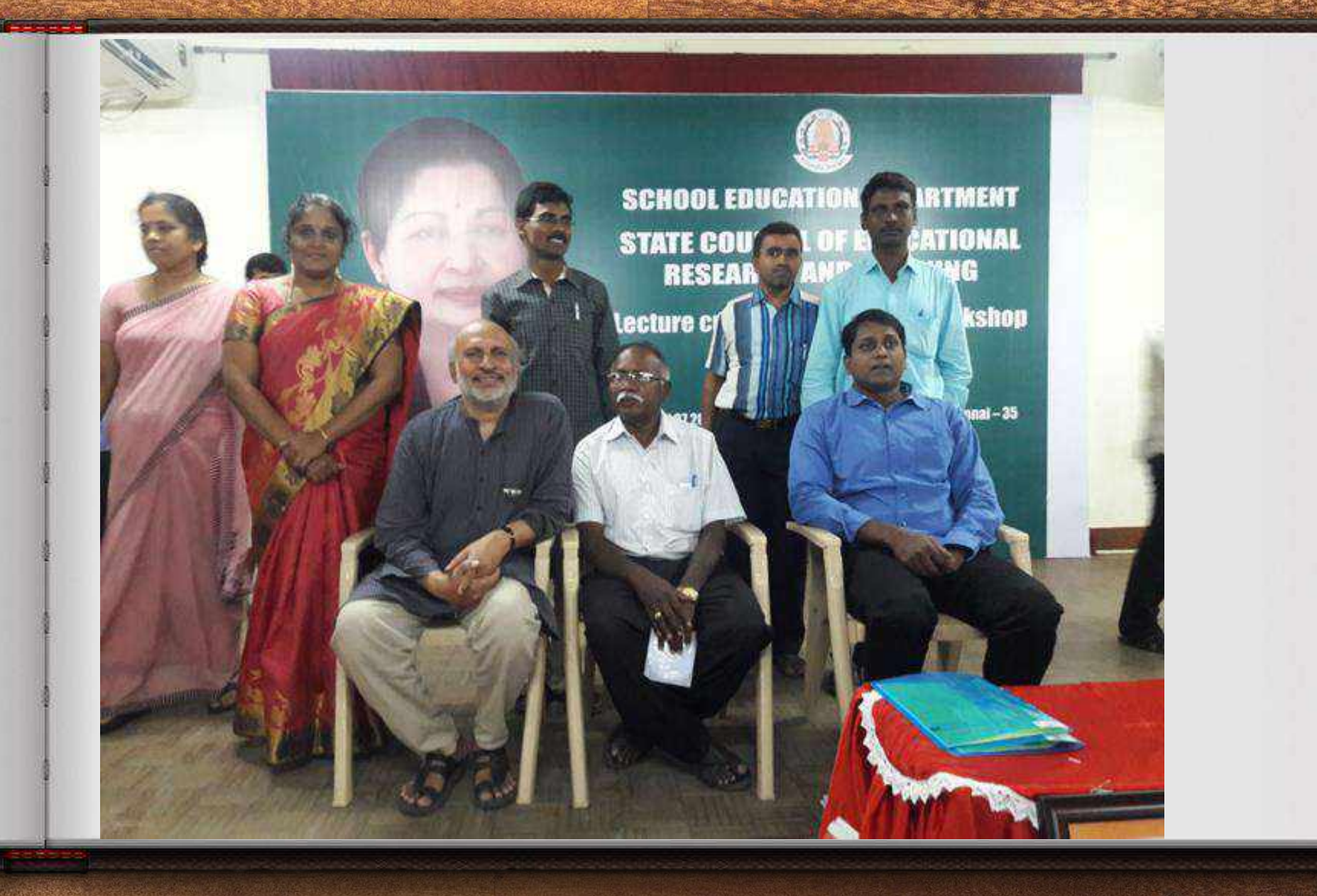

### **TEXT BOOK WORKSHOP**

**ICT CORNER Explore Pre-Historic Objects in Museums** a you **Back in Time**  $E = 0.01$ **Eeger** Steps 6 延益西 · Scan the QR code and install the app.

- . You can see three bars at the left side of the screen. Click them.
- 
- . When seeking on 'enlingtions', you can find world famous Museums Select 'British Museum'-Take a tour by clicking the vellow man icon. Click on 'Collections' to view the images of various objects in the Maseum with high resolution and at the relevant ages.
- · Cluck on the 'clock' to watch the timeline.

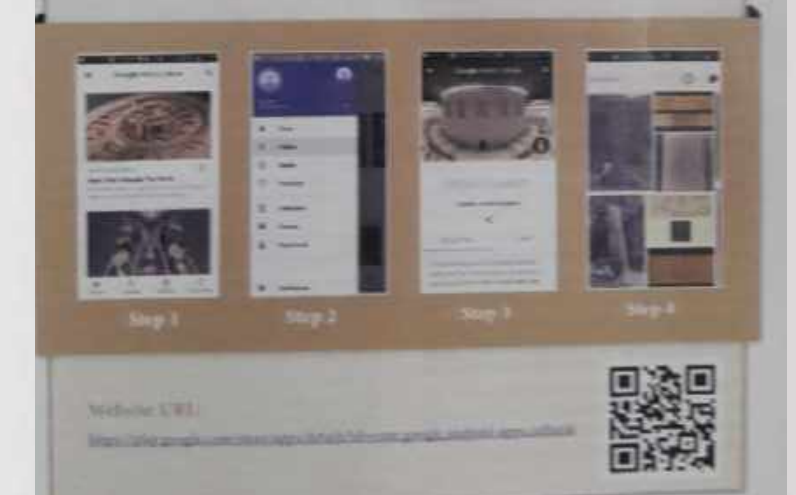

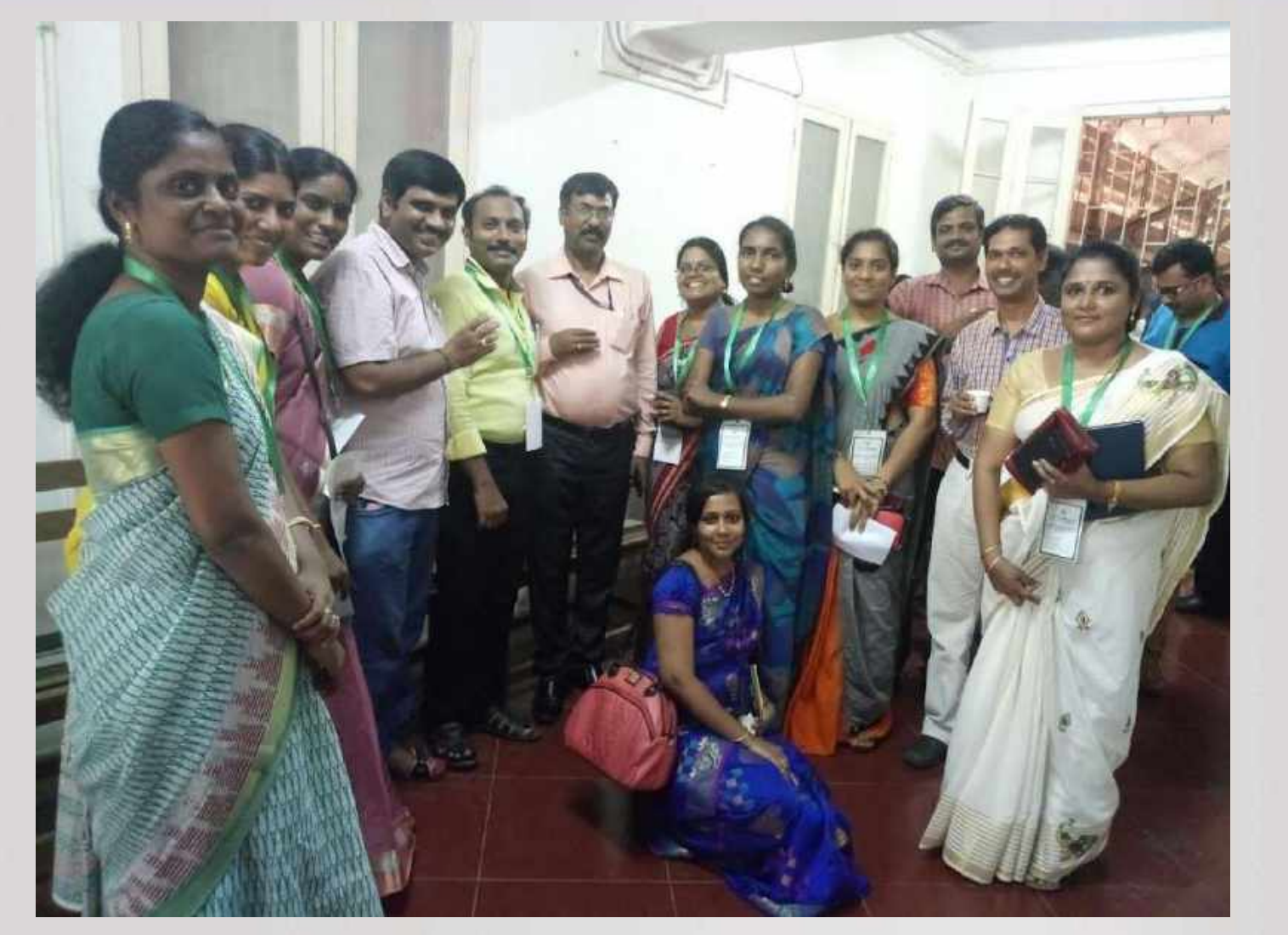

#### **Econtent workshops**

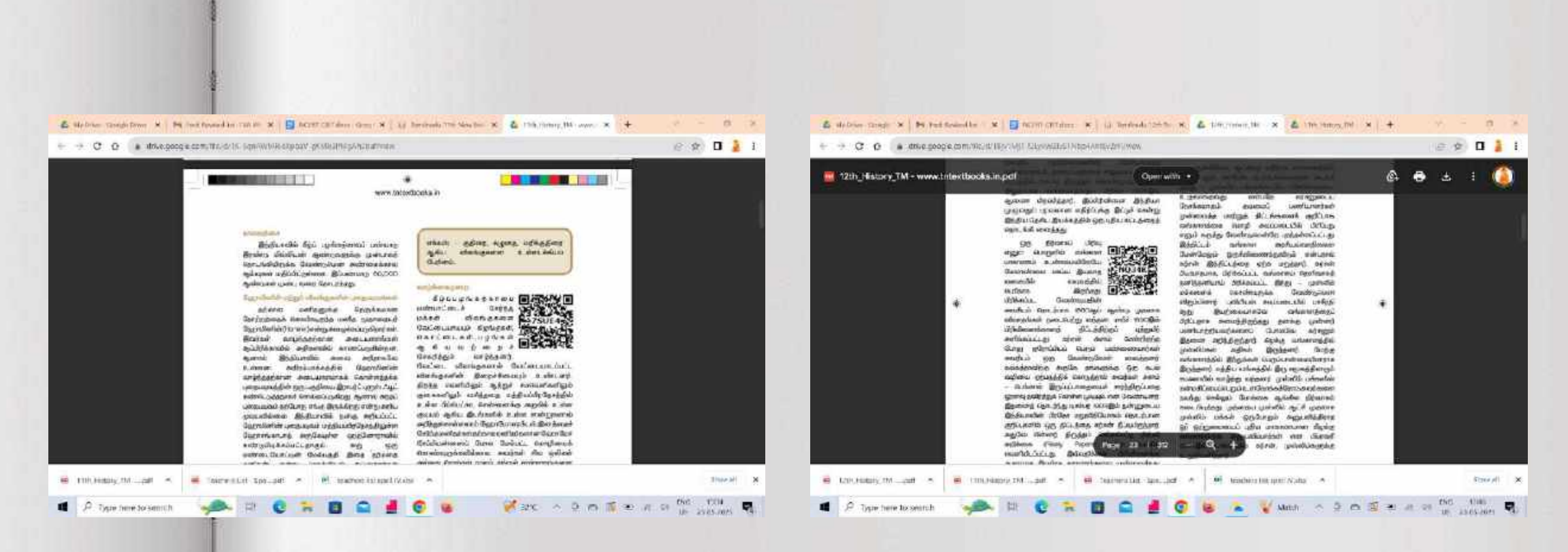

#### **11th History-Scan the QR code to watch my Video 12th History-Scan the QR code to watch my Video**

## **7. My ICT trainings and Service as a Resource Person ( To Learn and Share)**

# **PBL Training- Sarva Shiksha Abhiyan**

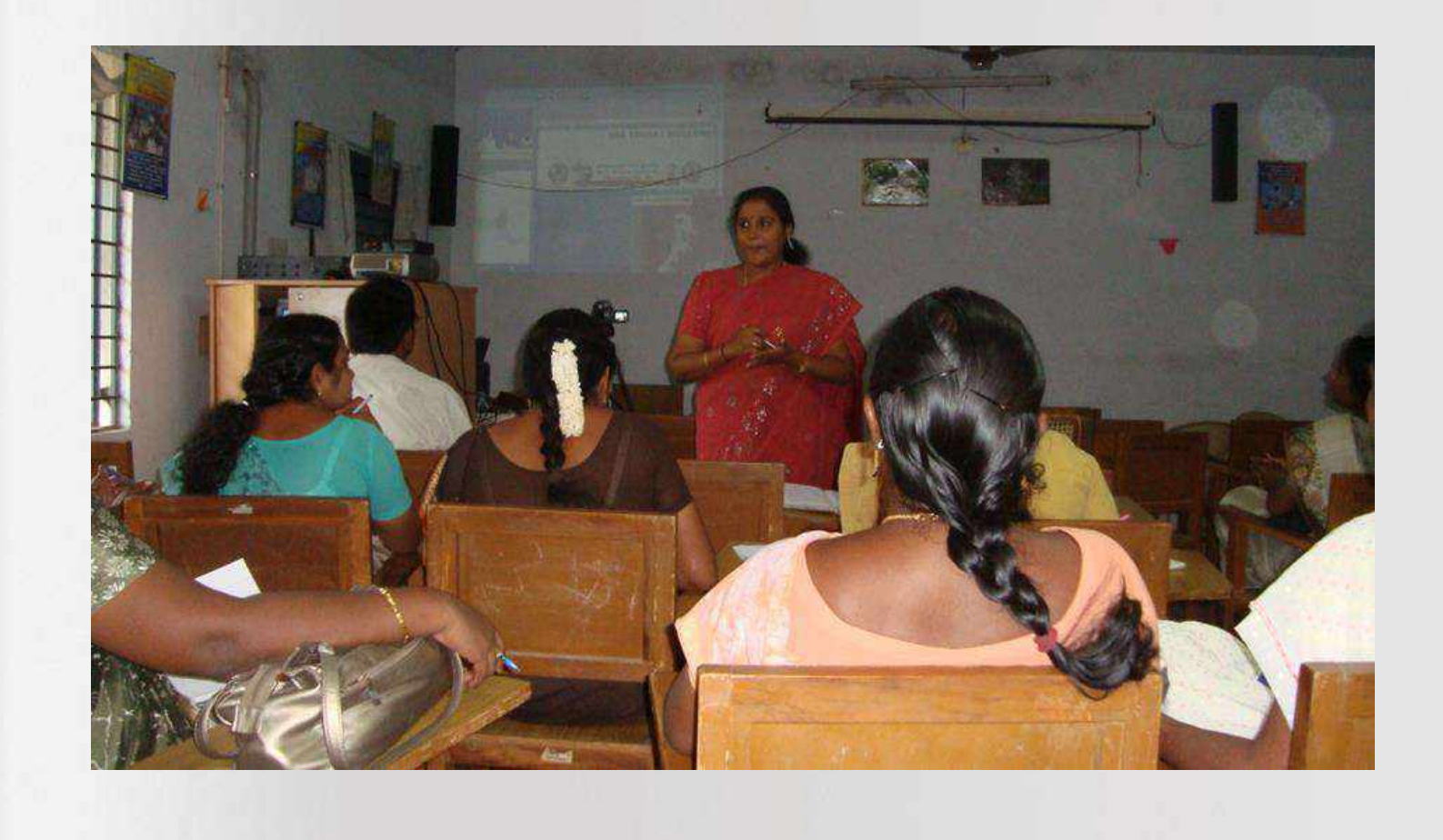

# **PBL Training- Sarva Shiksha Abhiyan**

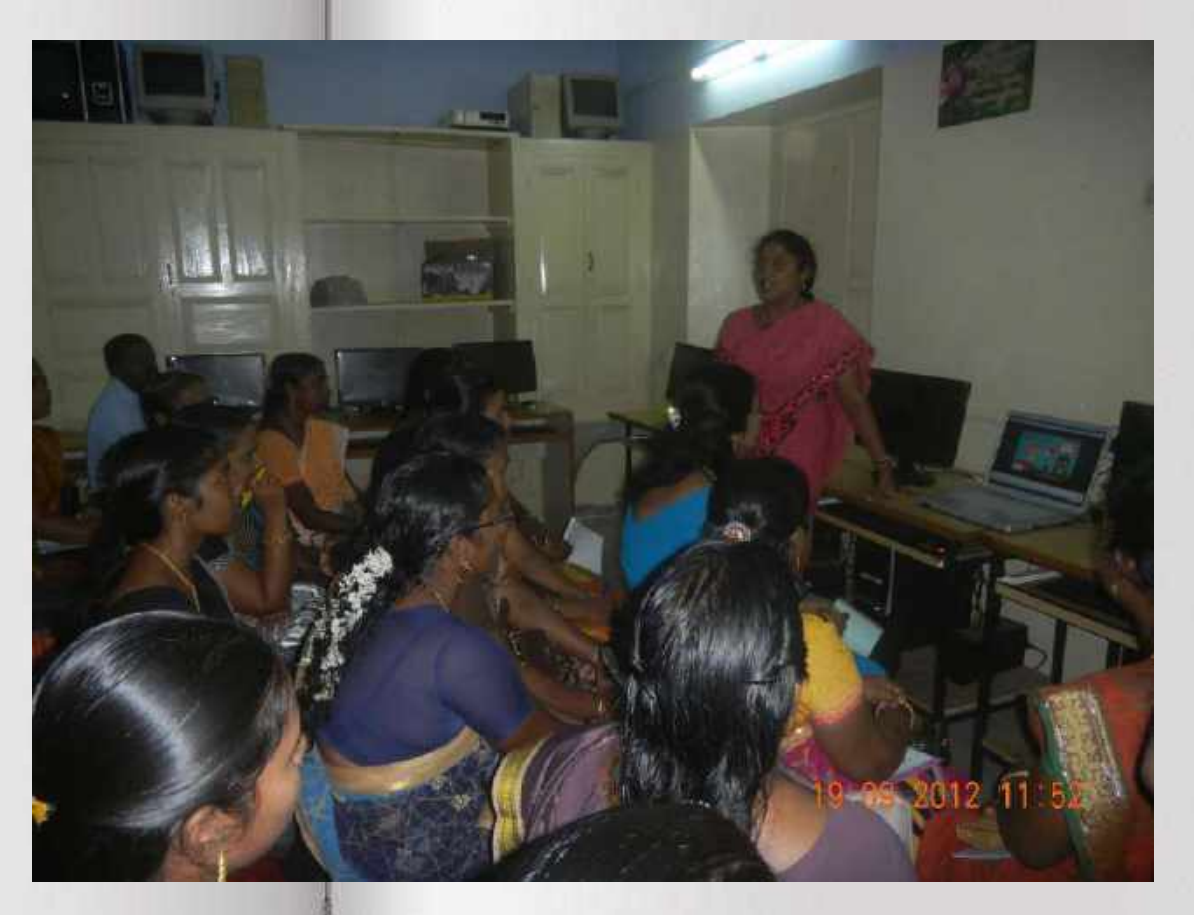

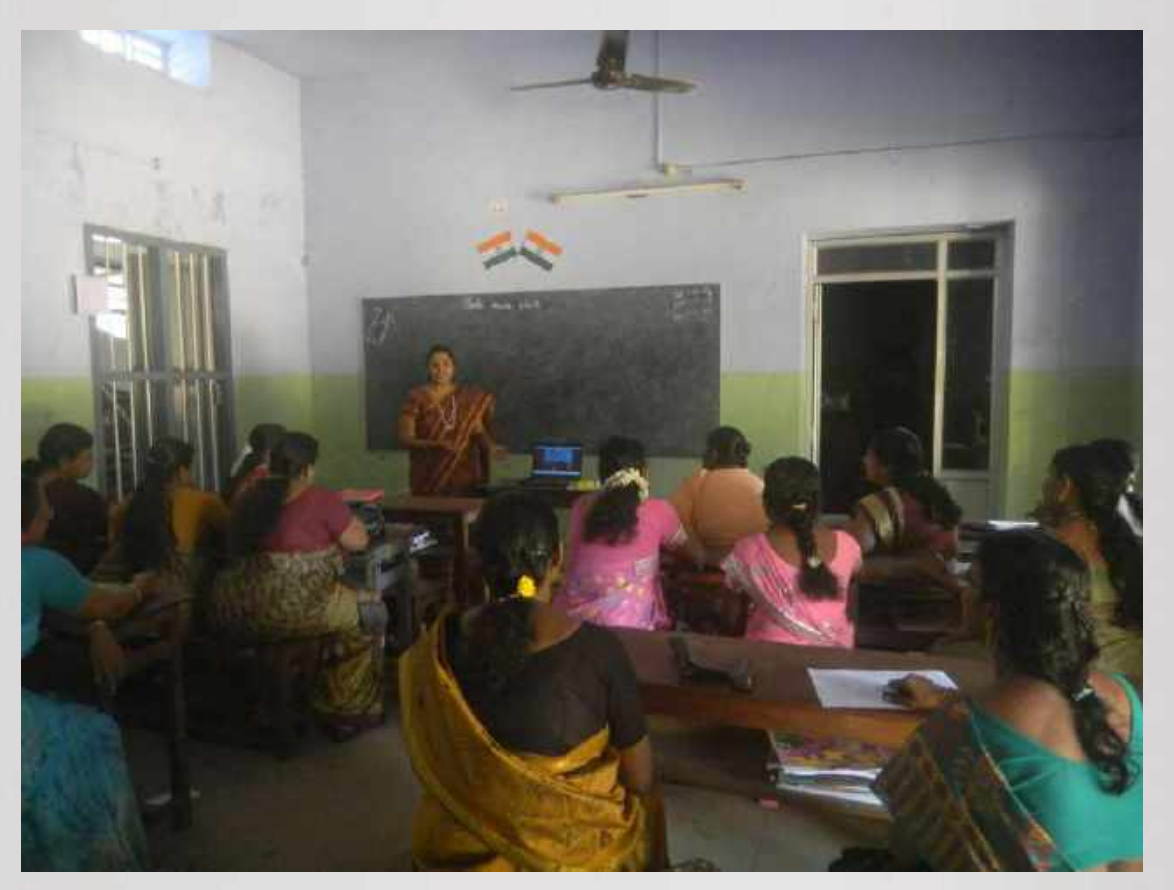

19-09-2012 18-08-2012
#### **FOSS Training, SCERT**

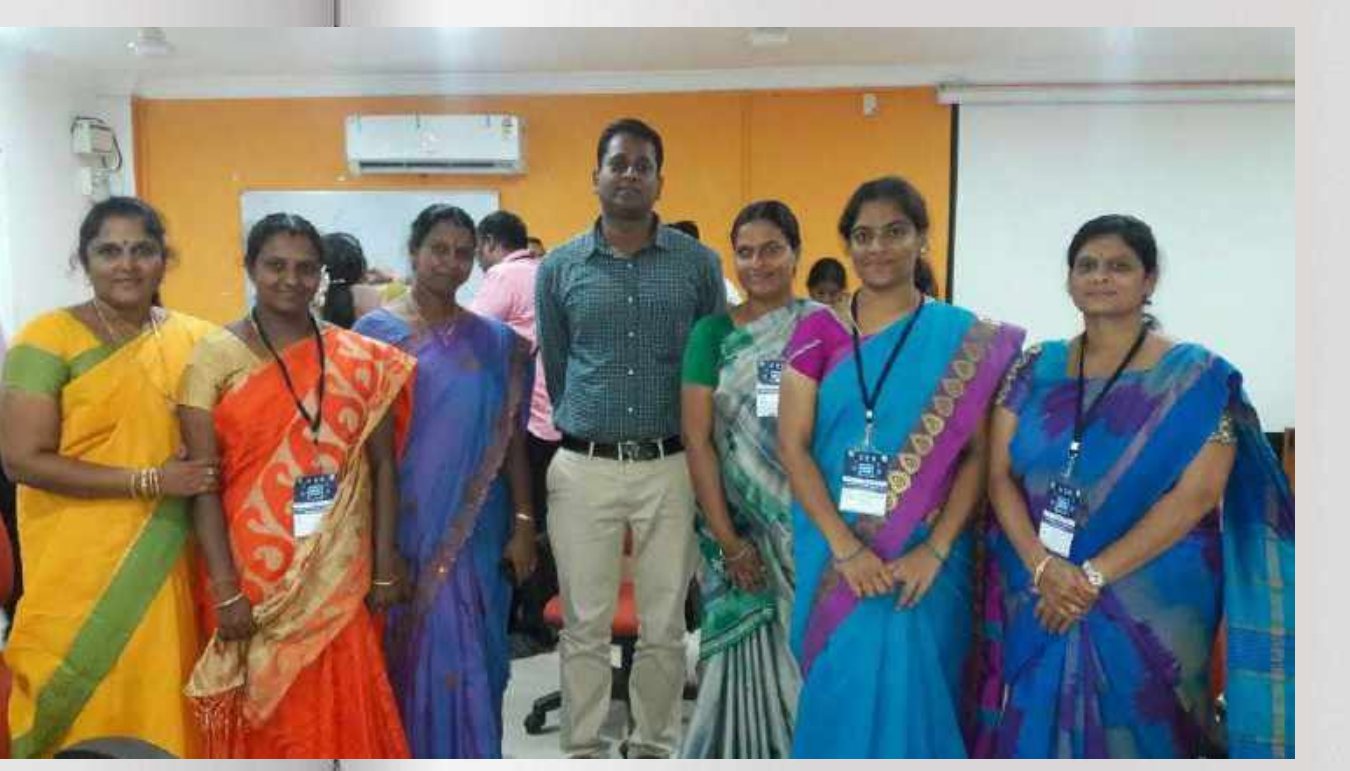

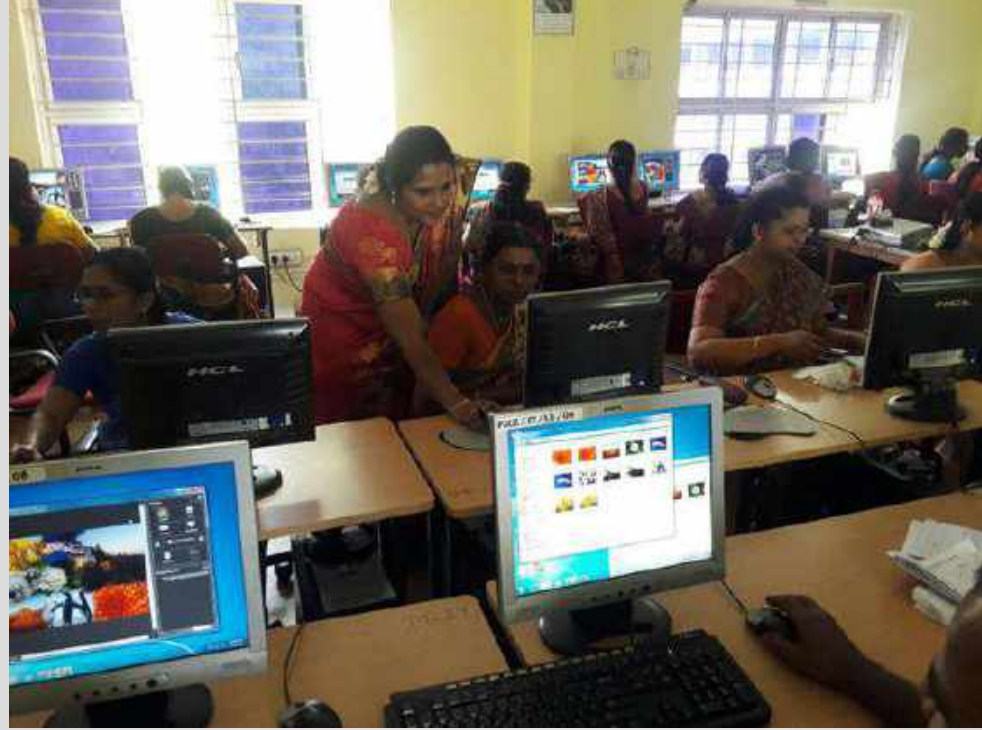

**FOSS Training, SCERT FOSS training in DIET, Kanyakumari Dist.**

# **RP in our school**

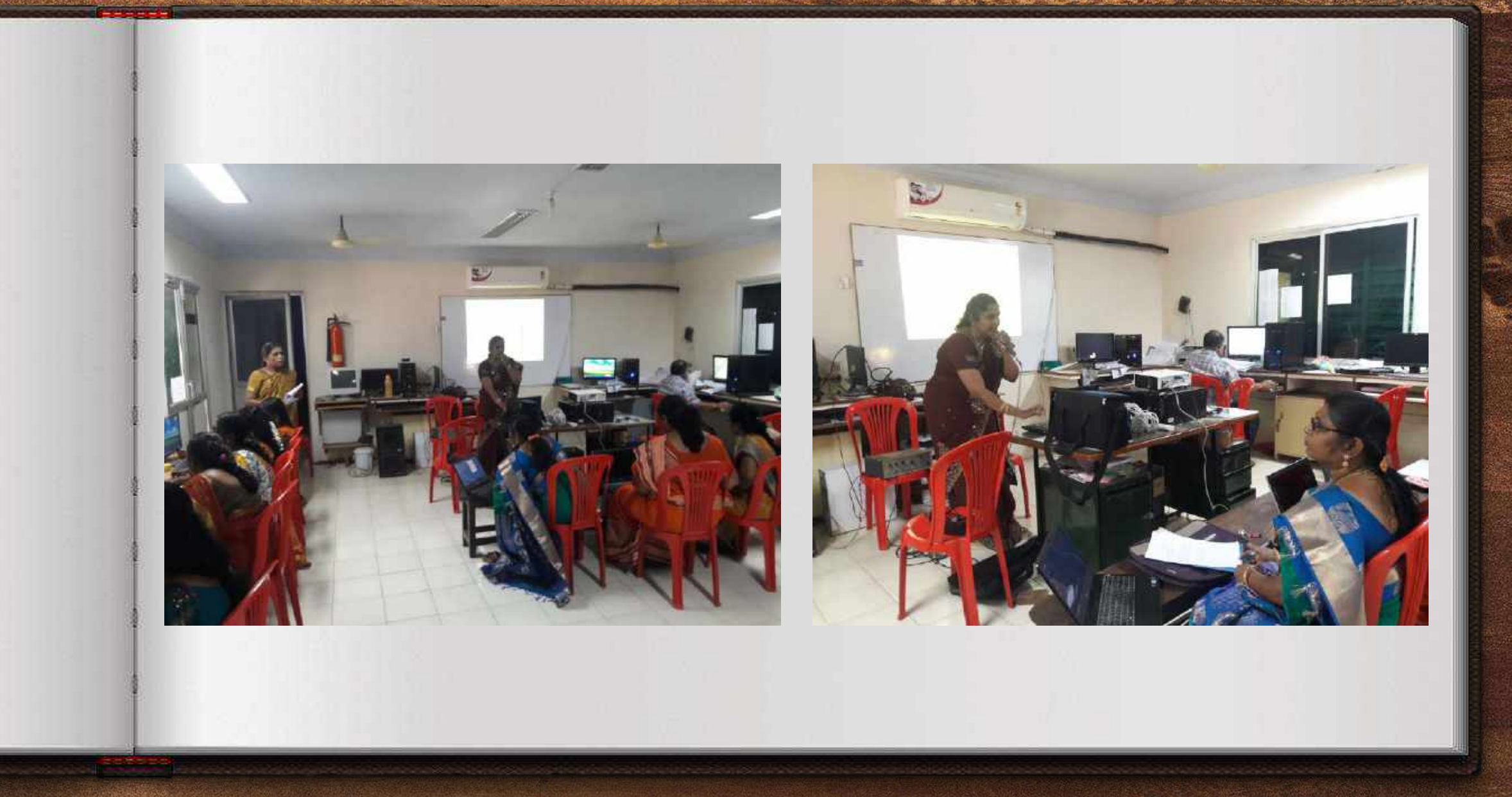

**I trained my school teachers to use FOSS (Free and Open Source Software) for their teaching..**

## **ICT RP training- RMSA**

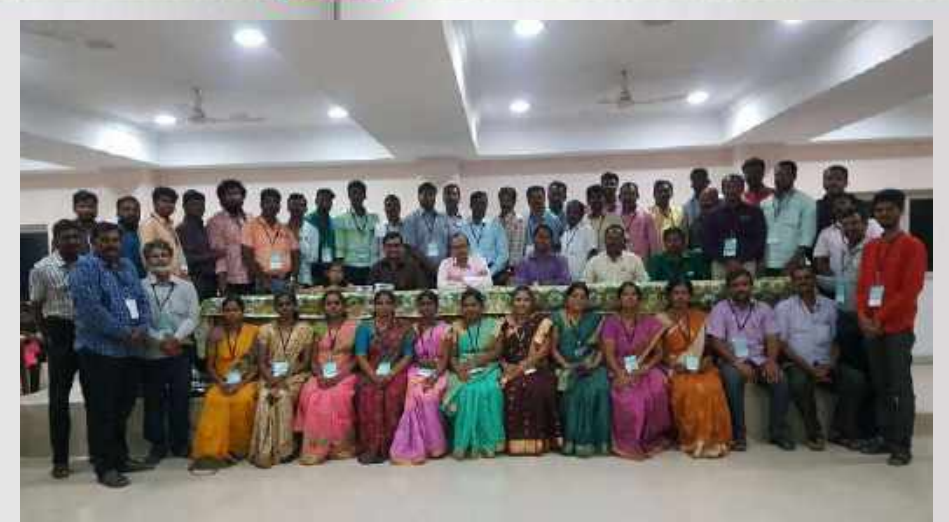

**RMSA RP training- SIEMAT, Chennai** 

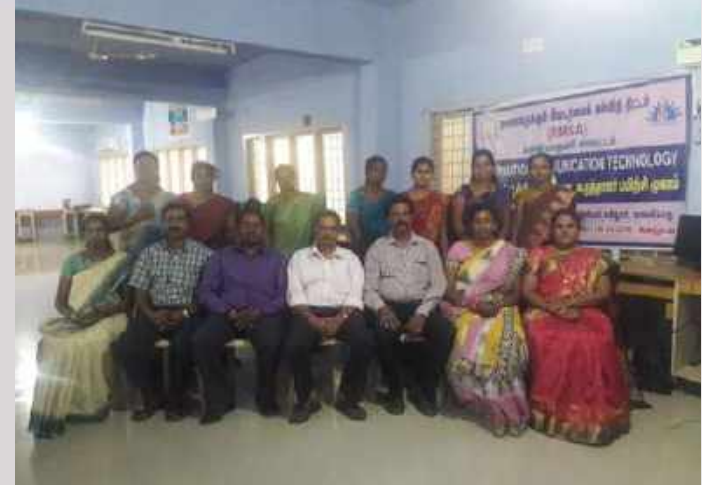

**ICT training for B.T.Asst.- Nagercoil** 

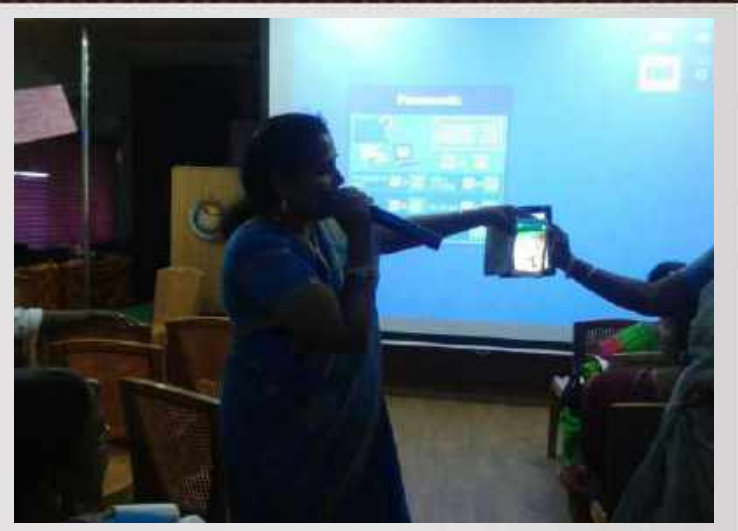

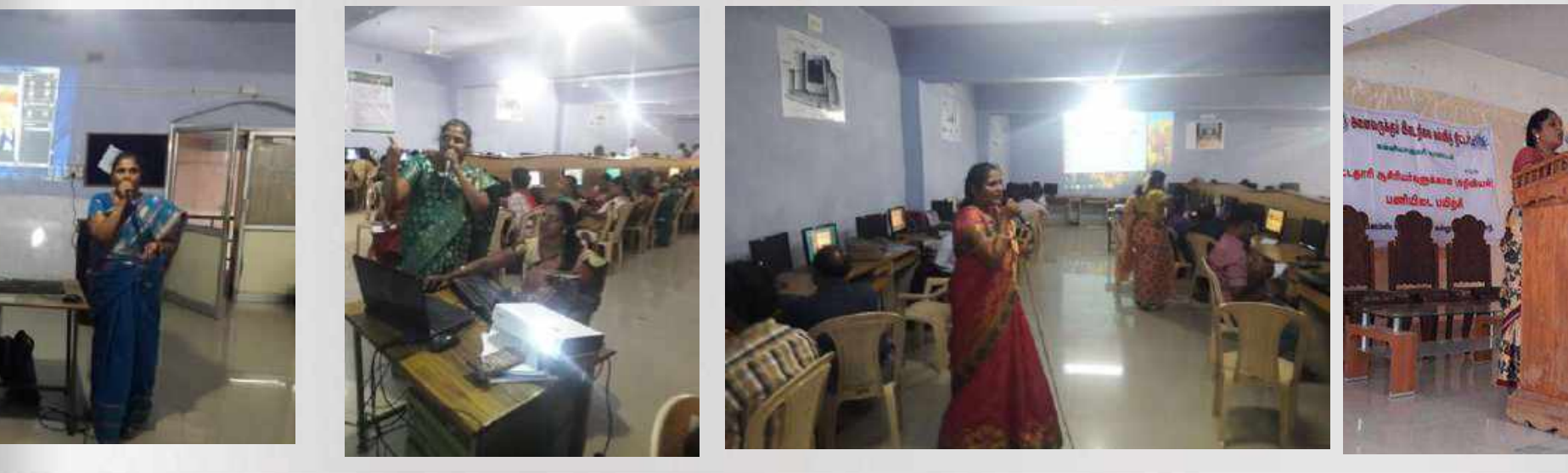

**FOSS training was given to B.T. teachers through RMSA training in Kanyakumari District**

### **Impact of ICT Trainings:**

I trained many teachers to create

- ▶ PowerPoint Presentation( To create simple animations using it
- $\triangleright$  NHM writer(To type in Tamil)
- $\triangleright$  Photo collage (To create albums)
- $\triangleright$  Audacity (To record and Edit their voice)
- $\triangleright$  Photo story (To tell a story)
- Hot Potatoes.( To evaluate) Etc.

These are simple tools for the beginners . But Using these software they can create their own digital content for their teaching and can evaluate their students.

# **ICT training in RIE , Mysore**

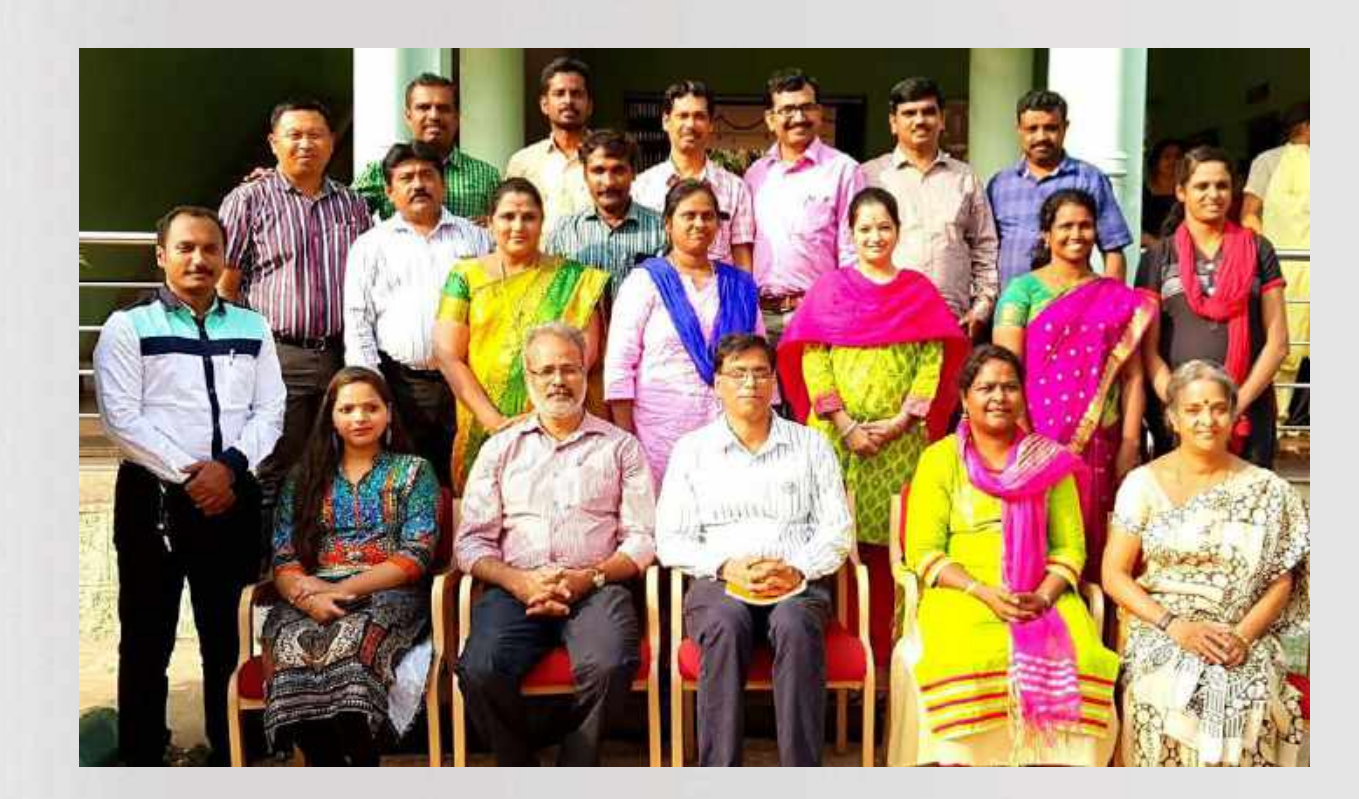

Training on ICT initiatives like ICT Curriculum, Open Educational Resources , Development of e-resources (using studio facility & FOSS), Digitisation of educational resources, ICT-Pedagogy integration

**8. Awareness programs (Through All India Radio)**

#### **Awareness Programs Through All India Radio**

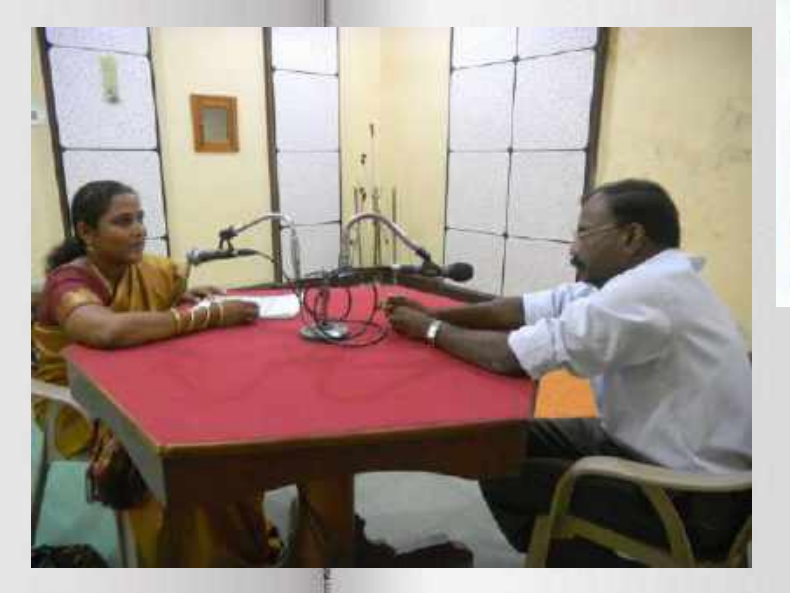

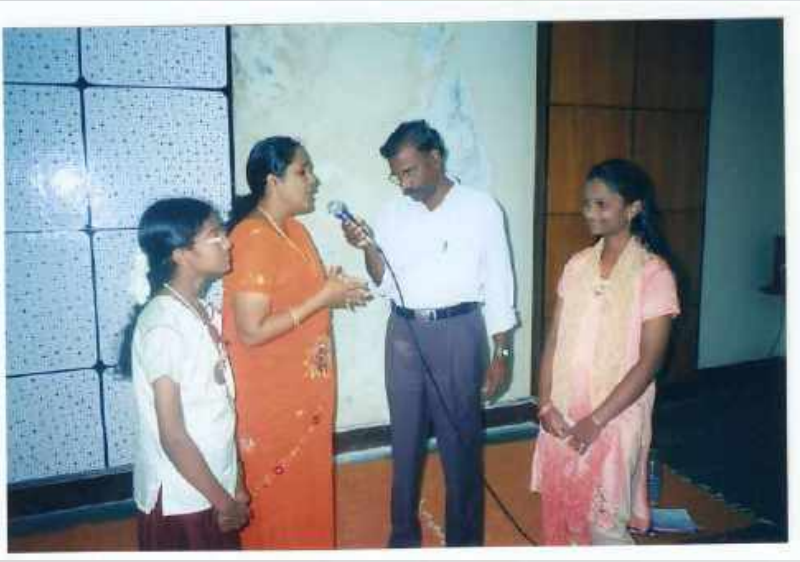

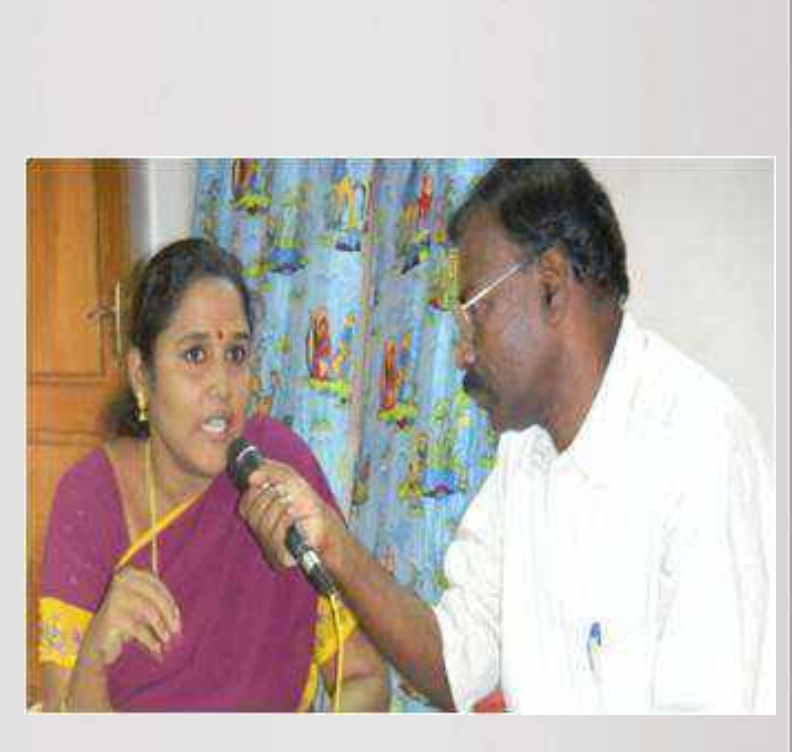

**I have given the awareness programs through All India Radio on** 

- **Global warming and its impacts**
- **World Water Day**
- **World Ozone Day**

#### **During Lockdown**

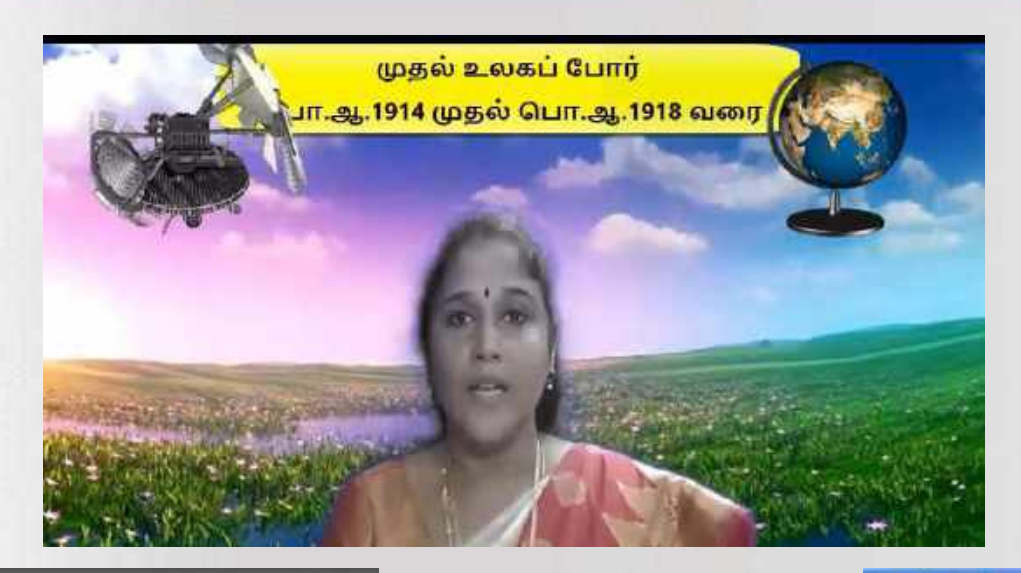

Anatomically, modern humans, called Homo sapiens (wise man), first appeared around 3,00,000 years ago in Africa. It is believed that these modern humans eventually migrated and dispersed into various parts of the world from around 60,000 years ago.

#### **Prehistoric Cultures**

Prehistoric period does not have evidence of writing. While the fossil bones are classified as various species such as Homo habilis, Homo erectus and Neanderthalensis,

Evolution of Humans and Society - Premisteric Period

symmetry and cosy (perception) skills. Lower Paleolithic tools are also known making tradition cor to 60,000 years ago i

Acheulian - They a place recogni called Heng s that Bifa  $(bi =$ side)

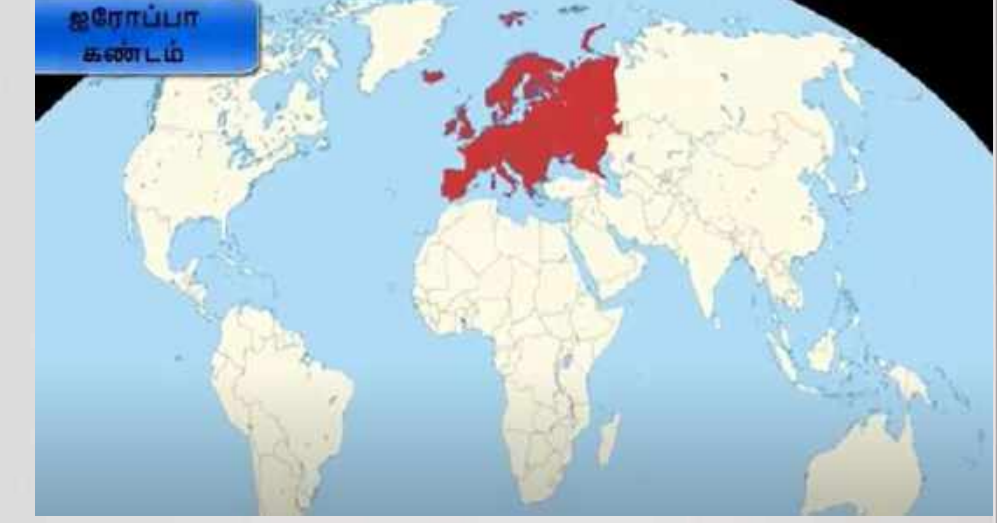

#### **Some of my Online class during Lockdown**

<https://www.youtube.com/watch?v=HQuWnuuuKCI> <https://www.youtube.com/watch?v=1nM7p9UC6zA> <https://www.youtube.com/watch?v=uKtAxNA-BqM> <https://www.youtube.com/watch?v=NoO9Jsz6P3k> <https://www.youtube.com/watch?v=yADhaOyFwzw>

#### **E-Content creation Work Done in the past 2 Years( 2021 September-2023 March)**

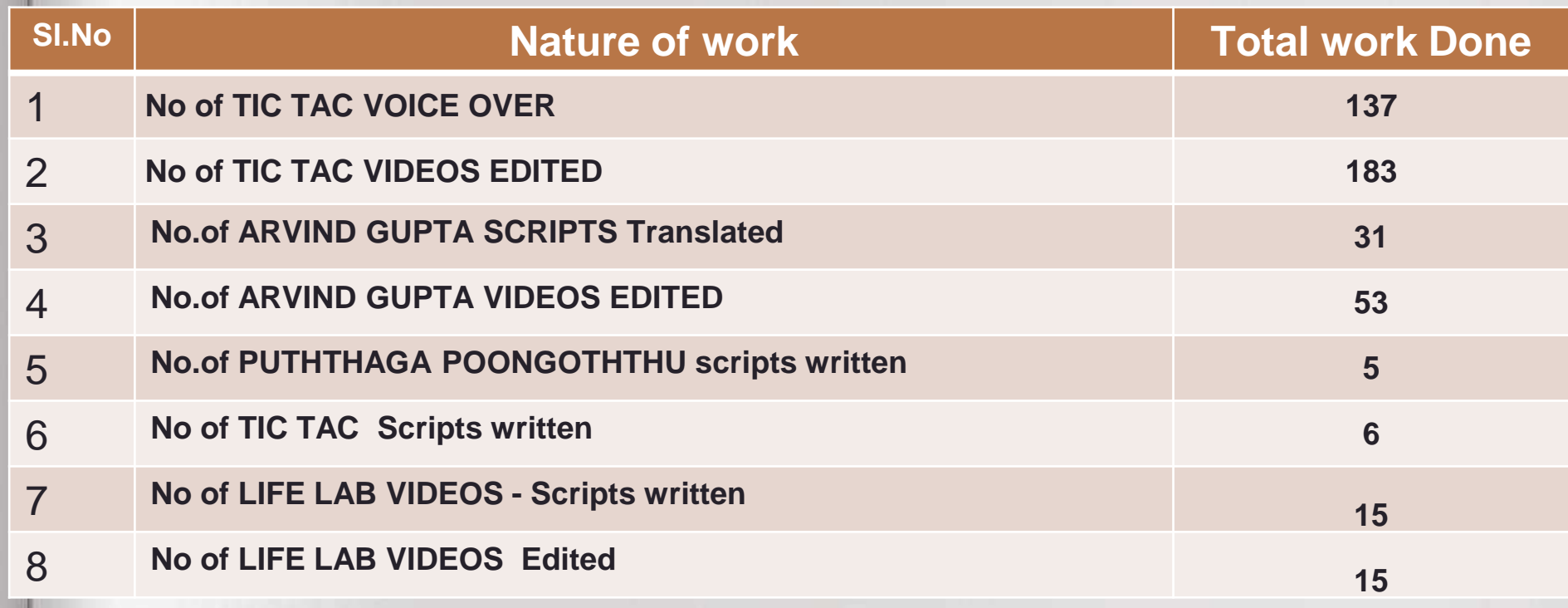

# **9. My services other than Teaching (Guide Captain & NGC Co-Ordinator)**

#### **Other Works apart from Teaching**

### **Guide Captain**

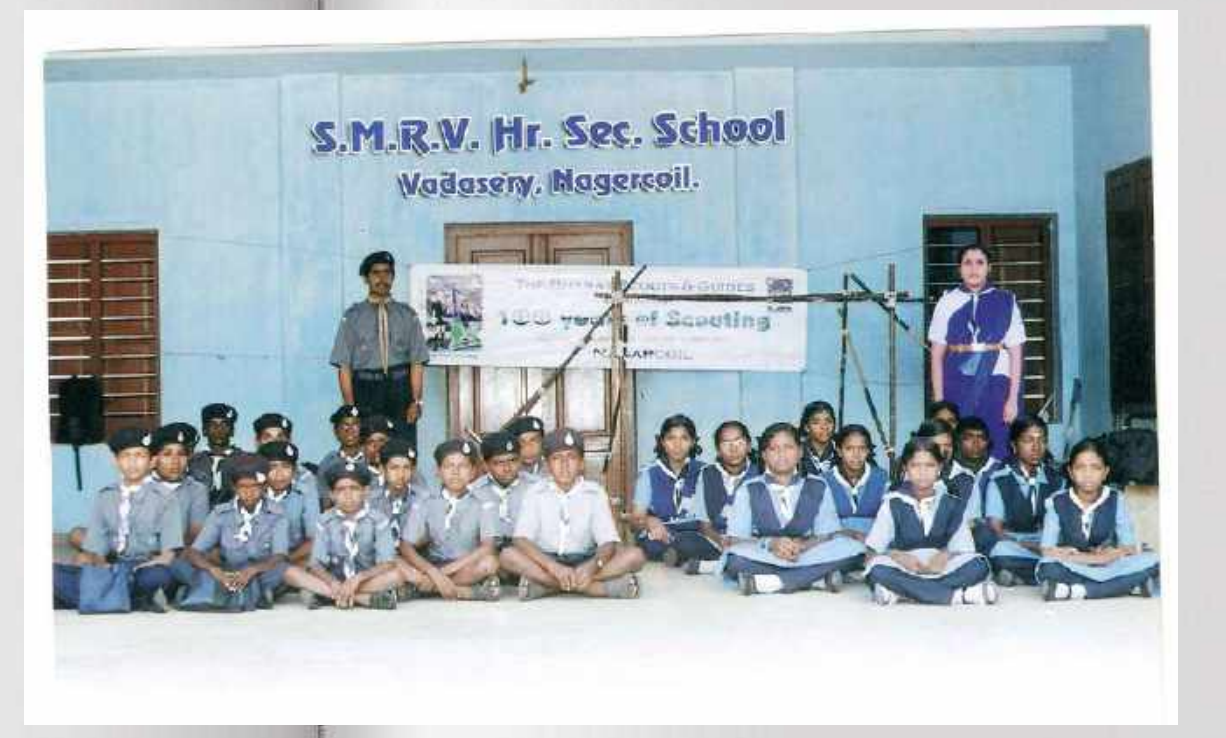

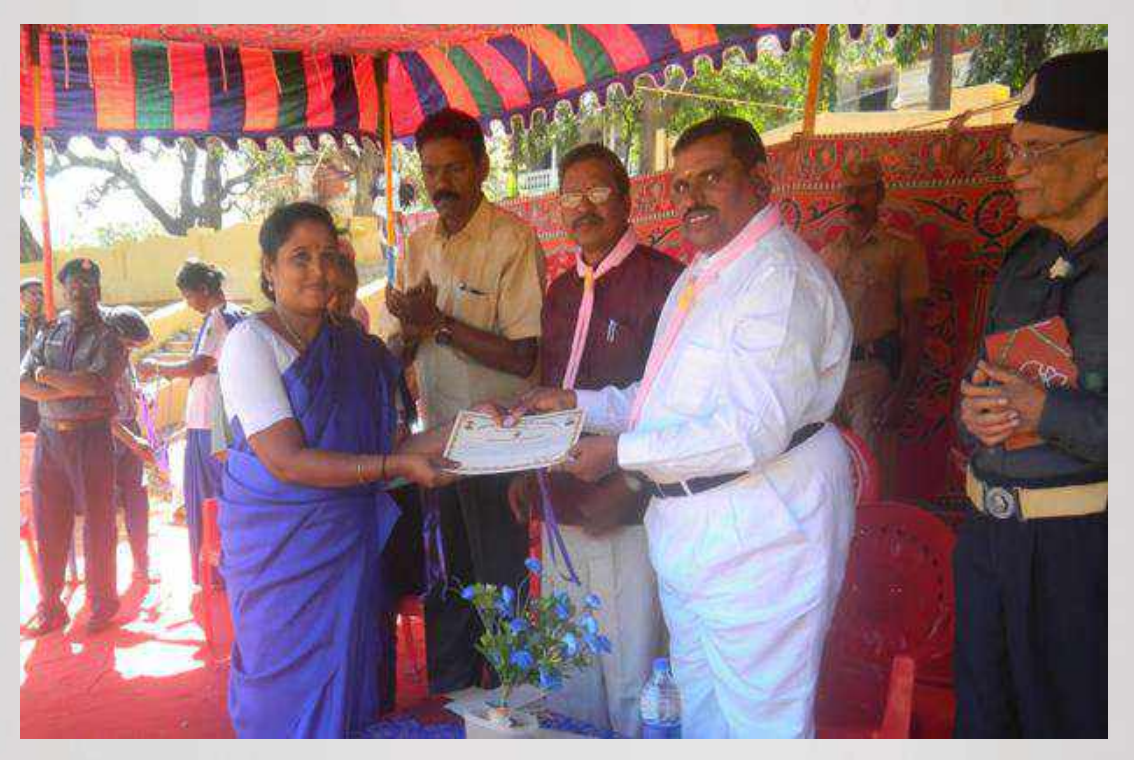

**I served as a Guide captain for 3 years and trained 28 students to get the Rajya Purashkar award and 3 students the Rashtrapathi award.**

### **National Green corps coordinator in our school**

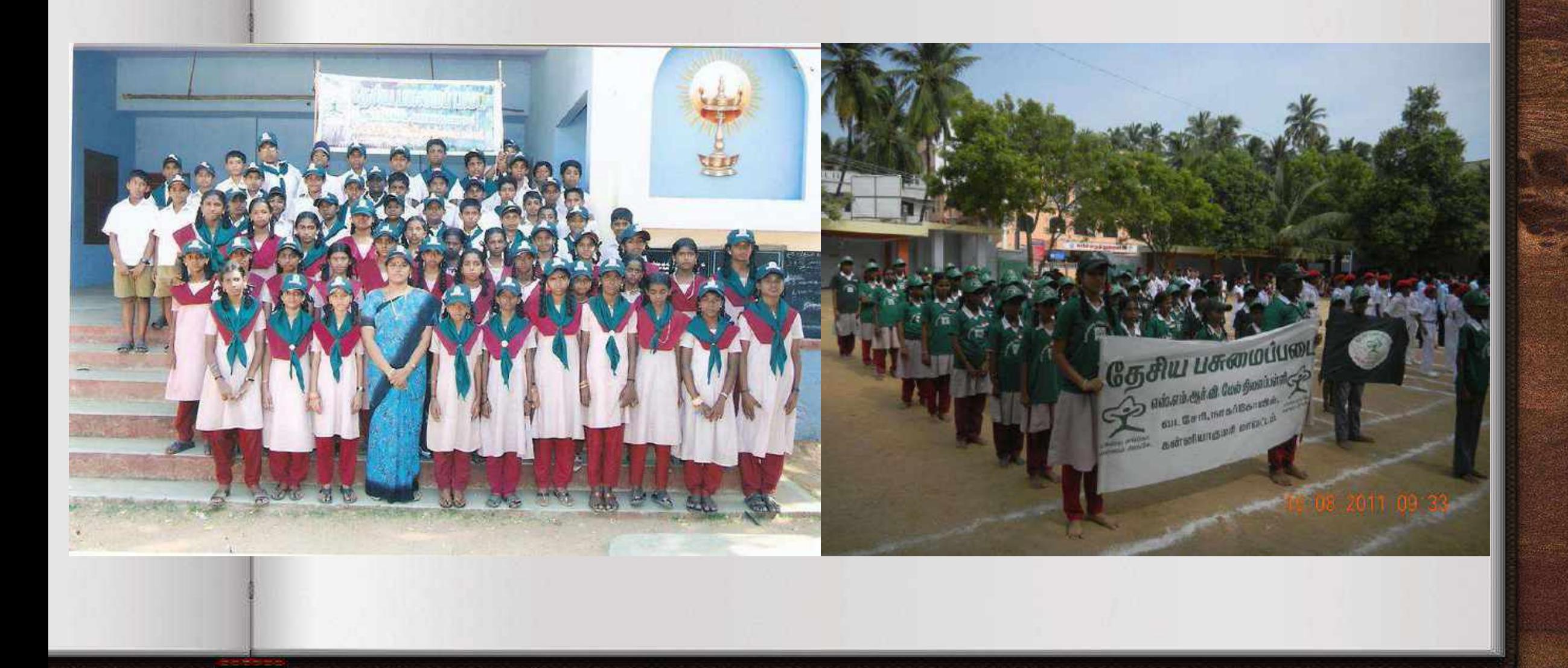

# List of Awards Received by my students and Myself

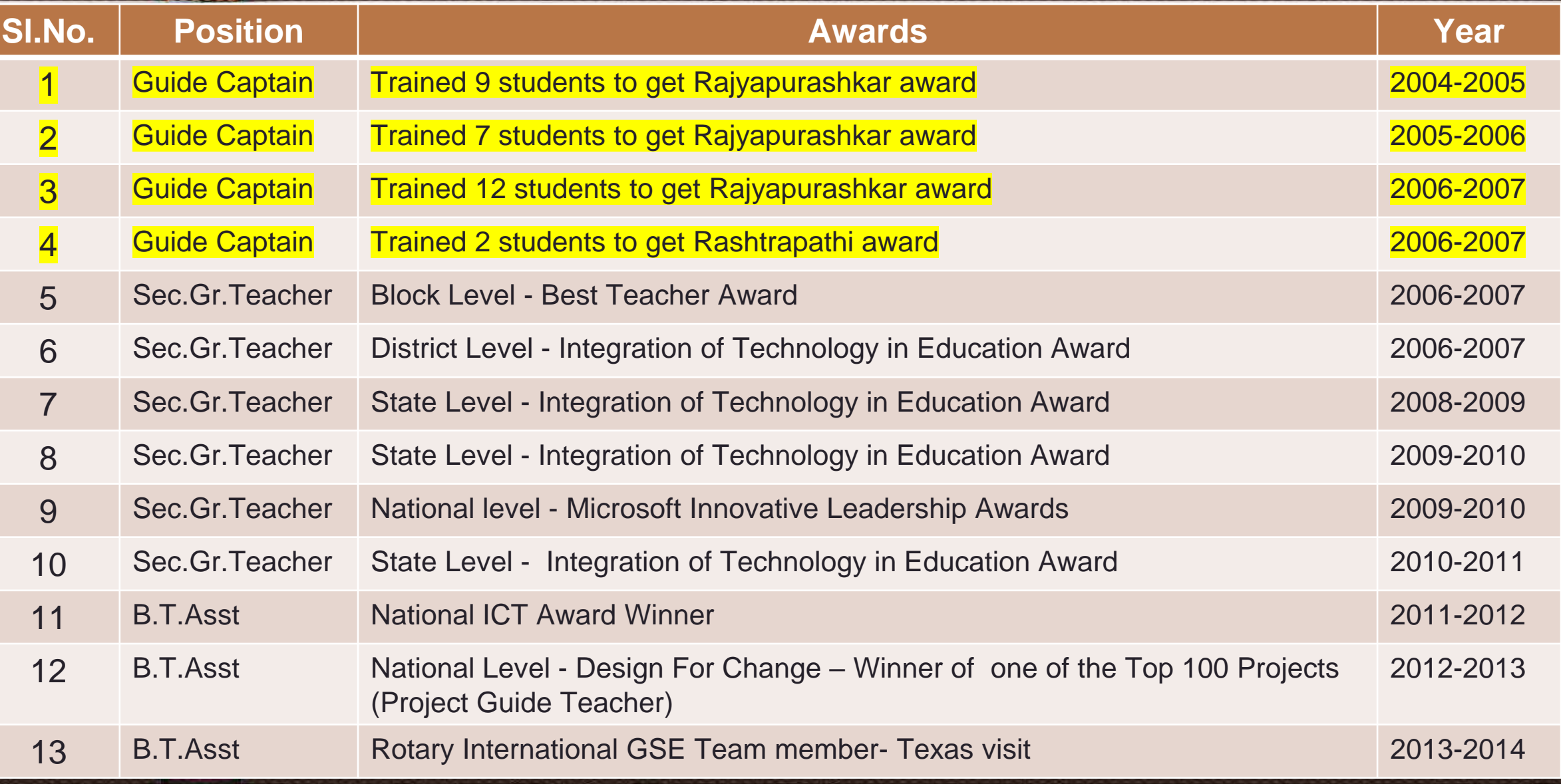

### **My Future Plans**

**To create History videos with simple animations related to Important Events in Indian History and contemporary World History.**

- **Passion in work leads us to get recognition. Honesty and hard work bring success and honours....**
- **I always wanted to be a Teacher who is loved by her students. My teaching should be effective and attractive. I am working towards that.. I think that attitude bring success to me..**

#### **Acknowledgement**

- **I would like to thank S.M.R.V.Hr.Sec.school management for giving me this job and supporting me in all my efforts.**
- **I am extremely grateful to our School Education Department, SSA, SCERT, CIET, NCERT for providing ICT trainings to us to empower us to provide quality education to our students.**
- **Thanks to my colleagues who supported and encouraged me in my works..**
- **Thanks to all organizations who recognized my sincere work and appreciated and encouraged me..**
- **Thanks to my students who made my dream come true. Thanks for your cooperation to implement my innovative practices with you.**
- **This endeavor would not have been possible without my family support. I wish to convey thanks to my family for supporting me in all my efforts.**
- **Thanks to CIET for giving this opportunity to share my success story in Social Media..**
- **Thanks for the viewers who are watching this story patiently..**